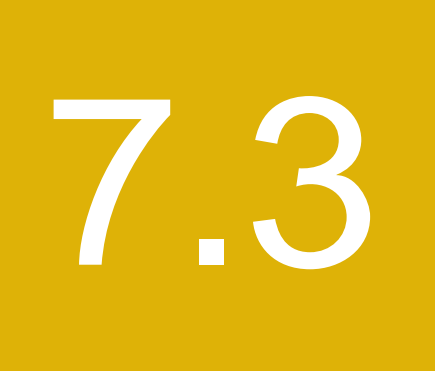

Réglementation des bourses, des chambres de compensation, des OAR et d'autres entités réglementées

# **7.3. RÉGLEMENTATION DES BOURSES, DES CHAMBRES DE COMPENSATION, DES OAR ET D'AUTRES ENTITÉS RÈGLEMENTÉES**

# **7.3.1 Consultation**

**Services de dépôt et de compensation CDS inc. (la « CDS ») – Modifications importantes apportées aux Procédés et méthodes de la CDS – Service de rapprochement des opérations immobilisées et service de transmission de fichiers d'opération de la NSCC** 

L'Autorité des marchés financiers publie le projet, déposé par la CDS, de modifications importantes aux Procédés et méthodes de la CDS. Le projet de modifications consiste en l'intégration, dans les Procédés et méthodes de la CDS, de renseignements descriptifs relatifs au Service de rapprochement des opérations immobilisées et au Service de transmission de fichiers d'opérations de la National Securities Clearing Corporation (« NSCC »).

(Les textes sont reproduits ci-après.)

### **Commentaires**

Les personnes intéressées à soumettre des commentaires peuvent en transmette une copie, au plus tard le 15 avril 2013, à :

M<sup>e</sup> Anne-Marie Beaudoin Secrétaire générale Autorité des marchés financiers 800, square Victoria, 22<sup>e</sup> étage C.P. 246, tour de la Bourse Montréal (Québec) H4Z 1G3 Télécopieur : 514 864-6381 Courrier électronique : consultation-en-cours@lautorite.qc.ca

### **Information complémentaire**

Pour de plus amples renseignements, on peut s'adresser à :

Danielle Boudreau Analyste Direction principale de l'encadrement des structures de marché Autorité des marchés financiers Téléphone : 514 395-0337, poste 4322 Numéro sans frais : 1 877 525-0337 Courrier électronique : danielle.boudreau@lautorite.qc.ca

# **Services de dépôt et de compensation CDS inc. (la « CDS ») – Modifications importantes apportées aux Procédés et méthodes de la CDS – Modifications apportées au traitement des messages de rachat d'office**

L'Autorité des marchés financiers publie le projet, déposé par la CDS, de modifications importantes aux Procédés et méthodes de la CDS à l'intention des adhérents. Les modifications proposées modifieront le traitement des messages afférents au processus de rachat d'office du Service de règlement net continu.

(Les textes sont reproduits ci-après.)

## **Commentaires**

Les personnes intéressées à soumettre des commentaires peuvent en transmette une copie, au plus tard le 15 avril 2013, à :

M<sup>e</sup> Anne-Marie Beaudoin Secrétaire générale Autorité des marchés financiers 800, square Victoria, 22<sup>e</sup> étage C.P. 246, tour de la Bourse Montréal (Québec) H4Z 1G3 Télécopieur : 514 864-6381 Courrier électronique : consultation-en-cours@lautorite.qc.ca

### **Information complémentaire**

Pour de plus amples renseignements, on peut s'adresser à :

Danielle Boudreau Analyste Direction principale de l'encadrement des structures de marché Autorité des marchés financiers Téléphone : 514 395-0337, poste 4322 Numéro sans frais : 1 877 525-0337 Courrier électronique : danielle.boudreau@lautorite.qc.ca

# **Services de dépôt et de compensation CDS inc. (la « CDS ») – Modifications importantes apportées aux Procédés et méthodes de la CDS – Modification des renseignements de nature non financière sur les opérations de pension sur titres anonyme**

L'Autorité des marchés financiers publie le projet, déposé par la CDS, de modifications importantes aux Procédés et méthodes de la CDS. Les modifications proposées visent à permettre aux parties à une opération de pension sur titres de gérer systématiquement les opérations de pension sur titres anonyme enregistrées au CDSX par un courtier interprofessionnel.

(Les textes sont reproduits ci-après.)

# **Commentaires**

Les personnes intéressées à soumettre des commentaires peuvent en transmette une copie, au plus tard le 15 avril 2013, à :

M<sup>e</sup> Anne-Marie Beaudoin Secrétaire générale Autorité des marchés financiers 800, square Victoria, 22<sup>e</sup> étage C.P. 246, tour de la Bourse Montréal (Québec) H4Z 1G3 Télécopieur : 514 864-6381 Courrier électronique : consultation-en-cours@lautorite.qc.ca

# **Information complémentaire**

Pour de plus amples renseignements, on peut s'adresser à :

Danielle Boudreau Analyste Direction principale de l'encadrement des structures de marché Autorité des marchés financiers Téléphone : 514 395-0337, poste 4322 Numéro sans frais : 1 877 525-0337 Courrier électronique : danielle.boudreau@lautorite.qc.ca

Services de dépôt et de compensation CDS inc. (« CDS »<sup>MD</sup>)

### **AVIS ET SOLLICITATION DE COMMENTAIRES MODIFICATIONS IMPORTANTES APPORTÉES AUX PROCÉDÉS ET MÉTHODES DE LA CDS**

### **SERVICE DE RAPPROCHEMENT DES OPÉRATIONS IMMOBILISÉES ET SERVICE DE TRANSMISSION DE FICHIERS D'OPÉRATIONS DE LA NSCC**

### **A. DESCRIPTION DES MODIFICATIONS PROPOSÉES DES PROCÉDÉS ET MÉTHODES DE LA CDS**

Le projet de modification consiste en l'intégration, dans les Procédés et méthodes de la CDS, de renseignements descriptifs relatifs au Service de rapprochement des opérations immobilisées et au Service de transmission de fichiers d'opérations de la National Securities Clearing Corporation (« NSCC »).

En outre, une description du processus appliqué par la CDS aux fins de régularisation des opérations sur titres vendus avant leur émission sera intégrée à la présentation du Service de rapprochement international des opérations qui figure dans les Procédés et méthodes de la CDS.

### **B. NATURE ET OBJET DES MODIFICATIONS PROPOSÉES DES PROCÉDÉS ET MÉTHODES DE LA CDS**

L'initiative « Universal Trade Capture » (« UTC »), entreprise depuis plusieurs années par la NSCC, vise le remplacement par étapes de ses quatre applications de saisie des opérations existantes (soit « Correspondent Clearing », « Over The Counter », « New York Stock Exchange » et « Regional Interface Operation ») par un système de saisie des opérations unique. Dans le cadre de cette initiative, la NSCC cessera de produire ses fichiers de données de sortie afférents aux opérations au format lisible par machine existants (ci-après, les « fichiers existants ») le 12 juillet 2013. Ces fichiers, qui contiennent des renseignements afférents aux opérations (aux fins de compensation et de règlement) rapportés à la NSCC par les divers marchés des États-Unis, seront remplacés par des équivalents UTC.

Les fichiers existants de la NSCC fournissent des données d'entrée au Service de rapprochement international des opérations, au Service de rapprochement des opérations immobilisées et au Service de transmission de fichiers d'opérations de la NSCC. Afin de continuer à fournir ces services aux adhérents, la CDS devra adopter les nouveaux fichiers de données de sortie afférents aux opérations au format lisible par machine UTC (ci-après, les « fichiers UTC ») de la NSCC.

Les *Procédés et méthodes de l'adhérent au Service de liaison avec New York* comportent actuellement une description du Service de rapprochement international des opérations, mais aucune description ou mention du Service de rapprochement des opérations immobilisées ni du Service de transmission de fichiers d'opérations de la NSCC. Les modifications proposées dans le présent avis visent à intégrer la description de ces services au *Guide de l'utilisateur* et aux *Procédés et méthodes*.

### **Le Service de rapprochement international des opérations**

Au cours de la journée et de la soirée, la NSCC transmet à la CDS des fichiers de renseignements afférents aux opérations qui lui sont rapportés par les divers marchés des États-Unis associés aux adhérents cautionnés par la CDS. Cette dernière compare ces renseignements aux renseignements correspondants qu'elle reçoit dans des fichiers provenant des centres de traitement à façon des adhérents. Au terme du processus de comparaison, les renseignements ayant trait à des opérations qui n'ont pu être appariées sont signalés quotidiennement aux adhérents dans le REGISTRE DES OPÉRATIONS CDS – RAPPORT DES OPÉRATIONS NON APPARIÉES (code SGR n° 933). Les opérations non appariées figurent dans le rapport jusqu'à leur date de valeur ou jusqu'à leur appariement. Les

**Services de dépôt et de compensation CDS inc. PAGE 1 DE 6**

opérations non appariées sont retirées du rapport à leur date de valeur et leurs données sont affichées au REGISTRE DES OPÉRATIONS CDS – RAPPORT DES OPÉRATIONS RETIRÉES (code SGR n° 267) pour une journée.

Les titres sont négociés sur le marché avant émission lorsqu'ils ont été annoncés sans être émis. Les opérations assujetties aux réserves d'usage sont rapportées à la CDS par la NSCC et portent « 9999-12-31 » pour date de valeur. Ces anomalies demeurent au REGISTRE DES OPÉRATIONS CDS – RAPPORT DES OPÉRATIONS NON APPARIÉES de l'adhérent jusqu'à la date de valeur de l'opération.

Le Service de rapprochement international des opérations comprendra un processus supplémentaire ayant pour objet de régulariser ces anomalies. Ces dernières seront éliminées du REGISTRE DES OPÉRATIONS CDS – RAPPORT DES OPÉRATIONS NON APPARIÉES et inscrites au REGISTRE DES OPÉRATIONS CDS – RAPPORT DES OPÉRATIONS RETIRÉES un jour ouvrable qui tombe au moins 30 jours civils après la date de l'opération.

Le Service de rapprochement international des opérations est offert de manière facultative aux adhérents abonnés au service de liaison avec New York de la CDS. Il fournit aux abonnés un accès aux produits et services de la NSCC et de la Depository Trust Company (« DTC ») par l'intermédiaire de comptes cautionnés par la CDS.

### **Le Service de rapprochement des opérations immobilisées**

Au cours de la journée et de la soirée, la NSCC transmet des fichiers de renseignements afférents aux opérations qui lui sont rapportés par les divers marchés hors cote des États-Unis associés aux adhérents cautionnés par la CDS. Cette dernière compare ces renseignements aux renseignements correspondants qu'elle reçoit dans des fichiers provenant des centres de traitement à façon des adhérents. Au terme du processus de comparaison, les renseignements afférents aux opérations qui n'ont pu être appariées sont signalés quotidiennement aux adhérents dans le rapport LOCKED-IN TRADE EXCEPTION (code SGR n° 1890).

Le Service de rapprochement des opérations immobilisées est offert de manière facultative aux adhérents abonnés au Service de liaison avec New York de la CDS. En règle générale, les adhérents abonnés au Service de rapprochement des opérations immobilisées négocient uniquement sur les marchés hors cote des États-Unis, tandis que les adhérents abonnés au Service de rapprochement international des opérations négocient sur d'autres marchés des États-Unis, tels que Correspondent Clearing et Direct Edge, en plus des marchés hors cote des États-Unis.

### **Le Service de transmission de fichiers d'opérations de la NSCC**

Au cours de la journée et de la soirée, la NSCC transmet les fichiers de renseignements afférents aux opérations qui lui sont rapportés par les divers marchés des États-Unis associés aux adhérents cautionnés par la CDS. Ces renseignements sont colligés et des extraits de ces fichiers sont transmis aux adhérents aux fins d'information et de rapprochement. Ce service, de même que le Service de rapprochement international des opérations et le Service de rapprochement des opérations immobilisées, est facultatif et offert aux adhérents qui sont abonnés au Service de liaison avec New York de la CDS.

### **C. INCIDENCE DES MODIFICATIONS PROPOSÉES DES PROCÉDÉS ET MÉTHODES DE LA CDS**

Le Service de rapprochement international des opérations, le Service de rapprochement des opérations immobilisées et le Service de transmission de fichiers d'opérations de la NSCC sont actuellement fournis par la CDS. Une description du Service de rapprochement des opérations immobilisées et du Service de transmission de fichiers d'opérations de la NSCC sera intégrée dans les *Procédés et méthodes de l'adhérent au Service de liaison avec New York*.

**Services de dépôt et de compensation CDS inc. PAGE 2 DE 6**

Les modifications proposées des Procédés et méthodes de la CDS n'entraîneront qu'un certain travail de développement de la part des abonnés au Service de transmission de fichiers d'opérations de la NSCC. Les fichiers et les rapports échangés entre la CDS et les adhérents dans le cadre du Service international de rapprochement des opérations et du Service de rapprochement des opérations immobilisées ne changeront pas. Les adhérents abonnés au Service de transmission de fichiers d'opérations de la NSCC de la CDS devront toutefois prendre les mesures qui s'imposent afin de recevoir et de traiter ces fichiers dans le nouveau format UTC.

### **C.1 Concurrence**

Les modifications proposées des Procédés et méthodes de la CDS ne devraient avoir aucune incidence sur la concurrence. Les adhérents conserveront la possibilité d'effectuer leur propre rapprochement d'opérations ou de recourir à des fournisseurs de service tiers à cette fin. Les adhérents conserveront également la possibilité de recevoir les fichiers d'opérations de la NSCC directement de cette dernière, plutôt que par l'intermédiaire de la CDS.

#### **C.2 Risques et coûts de conformité**

Le comité de la gestion des risques de la CDS a établi que les modifications découlant du projet de la NSCC de remplacer ses quatre applications existantes de saisie des opérations par un système de saisie des opérations unique n'auront pas d'incidence sur le Modèle de gestion du risque financier de la CDS.

#### **C.3 Comparaison avec les normes internationales – (a) le Comité sur les systèmes de paiement et de règlement de la Banque des règlements internationaux (b) le Comité technique de l'Organisation internationale des commissions de valeurs et (c) le Groupe des Trente**

Aucune comparaison aux normes internationales n'a été relevée. Il s'agit de services uniques liés concrètement au Service de liaison avec New York, offerts grâce à une entente entre la CDS et la Depository Trust & Clearing Corporation (« DTCC »).

### **D. DESCRIPTION DU PROCESSUS DE RÉDACTION DES PROCÉDÉS ET MÉTHODES**

#### **D.1 Contexte d'élaboration**

Le personnel de la CDS a examiné les Procédés et méthodes de l'adhérent de la CDS. Il a ajouté ou mis à jour, selon le cas, les renvois au Service de rapprochement international des opérations, au Service de rapprochement des opérations immobilisées et au Service de transmission de fichiers d'opérations de la NSCC. La direction de la CDS a ensuite examiné et approuvé les modifications proposées aux Procédés et méthodes de l'adhérent de la CDS.

#### **D.2 Processus de rédaction des Procédés et méthodes**

Les modifications proposées aux Procédés et méthodes de la CDS sont étudiées et approuvées par le Comité d'analyse du développement stratégique (« CADS ») de la CDS. Le CADS détermine, étudie ou vérifie les projets de développement des systèmes de la CDS et les autres modifications proposées par les adhérents et la CDS et en établit l'ordre de priorité. Ce comité compte parmi ses membres des représentants des adhérents de la CDS et il se réunit tous les mois.

Le CADS a examiné les modifications proposées et les a approuvées le 28 février 2013.

**Services de dépôt et de compensation CDS inc. <br>
<b>Services de dépôt et de compensation CDS inc. EXECUTE: PAGE 3** DE 6

### **D.3 Questions prises en compte**

Aucune question n'a été soulevée ou prise en compte.

#### **D.4 Consultation**

Les 18 septembre 2012 et 5 février 2013, la CDS a publié des bulletins informant les adhérents de l'interruption définitive de la production des fichiers existants de la NSCC et du fait que les adhérents qui reçoivent actuellement ces fichiers par l'intermédiaire de la CDS devront prendre les mesures qui s'imposent afin de recevoir et de traiter cette information dans un format différent.

Les 4 mai 2012 et 8 janvier 2013, la NSCC a publié des avis importants ayant trait à l'interruption définitive de la production de ses fichiers existants.

Le sous-comité chargé des titres d'emprunt et des titres de participation du CADS a également été informé des activités que la CDS a entreprises afin d'assurer le passage harmonieux des fichiers existants de la NSCC aux fichiers de nouveau format. Le CADS a convenu que la CDS devait poursuivre le développement nécessaire afin de préserver le niveau de service actuel.

Outre les communications émanant du CADS, la CDS a communiqué directement avec l'ensemble des adhérents touchés afin de sensibiliser chacun de ceux-ci à l'interruption imminente de la production des fichiers existants de la NSCC et de la nécessité pour eux de prendre les mesures qui s'imposent afin de recevoir et de traiter les fichiers UTC.

#### **D.5 Autres possibilités étudiées**

# **Interruption définitive des services de la CDS liés aux fichiers existants de la NSCC**

Plutôt que d'engager de ressources de développement afin de passer aux fichiers UTC, la CDS a envisagé la possibilité d'interrompre la prestation du Service de rapprochement international des opérations, du Service de rapprochement des opérations immobilisées et du Service de transmission de fichiers d'opérations de la NSCC.

Si ces services de la CDS étaient interrompus, les adhérents abonnés devraient traiter directement avec la NSCC pour recevoir les renseignements afférents aux opérations de cette dernière et devraient se doter de services internes aux fins de rapprochement international des opérations et de rapprochement des opérations immobilisées.

Cette possibilité a été soumise à l'examen du sous-comité chargé des titres d'emprunt et des titres de participation du CADS. La CDS a également fait savoir qu'elle pouvait envisager, à l'avenir, de percevoir des droits pour le Service de rapprochement des opérations immobilisées et le Service de transmission de fichiers d'opérations de la NSCC. Le CADS a toutefois consenti à ce que la CDS poursuive des activités de développement étant donné que ces services sont importants et utiles pour les adhérents qui y sont abonnés.

Trente adhérents sont actuellement abonnés au Service de rapprochement international des opérations, dix-neuf au Service de rapprochement des opérations immobilisées, et dix au Service de transmission de fichiers d'opérations de la NSCC.

#### **D.6 Plan de mise en œuvre**

La CDS est reconnue à titre d'agence de compensation par la Commission des valeurs mobilières de l'Ontario (« CVMO ») en vertu de l'article 21.2 de la *Loi sur les valeurs mobilières* de l'Ontario et par la British Columbia Securities Commission en vertu de l'article 24(d) de la *Securities Act* de la Colombie-Britannique. L'Autorité des marchés financiers (« AMF ») a autorisé la CDS à poursuivre les activités de compensation au Québec en vertu des articles 169 et 170 de la *Loi sur les valeurs* 

**Services de dépôt et de compensation CDS inc. <br>
<b>Services de dépôt et de compensation CDS inc. PAGE 4** DE 6

*mobilières* du Québec. De plus, la CDS est réputée être la chambre de compensation pour le CDSXMD, système de compensation et de règlement désigné par la Banque du Canada en vertu de l'article 4 de la *Loi sur la compensation et le règlement des paiements.* La CVMO, la British Columbia Securities Commission, l'AMF et la Banque du Canada seront ci-après collectivement désignées par l'expression « autorités de reconnaissance »*.*

Les modifications des Procédés et méthodes de l'adhérent pourraient entrer en vigueur à compter de la date de l'obtention de l'approbation des modifications par les autorités de reconnaissance à la suite de la publication de l'avis et de la sollicitation de commentaires auprès du public.

### **E. INCIDENCES DES MODIFICATIONS PROPOSÉES SUR LES SYSTÈMES**

### **E.1 CDS**

La CDS devra apporter des modifications à son système afin de maintenir le Service de rapprochement international des opérations et le Service de rapprochement des opérations immobilisées pour ses adhérents. En particulier, elle devra traiter un nouvel ensemble de fichiers d'entrée de données sur les opérations de la NSCC.

La CDS devra également apporter des modifications à ses systèmes afin d'intégrer au Service de rapprochement international des opérations un processus visant à régulariser les anomalies qui découlent des opérations sur titres vendus avant leur émission.

### **E.2 Adhérents de la CDS**

Les modifications des systèmes de la CDS ayant trait au Service de rapprochement international des opérations et au Service de rapprochement des opérations immobilisées seront transparentes pour les adhérents. Cependant, les adhérents abonnés au Service de transmission de fichiers d'opérations de la NSCC devront apporter les modifications qui s'imposent au sein de leurs systèmes afin de traiter les nouvelles configurations de fichier. On peut obtenir auprès de la NSCC la configuration du fichier UTC et un document présentant les correspondances entre les champs des fichiers existants et ceux des fichiers UTC.

Les adhérents devront également réaliser des essais en ce qui concerne la réception et le traitement de ces fichiers au format UTC avant de les traiter dans leur environnement de production.

### **E.3 Autres intervenants du marché**

Les autres intervenants du marché n'ont à prévoir aucune modification de leurs systèmes technologiques.

### **F. COMPARAISON AVEC LES AUTRES AGENCES DE COMPENSATION**

La NSCC n'offre pas de service de rapprochement des opérations, et aucun parallèle avec d'autres agences de compensation n'a été établi. Les services visés sont des services uniques liés concrètement au Service de liaison avec New York, offerts grâce à une entente entre la CDS et la DTCC.

### **G. ÉVALUATION DE L'INTÉRÊT PUBLIC**

La CDS a jugé que les modifications proposées des Procédés et méthodes de la CDS ne sont pas contraires à l'intérêt public.

**Services de dépôt et de compensation CDS inc. PAGE 5 DE 6**

### **H. COMMENTAIRES**

Veuillez faire parvenir vos commentaires écrits à l'égard des modifications proposées dans les 30 jours civils suivant la date de publication du présent avis dans le Bulletin de l'Autorité des marchés financiers, de la Commission des valeurs mobilières de l'Ontario ou de la British Columbia Securities Commission aux coordonnées suivantes :

Rob Argue Directeur principal de produits, Développement et soutien des systèmes de gestion Services de dépôt et de compensation CDS inc. 85, rue Richmond Ouest Toronto (Ontario) M5H 2C9

> Téléphone : 416 365-3887 Télécopieur : 416 367-2755 Courriel : rargue@cds.ca

Veuillez également faire parvenir un exemplaire de ces commentaires à l'Autorité des marchés financiers, à la Commission des valeurs mobilières de l'Ontario et à la British Columbia Securities Commission, aux personnes indiquées ci-après :

M<sup>e</sup> Anne-Marie Beaudoin Secrétaire générale Autorité des marchés financiers 800, square Victoria, 22<sup>e</sup> étage C.P. 246, tour de la Bourse Montréal (Québec) H4Z 1G3

Télécopieur : 514 864-6381 Courriel : consultation-en-cours@lautorite.qc.ca

Doug MacKay Manager, Market and SRO Oversight British Columbia Securities Commission 701, rue Georgia Ouest C.P. 10142, Pacific Centre Vancouver (Colombie-Britannique) V7Y 1L2

> Télécopieur : 604 899-6506 Courriel : dmackay@bcsc.bc.ca

Directrice, Réglementation des marchés Direction de la réglementation Commission des valeurs mobilières de l'Ontario Bureau 1903, C.P. 55 20, rue Queen Ouest Toronto (Ontario) M5H 3S8

Télécopieur : 416 595-8940 Courriel : marketregulation@osc.gov.on.ca

Mark Wang Manager, Legal Services British Columbia Securities Commission 701, rue Georgia Ouest C.P. 10142, Pacific Centre Vancouver (Colombie-Britannique) V7Y 1L2

> Télécopieur : 604 899-6506 Courriel : mwang@bcsc.bc.ca

La CDS mettra à la disposition du public, sur demande, des exemplaires de tous les commentaires reçus au cours de la période de sollicitation de commentaires.

# **I. MODIFICATIONS PROPOSÉES AUX PROCÉDÉS ET MÉTHODES DE LA CDS**

Les modifications proposées aux Procédés et méthodes de la CDS peuvent être consultées à partir de la page Web des Modifications apportées à la documentation (http://www.cds.ca/ cdsclearinghome.nsf/Pages/-FR-Documentation?Open).

**Services de dépôt et de compensation CDS inc. PAGE 6 DE 6**

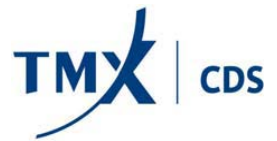

# **Demande de transmission des données**

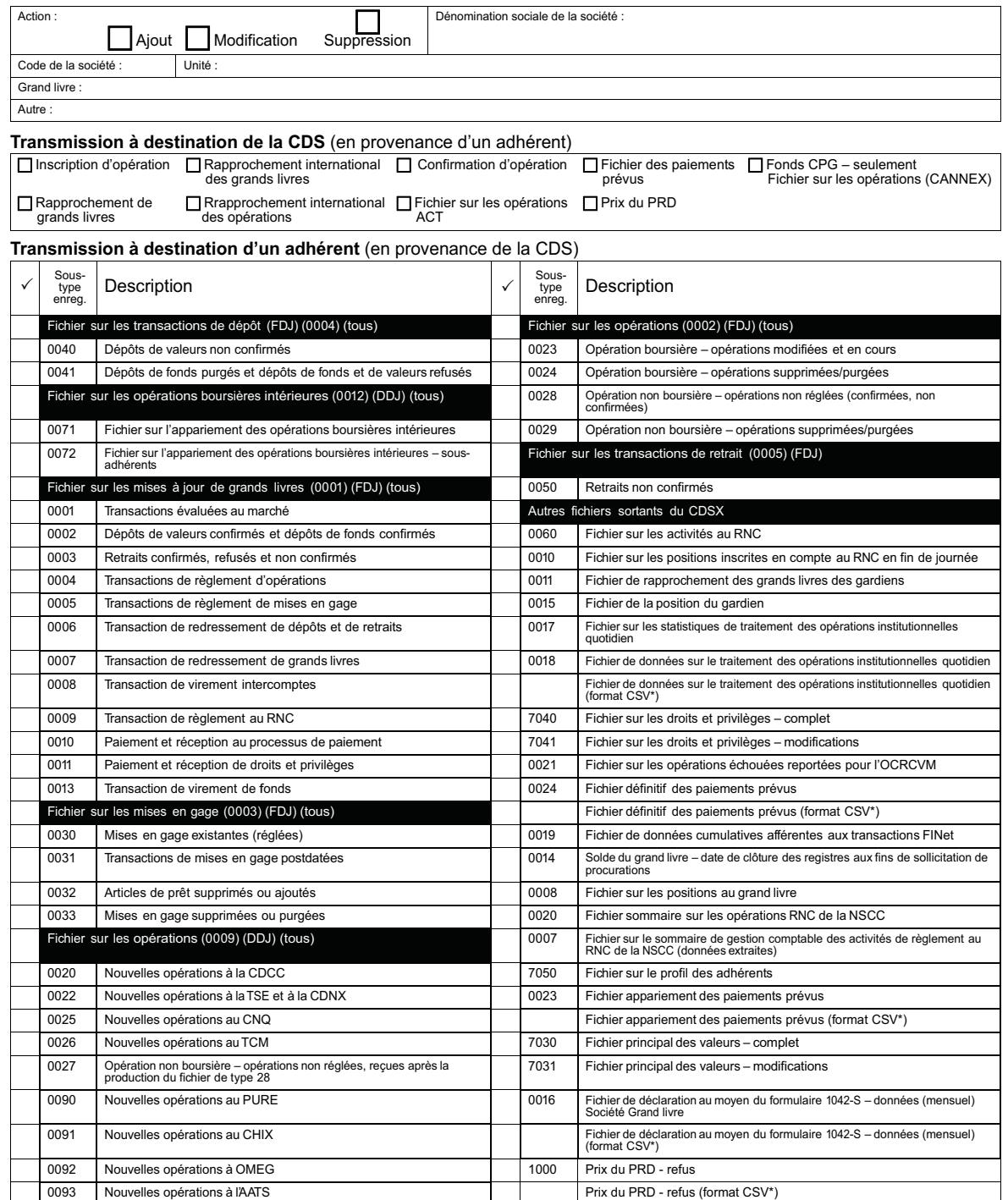

\*Les adhérents qui ne peuvent recevoir les transmissions en provenance de la CDS devraient sélectionner ce format.

Services de dépôt et de compensation CDS inc.<br>CDSX218F - 1 (02/1206/13)

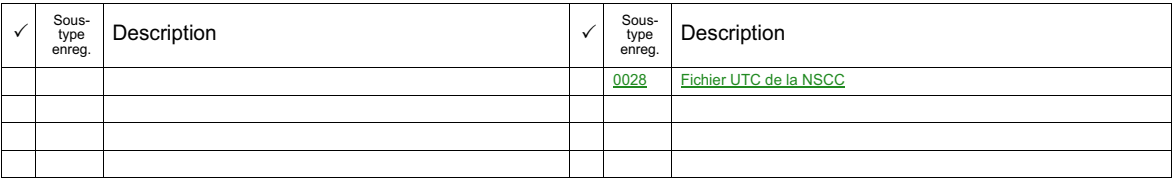

\*Les adhérents qui ne peuvent recevoir les transmissions en provenance de la CDS devraient sélectionner ce format.

# Transmission à destination d'un adhérent (en provenance de la CDS) (suite)

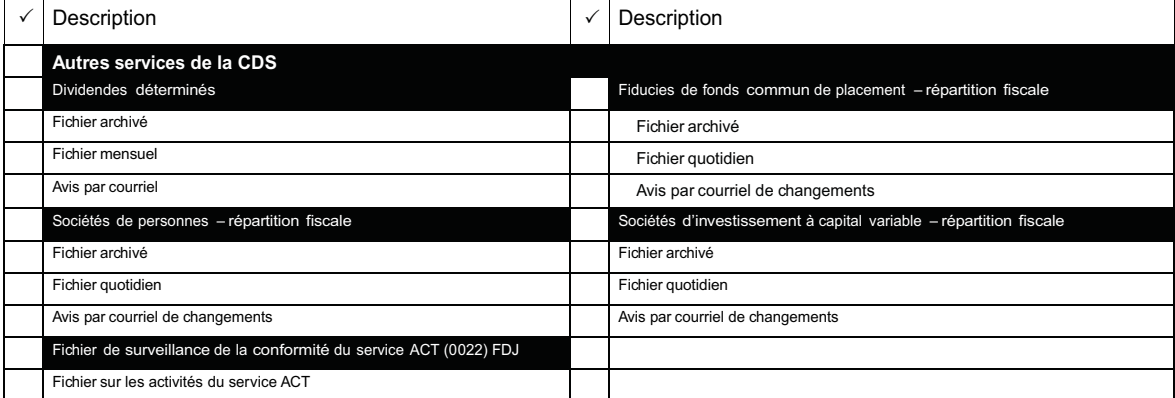

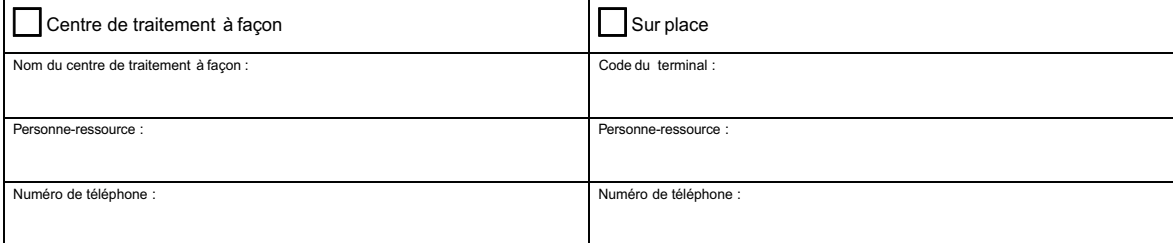

L'adhérent reconnaît que ses obligations liées à la transmission de données sont stipulées à la Règle 3.1 des *Règles de la CDS à l'intention des adhérents*

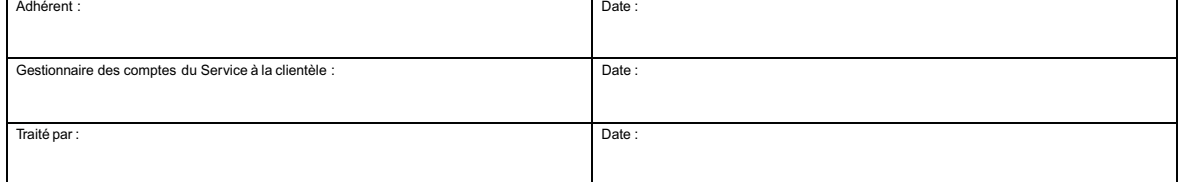

\* \* Les adhérents qui ne peuvent recevoir les transmissions en provenance de la CDS devraient sélectionner ce format

*La prestation de services aux adhérents par la CDS, notamment le Service de rapports des dividendes déterminés, est assujettie à la Convention d'adhésion, aux Règles de la CDS, ainsi qu'aux Procédés et méthodes et aux Guides de l'utilisateur pertinents.*

Services de dépôt et de compensation CDS inc.<br>CDSX218F - 2 (02/1206/13)

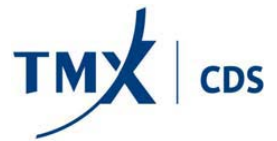

# **Demande de transmission des données**

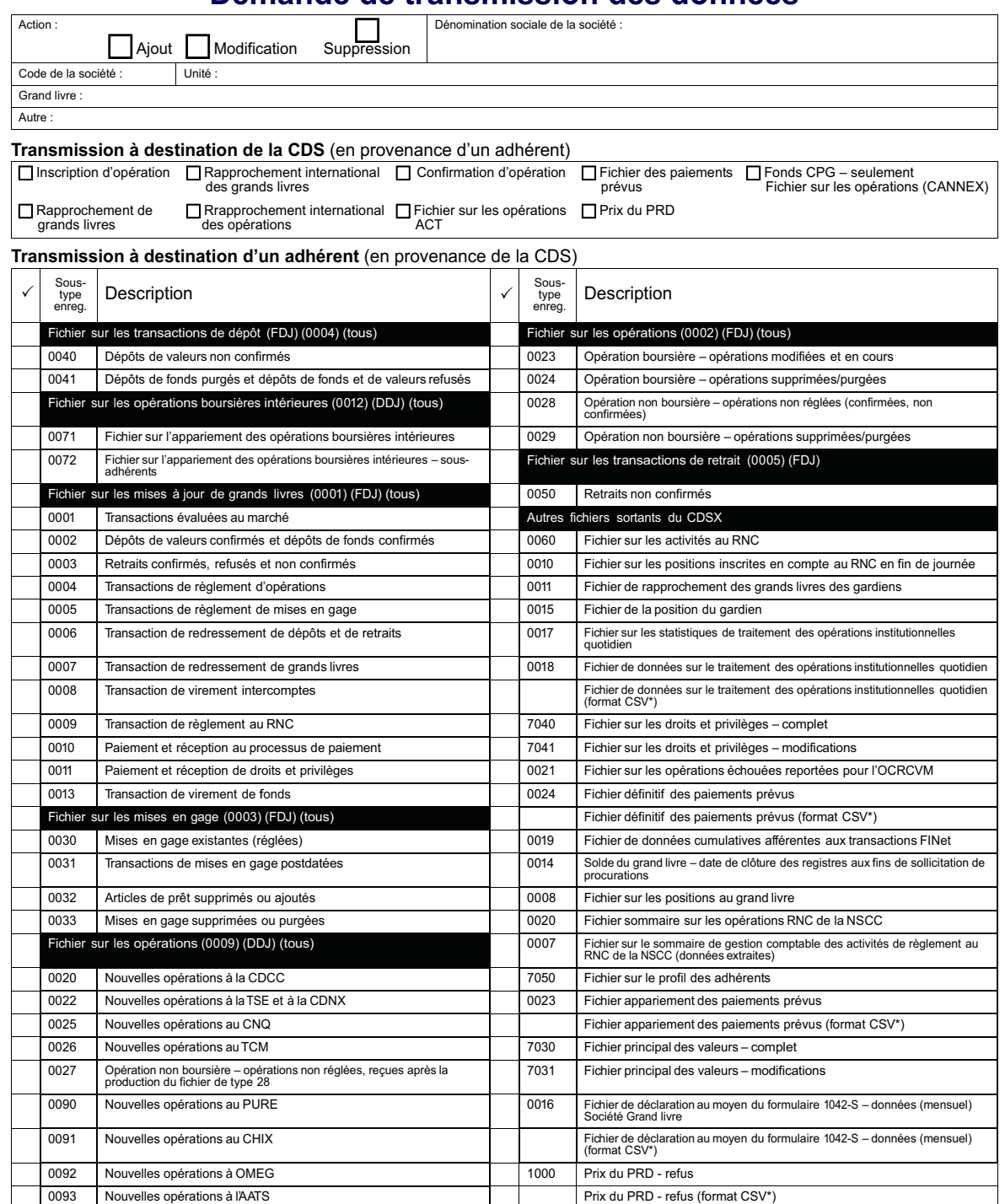

\*Les adhérents qui ne peuvent recevoir les transmissions en provenance de la CDS devraient sélectionner ce format.

Services de dépôt et de compensation CDS inc. CDSX218F – 1 (06/13)

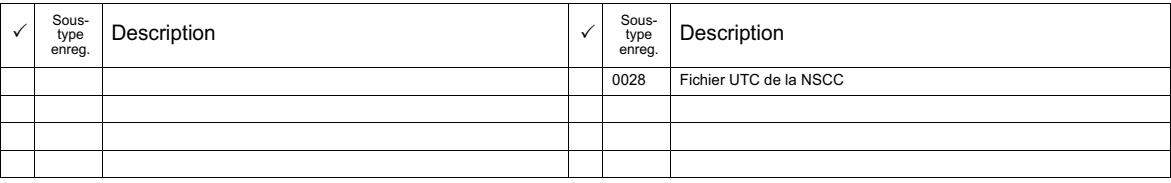

\*Les adhérents qui ne peuvent recevoir les transmissions en provenance de la CDS devraient sélectionner ce format.

# Transmission à destination d'un adhérent (en provenance de la CDS) (suite)

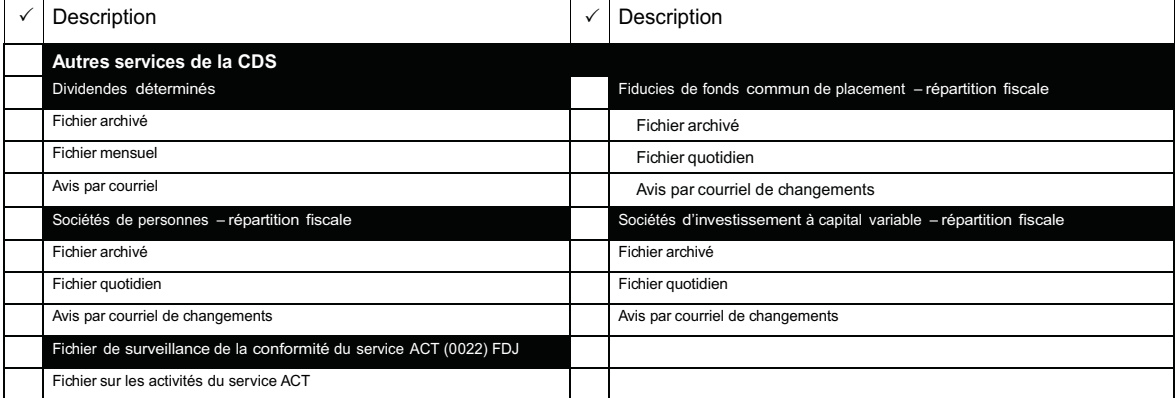

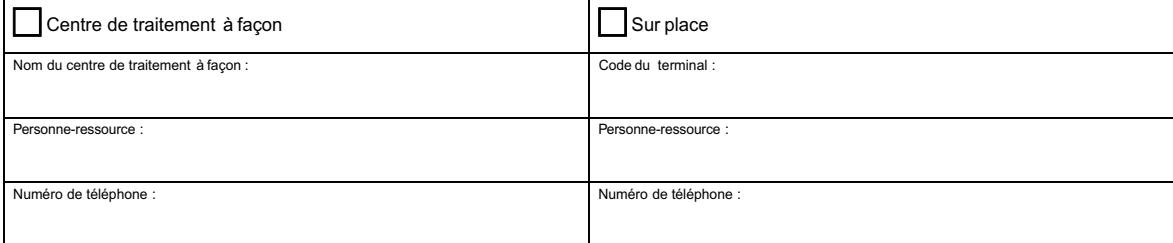

L'adhérent reconnaît que ses obligations liées à la transmission de données sont stipulées à la Règle 3.1 des *Règles de la CDS à l'intention des adhérents*

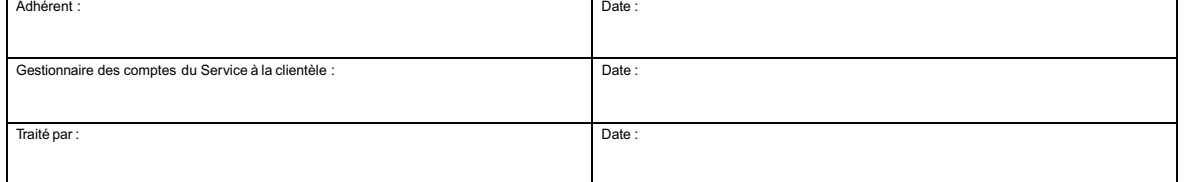

\* \* Les adhérents qui ne peuvent recevoir les transmissions en provenance de la CDS devraient sélectionner ce format

*La prestation de services aux adhérents par la CDS, notamment le Service de rapports des dividendes déterminés, est assujettie à la Convention d'adhésion, aux Règles de la CDS, ainsi qu'aux Procédés et méthodes et aux Guides de l'utilisateur pertinents.*

Services de dépôt et de compensation CDS inc. CDSX218F – 2 (06/13)

# **CHAPITRE 1** Chapitre1**À propos du Service de liaison avec New York**

Le Service de liaison avec New York est offert aux adhérents qui désirent être cautionnés par la CDS afin d'adhérer directement à la Depository Trust and Clearing Corporation (DTCC). La DTCC est la société mère de la Depository Trust Company (DTC) et de la National Securities Clearing Corporation (NSCC).

Le fait d'être des membres cautionnés permet aux adhérents de compenser et de régler au guichet les opérations effectuées avec des courtiers / contrepartistes américains. La NSCC offre des services de compensation tandis que la DTC fournit l'accès aux services de garde et de règlement.

### **1.1 Service de liaison avec New York**

Lorsque les adhérents utilisent le Service de liaison avec New York, des services de garde, de compensation et de règlement institutionnels s'offrent à eux. Ils peuvent régler des opérations individuellement ou par l'intermédiaire du Service de règlement net continu. Les services suivants sont disponibles par l'intermédiaire du Service de liaison avec New York :

- le service automatisé de confirmation de transactions (« ACT ») de la CDS permet aux adhérents (au moyen d'un cautionnement par la CDS) d'avoir accès au service ACT du NASDAQ sans devoir être des membres directs du NASDAQ ou être directement réglementés par la Financial Industry Regulatory Authority (FINRA).
- le service de comparaison des opérations hors cote pour les adhérents qui enregistrent leurs opérations hors cote dans un système d'entrée et de confirmation d'opérations hors cote de deux façons. Pour obtenir de plus amples renseignements, veuillez consulter les documents de la NSCC.
- le Service de rapprochement international des opérations (SRIO) pour le rapprochement d'opérations.
- le *International Ledger Reconciliation Service* permet le rapprochement de grands livres.
- le Service de virements transfrontaliers entre la CDS et la DTC permet le virement de valeurs entre la CDS et la DTCC. Pour obtenir de plus amples renseignements, veuillez consulter le guide *Procédés et méthodes de l'adhérent au Service de virements transfrontaliers entre la CDS et la DTC*.
- le *Elective Dividend Service* de la DTC permet le crédit au compte des adhérents des paiements de dividendes et d'intérêts au moyen de leur rapport de l'encaisse de la CDS. Pour obtenir de plus amples renseignements, veuillez consulter les documents de la DTCC.

#### **CHAPITRE 1 À PROPOS DU SERVICE DE LIAISON AVEC NEW YORK** *Service relatif aux dividendes exemptés d'impôt*

- la correction des opérations hors cote en temps réel permet aux adhérents :
	- d'entrer directement les corrections des opérations dans le système ACT
	- de transmettre les corrections des opérations à la CDS pour le Service de comparaison des opérations hors cote
	- de communiquer directement avec leur représentant spécial du Service de compensation au nom des correspondants.
- le Service de rapprochement des opérations immobilisées permet le rapprochement d'opérations.
- le Service de transmission de fichiers d'opérations de la NSCC.

# **1.2 Service relatif aux dividendes exemptés d'impôt**

La CDS offre le Service relatif aux dividendes exemptés d'impôt afin d'éliminer les retenues fiscales sur les valeurs canadiennes détenues à la DTCC aux institutions exemptées d'impôt.

Si la CDS est en mesure d'exempter d'impôt un paiement de dividende pour une valeur canadienne déclarée en fonds américains, la CDS verse le dividende en entier à l'adhérent. Si la CDS n'est pas en mesure d'exempter la valeur au moyen du Service relatif aux dividendes exemptés d'impôt, elle divise le paiement de dividende entre l'adhérent et l'Agence du revenu du Canada. L'adhérent reçoit le montant du dividende moins toute perception de retenues fiscales applicables.

# **1.3 Plafonds de débit net**

Pour obtenir de plus amples renseignements au sujet des plafonds de débit net et de leur attribution par la CDS, veuillez consulter le guide *Procédés et méthodes de l'adhérent au Service de liaison directe avec la DTC*.

# **1.4 Facturation du Service de liaison avec New York**

La facturation des services de liaison avec New York se divise en deux étapes :

- la facturation de la NSCC/DTC;
- la facturation de la CDS.

# **1.4.1 Facturation de la NSCC/DTC**

La facturation de la NSCC/DTC comporte le montant net payable à la NSCC et la DTC ou par ces dernières (y compris les frais Omgeo) pour le mois précédent. Le montant dû est payé par l'intermédiaire du compte de règlement de l'adhérent à New York.

**Procédés et méthodes de l'adhérent Version 25.3 Page 8 au Service de liaison avec New York**

#### **CHAPITRE 1 À PROPOS DU SERVICE DE LIAISON AVEC NEW YORK** *Retenue fiscale américaine*

# **1.4.2 Facturation de la CDS**

Le septième jour ouvrable de chaque mois, la CDS envoie une facture à chaque adhérent. Sur la facture, les éléments suivants apparaissent à la section INTERNATIONAL :

- les montants facturables à la NSCC/DTC des deux derniers mois;
- la majoration de la somme des ces montants par la CDS;
- les frais de la CDS relatifs aux activités du mois précédent.

La facture est calculée de la manière suivante :

- 1. Lorsque la CDS reçoit les factures de la NSCC/DTC pour chaque adhérent, elle soustrait tous les frais afférents aux ADR.
- 2. Après avoir soustrait les coûts fixes susmentionnés et tous les rabais ou les remboursements de la facture de la NSCC/DTC, la CDS établit les coûts totaux variables des activités restantes.
- 3. Les frais de la NSCC/DTC sont alors majorés conformément au barème de prix de l'adhérent de la CDS.
- 4. Les coûts engendrés par l'utilisation de tout autre service de la CDS sont ajoutés (par exemple, les virements transfrontaliers).
- 5. Le paiement est prélevé le neuvième jour ouvrable du mois et apparaît au rapport CNS CASH RECONCILIATION STATEMENT. Pour obtenir de plus amples renseignements sur ce rapport, veuillez consulter le guide *Procédés et méthodes de production de rapports de la CDS.*

# **1.5 Retenue fiscale américaine**

Pour obtenir des renseignements au sujet de la retenue fiscale américaine, veuillez consulter le guide *Procédés et méthodes de l'adhérent au Service de liaison directe avec la DTC*.

# **1.6 Service de rapprochement international des opérations**

Le Service de rapprochement internationl des opérations (SRIO) sert à rapprocher des fichiers de données et des renseignements afférents aux opérations entre l'adhérent et la NSCC.

Le rapport REGISTRE DES OPERATIONS CDS – RAPPORT DES OPERATIONS NON APPARIEES de la CDS fait état de toute différence enregistrée au terme de la comparaison des fichiers d'entrée des renseignements afférents aux transactions de la NSCC (immobilisation hors cote ou comparaison hors cote) aux activités

**Procédés et méthodes de l'adhérent Version 25.3 Page 9 au Service de liaison avec New York**

#### **CHAPITRE 1 À PROPOS DU SERVICE DE LIAISON AVEC NEW YORK** *International Ledger Reconciliation Service*

boursières quotidiennes inscrites dans les registres internes des adhérents. Toute opération non appariée dont la date de valeur est dépassée est retirée du rapport REGISTRE DES OPERATIONS CDS – RAPPORT DES OPERATIONS NON APPARIEES de la CDS et est ajoutée au rapport REGISTRE DES OPERATIONS CDS – RAPPORT DES OPERATIONS RETIREES. Pour obtenir de plus amples renseignements sur ces rapports, veuillez consulter le guide *Procédés et méthodes de production de rapports de la CDS*.

Les opérations sur titres vendus avant leur émission sont rapportées à la CDS par la NSCC et portent « 9999-12-31 » pour date de valeur. Ces différences seront supprimées du rapport REGISTRE DES OPERATIONS CDS – RAPPORT DES OPERATIONS NON APPARIEES et consignées au rapport REGISTRE DES OPERATIONS CDS – RAPPORT DES OPERATIONS RETIREES un jour ouvrable qui tombe au moins 30 jours civils après la date de l'opération.

Pour souscrire au SRIO, veuillez communiquer avec le Service à la clientèle de la CDS.

Le centre de traitement à façon de l'adhérent est tenu d'envoyer, quotidiennement, hebdomadairement ou mensuellement, des fichiers de rapprochement des opérations à la CDS. Pour obtenir de plus amples renseignements, veuillez consulter le guide *Services interactifs et par lots de la CDS - Renseignements techniques*.

# **1.7 International Ledger Reconciliation Service**

Le International Ledger Reconciliation Service (service de rapprochement international de grands livres) permet aux adhérents d'obtenir le rapport RAPPROCHEMENT DE GRANDS LIVRES INTERNATIONAUX pour les soldes réels à la DTCC. Ce rapport fait état des renseignements obtenus au terme de la comparaison électronique des positions aux grands livres. Pour obtenir de plus amples renseignement sur ce rapport, veuillez consulter le guide *Procédés et méthodes de production de rapports de la CDS*.

Pour souscrire au International Ledger Reconciliation Service, veuillez communiquer avec le Service à la clientèle de la CDS.

Le centre de traitement à façon de l'adhérent est tenu d'envoyer, quotidiennement, hebdomadairement ou mensuellement, des fichiers de rapprochement des grands livres à la CDS. Pour obtenir de plus amples renseignements, veuillez consulter le guide *Services interactifs et par lots de la CDS - Renseignements techniques*.

**Procédés et méthodes de l'adhérent Version 25.3 Page 10 au Service de liaison avec New York**

#### **CHAPITRE 1 À PROPOS DU SERVICE DE LIAISON AVEC NEW YORK** *Le Service de rapprochement des opérations immobilisées*

# **1.8 Le Service de rapprochement des opérations immobilisées**

Le Service de rapprochement des opérations immobilisées, offert aux adhérents abonnés au Service de liaison avec New York, leur permet de rapprocher les renseignements afférents aux opérations hors cote contenus dans des fichiers de données fournis par les adhérents ou leurs centres de traitement à façon à la CDS et des renseignements sur les opérations hors cote contenus dans des fichiers de données fournis par la NSCC à la CDS.

Les différences relevées au terme de la comparaison des fichiers d'entrée des renseignements afférents aux opérations de la NSCC et des fichiers d'entrée fournis par les adhérents ou leurs centres de traitement à façon sont consignées dans le rapport LOCKED-IN TRADE EXCEPTION (code SGR n° 1890).

Pour obtenir de plus amples renseignements au sujet de ce rapport, veuillez consulter les *Procédés et méthodes de production de rapports de la CDS.*

Pour vous abonner au Service de rapprochement des opérations immobilisées, veuillez communiquer avec le Service à la clientèle de la CDS.

Il incombe au centre de traitement à façon de l'adhérent de transmettre les fichiers quotidiens de rapprochement d'opérations à la CDS. Pour obtenir de plus amples renseignements, veuillez consulter le guide *Services interactifs et par lots de la CDS – Renseignements techniques.*

# **1.9 Le Service de transmission de fichiers d'opérations de la NSCC**

La CDS offre le Service de transmission de fichiers d'opérations de la NSCC aux adhérents abonnés au Service de liaison avec New York qui désirent recevoir les renseignements contenus dans les fichiers afférents aux opérations fournis par la NSCC à la CDS.

Les renseignements contenus dans ce fichier peuvent servir aux fins d'information et de rapprochement.

La CDS recueille les fichiers afférents aux opérations fournis par la NSCC au cours de la journée pour l'ensemble des adhérents cautionnés. Les inscriptions au registre relatives à un adhérent cautionné donné sont extraites à la fin de la journée et sont fournies à cet adhérent ou à son centre de traitement à façon.

Pour obtenir de plus amples renseignements au sujet de ce fichier, veuillez consulter le guide *Services interactifs et par lots de la CDS – Renseignements techniques.*

Pour recevoir ce fichier, veuillez communiquer avec le Service à la clientèle de la CDS.

**Procédés et méthodes de l'adhérent Version 25.3 Page 11 au Service de liaison avec New York**

# **CHAPITRE 1** Chapitre1**À propos du Service de liaison avec New York**

Le Service de liaison avec New York est offert aux adhérents qui désirent être cautionnés par la CDS afin d'adhérer directement à la Depository Trust and Clearing Corporation (DTCC). La DTCC est la société mère de la Depository Trust Company (DTC) et de la National Securities Clearing Corporation (NSCC).

Le fait d'être des membres cautionnés permet aux adhérents de compenser et de régler au guichet les opérations effectuées avec des courtiers / contrepartistes américains. La NSCC offre des services de compensation tandis que la DTC fournit l'accès aux services de garde et de règlement.

### **1.1 Service de liaison avec New York**

Lorsque les adhérents utilisent le Service de liaison avec New York, des services de garde, de compensation et de règlement institutionnels s'offrent à eux. Ils peuvent régler des opérations individuellement ou par l'intermédiaire du Service de règlement net continu. Les services suivants sont disponibles par l'intermédiaire du Service de liaison avec New York :

- le service automatisé de confirmation de transactions (« ACT ») de la CDS permet aux adhérents (au moyen d'un cautionnement par la CDS) d'avoir accès au service ACT du NASDAQ sans devoir être des membres directs du NASDAQ ou être directement réglementés par la Financial Industry Regulatory Authority (FINRA).
- le service de comparaison des opérations hors cote pour les adhérents qui enregistrent leurs opérations hors cote dans un système d'entrée et de confirmation d'opérations hors cote de deux façons. Pour obtenir de plus amples renseignements, veuillez consulter les documents de la NSCC.
- le Service de rapprochement international des opérations (SRIO) pour le rapprochement d'opérations.
- le *International Ledger Reconciliation Service* permet le rapprochement de grands livres.
- le Service de virements transfrontaliers entre la CDS et la DTC permet le virement de valeurs entre la CDS et la DTCC. Pour obtenir de plus amples renseignements, veuillez consulter le guide *Procédés et méthodes de l'adhérent au Service de virements transfrontaliers entre la CDS et la DTC*.
- le *Elective Dividend Service* de la DTC permet le crédit au compte des adhérents des paiements de dividendes et d'intérêts au moyen de leur rapport de l'encaisse de la CDS. Pour obtenir de plus amples renseignements, veuillez consulter les documents de la DTCC.

#### **CHAPITRE 1 À PROPOS DU SERVICE DE LIAISON AVEC NEW YORK** *Service relatif aux dividendes exemptés d'impôt*

- la correction des opérations hors cote en temps réel permet aux adhérents :
	- d'entrer directement les corrections des opérations dans le système ACT
	- de transmettre les corrections des opérations à la CDS pour le Service de comparaison des opérations hors cote
	- de communiquer directement avec leur représentant spécial du Service de compensation au nom des correspondants.
- le Service de rapprochement des opérations immobilisées permet le rapprochement d'opérations.
- le Service de transmission de fichiers d'opérations de la NSCC.

# **1.2 Service relatif aux dividendes exemptés d'impôt**

La CDS offre le Service relatif aux dividendes exemptés d'impôt afin d'éliminer les retenues fiscales sur les valeurs canadiennes détenues à la DTCC aux institutions exemptées d'impôt.

Si la CDS est en mesure d'exempter d'impôt un paiement de dividende pour une valeur canadienne déclarée en fonds américains, la CDS verse le dividende en entier à l'adhérent. Si la CDS n'est pas en mesure d'exempter la valeur au moyen du Service relatif aux dividendes exemptés d'impôt, elle divise le paiement de dividende entre l'adhérent et l'Agence du revenu du Canada. L'adhérent reçoit le montant du dividende moins toute perception de retenues fiscales applicables.

# **1.3 Plafonds de débit net**

Pour obtenir de plus amples renseignements au sujet des plafonds de débit net et de leur attribution par la CDS, veuillez consulter le guide *Procédés et méthodes de l'adhérent au Service de liaison directe avec la DTC*.

# **1.4 Facturation du Service de liaison avec New York**

La facturation des services de liaison avec New York se divise en deux étapes :

- la facturation de la NSCC/DTC;
- la facturation de la CDS.

# **1.4.1 Facturation de la NSCC/DTC**

La facturation de la NSCC/DTC comporte le montant net payable à la NSCC et la DTC ou par ces dernières (y compris les frais Omgeo) pour le mois précédent. Le montant dû est payé par l'intermédiaire du compte de règlement de l'adhérent à New York.

**Procédés et méthodes de l'adhérent Version 25.3 Page 8 au Service de liaison avec New York**

#### **CHAPITRE 1 À PROPOS DU SERVICE DE LIAISON AVEC NEW YORK** *Retenue fiscale américaine*

# **1.4.2 Facturation de la CDS**

Le septième jour ouvrable de chaque mois, la CDS envoie une facture à chaque adhérent. Sur la facture, les éléments suivants apparaissent à la section INTERNATIONAL :

- les montants facturables à la NSCC/DTC des deux derniers mois;
- la majoration de la somme des ces montants par la CDS;
- les frais de la CDS relatifs aux activités du mois précédent.

La facture est calculée de la manière suivante :

- 1. Lorsque la CDS reçoit les factures de la NSCC/DTC pour chaque adhérent, elle soustrait tous les frais afférents aux ADR.
- 2. Après avoir soustrait les coûts fixes susmentionnés et tous les rabais ou les remboursements de la facture de la NSCC/DTC, la CDS établit les coûts totaux variables des activités restantes.
- 3. Les frais de la NSCC/DTC sont alors majorés conformément au barème de prix de l'adhérent de la CDS.
- 4. Les coûts engendrés par l'utilisation de tout autre service de la CDS sont ajoutés (par exemple, les virements transfrontaliers).
- 5. Le paiement est prélevé le neuvième jour ouvrable du mois et apparaît au rapport CNS CASH RECONCILIATION STATEMENT. Pour obtenir de plus amples renseignements sur ce rapport, veuillez consulter le guide *Procédés et méthodes de production de rapports de la CDS.*

# **1.5 Retenue fiscale américaine**

Pour obtenir des renseignements au sujet de la retenue fiscale américaine, veuillez consulter le guide *Procédés et méthodes de l'adhérent au Service de liaison directe avec la DTC*.

# **1.6 Service de rapprochement international des opérations**

Le Service de rapprochement internationl des opérations (SRIO) sert à rapprocher des fichiers de données et des renseignements afférents aux opérations entre l'adhérent et la NSCC.

Le rapport REGISTRE DES OPERATIONS CDS – RAPPORT DES OPERATIONS NON APPARIEES de la CDS fait état de toute différence enregistrée au terme de la comparaison des fichiers d'entrée des renseignements afférents aux transactions de la NSCC (immobilisation hors cote ou comparaison hors cote) aux activités

**Procédés et méthodes de l'adhérent Version 25.3 Page 9 au Service de liaison avec New York**

#### **CHAPITRE 1 À PROPOS DU SERVICE DE LIAISON AVEC NEW YORK** *International Ledger Reconciliation Service*

boursières quotidiennes inscrites dans les registres internes des adhérents. Toute opération non appariée dont la date de valeur est dépassée est retirée du rapport REGISTRE DES OPERATIONS CDS – RAPPORT DES OPERATIONS NON APPARIEES de la CDS et est ajoutée au rapport REGISTRE DES OPERATIONS CDS – RAPPORT DES OPERATIONS RETIREES. Pour obtenir de plus amples renseignements sur ces rapports, veuillez consulter le guide *Procédés et méthodes de production de rapports de la CDS*.

Les opérations sur titres vendus avant leur émission sont rapportées à la CDS par la NSCC et portent « 9999-12-31 » pour date de valeur. Ces différences seront supprimées du rapport REGISTRE DES OPERATIONS CDS – RAPPORT DES OPERATIONS NON APPARIEES et consignées au rapport REGISTRE DES OPERATIONS CDS – RAPPORT DES OPERATIONS RETIREES un jour ouvrable qui tombe au moins 30 jours civils après la date de l'opération.

Pour souscrire au SRIO, veuillez communiquer avec le Service à la clientèle de la CDS.

Le centre de traitement à façon de l'adhérent est tenu d'envoyer, quotidiennement, hebdomadairement ou mensuellement, des fichiers de rapprochement des opérations à la CDS. Pour obtenir de plus amples renseignements, veuillez consulter le guide *Services interactifs et par lots de la CDS - Renseignements techniques*.

# **1.7 International Ledger Reconciliation Service**

Le International Ledger Reconciliation Service (service de rapprochement international de grands livres) permet aux adhérents d'obtenir le rapport RAPPROCHEMENT DE GRANDS LIVRES INTERNATIONAUX pour les soldes réels à la DTCC. Ce rapport fait état des renseignements obtenus au terme de la comparaison électronique des positions aux grands livres. Pour obtenir de plus amples renseignement sur ce rapport, veuillez consulter le guide *Procédés et méthodes de production de rapports de la CDS*.

Pour souscrire au International Ledger Reconciliation Service, veuillez communiquer avec le Service à la clientèle de la CDS.

Le centre de traitement à façon de l'adhérent est tenu d'envoyer, quotidiennement, hebdomadairement ou mensuellement, des fichiers de rapprochement des grands livres à la CDS. Pour obtenir de plus amples renseignements, veuillez consulter le guide *Services interactifs et par lots de la CDS - Renseignements techniques*.

**Procédés et méthodes de l'adhérent Version 25.3 Page 10 au Service de liaison avec New York**

#### **CHAPITRE 1 À PROPOS DU SERVICE DE LIAISON AVEC NEW YORK** *Le Service de rapprochement des opérations immobilisées*

# **1.8 Le Service de rapprochement des opérations immobilisées**

Le Service de rapprochement des opérations immobilisées, offert aux adhérents abonnés au Service de liaison avec New York, leur permet de rapprocher les renseignements afférents aux opérations hors cote contenus dans des fichiers de données fournis par les adhérents ou leurs centres de traitement à façon à la CDS et des renseignements sur les opérations hors cote contenus dans des fichiers de données fournis par la NSCC à la CDS.

Les différences relevées au terme de la comparaison des fichiers d'entrée des renseignements afférents aux opérations de la NSCC et des fichiers d'entrée fournis par les adhérents ou leurs centres de traitement à façon sont consignées dans le rapport LOCKED-IN TRADE EXCEPTION (code SGR n° 1890).

Pour obtenir de plus amples renseignements au sujet de ce rapport, veuillez consulter les *Procédés et méthodes de production de rapports de la CDS.*

Pour vous abonner au Service de rapprochement des opérations immobilisées, veuillez communiquer avec le Service à la clientèle de la CDS.

Il incombe au centre de traitement à façon de l'adhérent de transmettre les fichiers quotidiens de rapprochement d'opérations à la CDS. Pour obtenir de plus amples renseignements, veuillez consulter le guide *Services interactifs et par lots de la CDS – Renseignements techniques.*

# **1.9 Le Service de transmission de fichiers d'opérations de la NSCC**

La CDS offre le Service de transmission de fichiers d'opérations de la NSCC aux adhérents abonnés au Service de liaison avec New York qui désirent recevoir les renseignements contenus dans les fichiers afférents aux opérations fournis par la NSCC à la CDS.

Les renseignements contenus dans ce fichier peuvent servir aux fins d'information et de rapprochement.

La CDS recueille les fichiers afférents aux opérations fournis par la NSCC au cours de la journée pour l'ensemble des adhérents cautionnés. Les inscriptions au registre relatives à un adhérent cautionné donné sont extraites à la fin de la journée et sont fournies à cet adhérent ou à son centre de traitement à façon.

Pour obtenir de plus amples renseignements au sujet de ce fichier, veuillez consulter le guide *Services interactifs et par lots de la CDS – Renseignements techniques.*

Pour recevoir ce fichier, veuillez communiquer avec le Service à la clientèle de la CDS.

**Procédés et méthodes de l'adhérent Version 25.3 Page 11 au Service de liaison avec New York**

### **Services de dépôt et de compensation CDS inc. (« CDS »MD)**

### **MODIFICATIONS IMPORTANTES APPORTÉES AUX PROCÉDÉS ET MÉTHODES DE LA CDS**

### **MODIFICATIONS APPORTÉES AU TRAITEMENT DES MESSAGES DE RACHAT D'OFFICE**

### **SOLLICITATION DE COMMENTAIRES**

### **A. DESCRIPTION DES MODIFICATIONS PROPOSÉES DES PROCÉDÉS ET MÉTHODES DE LA CDS**

Les modifications proposées des *Procédés et méthodes de la CDS à l'intention des adhérents*  modifieront le traitement des messages afférents au processus de rachat d'office du Service de règlement net continu (« RNC »). Ces modifications sont proposées à la demande du sous-comité chargé des titres d'emprunt et des titres de participation du Comité d'analyse du développement<br>stratégique (« CADS ») de la CDS. Les adhérents du CDSX<sup>MD</sup> ont recours au processus de rachat d'office du RNC pour accélérer le règlement des positions en cours au RNC. À l'heure actuelle, la création ou la modification d'opérations de rachat d'office peuvent uniquement être effectuées par saisie manuelle des données au CDSX.

### **Contexte**

Le RNC est un service de contrepartie centrale concu principalement, mais non pas exclusivement, pour compenser et régler les opérations sur titres de participation négociées sur une bourse canadienne, un système de cotation et de déclaration d'opérations ou un système de négociation alternatif (« SNA »). Le processus de rachat d'office du RNC permet à l'acheteur dans le cadre de la transaction d'accélérer le règlement de positions en cours au RNC définies aux procédures pertinentes comme étant « à recevoir ». Une position en cours au RNC « à recevoir » est la quantité d'actions en défaut de règlement à la date de valeur. Aux fins des activités de rachat d'office, l'acheteur et le vendeur sont appelés respectivement le destinataire et le livreur.

Le cycle de vie du processus de rachat d'office est amorcé lors de la saisie par le destinataire d'une opération d'intention de rachat d'office au CDSX visant une quantité d'actions en circulation qui lui est due. Au moment de la saisie manuelle du rachat d'office, tous les adhérents en position débitrice au RNC (livreurs) à l'égard de la valeur en question sont désignés et reçoivent un avis de 48 heures les informant qu'ils pourraient être tenus de livrer une partie ou la totalité de leur portion de la quantité du rachat d'office. L'avis est acheminé au moyen d'écrans, de rapports ou des messages du CDSX. Une priorité de règlement est appliquée au rachat d'office et tout règlement subséquent au compte du destinataire réduit le montant de la quantité du rachat d'office et des engagements afférents.

Deux jours après l'amorce du rachat d'office, le destinataire peut choisir d'exécuter un rachat d'office pour la portion qui demeure non réglée en actualisant manuellement l'état de l'opération au CDSX. Si le destinataire décide d'exécuter l'opération, le CDSX déterminera les livreurs qui seront tenus de satisfaire le rachat d'office et dévoilera leur identité au destinataire dans les écrans de données sur le rachat d'office du CDSX. Un message est également envoyé aux livreurs désignés pour les informer que le rachat d'office a été exécuté.

Les livreurs désignés ont alors l'option de demander une prolongation au destinataire, mais uniquement pendant le délai au cours duquel les demandes de prolongation sont acceptées. Une demande de prolongation est formulée en actualisant manuellement le champ PR DEM (prolongation demandée) du CDSX. Les prolongations retirent le livreur comme partie au rachat d'office. Si un livreur demande une prolongation et que le destinataire l'accorde en actualisant le champ de réponse au CDSX, ou s'il ne répond pas à la demande de prolongation avant l'heure limite prédéterminée, le délai d'exécution du rachat d'office est alors octroyé au livreur désigné.

Services de dépôt et de compensation CDS inc. (CDS<sup>MD</sup>) Page 1 de 8

Si la demande de prolongation est refusée, l'exécution du rachat d'office se poursuit à l'égard du livreur désigné.

Les livreurs désignés ont jusqu'à l'heure limite de livraison pour satisfaire le rachat d'office exécuté. Si les livreurs désignés ne règlent pas leurs positions en cours pour un rachat d'office exécuté avant l'heure limite de livraison, la CDS tentera d'acquérir les actions sur une bourse canadienne pour le compte du destinataire. Une fois que la CDS a fait l'acquisition des actions sur une bourse canadienne, les positions en cours au RNC et les positions de fonds du destinataire et du livreur sont rajustées afin de faire état de cette acquisition.

Un rachat d'office qui atteint la date d'exécution est annulé puis supprimé à la fin de la journée, peu importe s'il a été exécuté ou non. Au terme de l'annulation, les engagements afférents sont également supprimés. La fonction de rachat d'office répété permet au destinataire de maintenir la priorité de règlement sans interruption jusqu'au règlement intégral du rachat d'office. Un rachat d'office répété est le prolongement du rachat d'office initial. À l'instar d'un nouveau rachat d'office, les rachats d'office répétés sont saisis manuellement à l'écran INTENTION DE RACHAT D'OFFICE — ENTRÉE du CDSX et confirmés à l'écran INTENTION DE RACHAT D'OFFICE – CONFIRMATION. Par ailleurs, le destinataire peut définir la saisie et la confirmation automatiques quotidiennes de rachats d'office en actualisant manuellement la fonction de répétition automatique à partir des écrans de saisie des rachats d'office. Lorsque le rachat d'office répété est confirmé au CDSX, les livreurs qui ont des positions en cours au RNC sont désignés et reçoivent un avis de 48 heures les informant qu'ils pourraient être tenus responsables si le rachat d'office est exécuté. L'opération répétée permet le report effectif de la date d'exécution du rachat d'office, permettant au destinataire de maintenir la priorité de règlement tout en faisant part au livreur de l'avis de 48 heures requis.

À l'heure actuelle, lors de la saisie ou de la modification d'un rachat d'office au CDSX par le destinataire ou le livreur, un message d'avis contenant le détail de l'activité est acheminé aux adresses définies par l'adhérent.

### **Modifications proposées**

Le sous-comité chargé des titres d'emprunt et des titres de participation du CADS a demandé à la CDS d'apporter les modifications nécessaires au CDSX pour la prise en charge de messages entrants dans le cadre d'activités de rachats d'office. La demande visait l'apport des trois modifications ci-après au traitement des messages afférents au processus de rachat d'office du RNC : (i) l'introduction d'un nouveau message d'intention de rachat d'office pour permettre au destinataire d'établir un nouveau rachat d'office ou un rachat d'office répété au CDSX; (ii) l'introduction d'un nouveau message de modification de rachat d'office pour permettre au destinataire de modifier un rachat d'office existant et (iii) l'introduction d'un nouveau message de modification de rachat d'office pour permettre au livreur de modifier un rachat d'office existant.

Les modifications proposées permettront aux adhérents de la CDS d'étendre leurs capacités de traitement direct aux opérations de rachat d'office au RNC.

### **B. NATURE ET OBJET DES MODIFICATIONS PROPOSÉES DES PROCÉDÉS ET MÉTHODES DE LA CDS**

Ces modifications proposées des Procédés et méthodes constituent des améliorations au processus de saisie et de modification de données pour les opérations de rachat d'office au CDSX. Dans un souci d'efficience du traitement, elles permettront l'automatisation partielle ou intégrale de tâches qui sont actuellement exécutées manuellement.

Les nouveaux messages ci-après, permettant la saisie de données au CDSX en recourant au processus de traitement des messages, sont proposés :

Services de dépôt et de compensation CDS inc. (CDS<sup>MD</sup>) Page 2 de 8

Message « Saisie d'intention de rachat d'office – destinataire » : Ce message permettra au destinataire de saisir un nouveau rachat d'office ou un rachat d'office répété directement au CDSX. Un message distinct sera envoyé pour chaque opération de rachat d'office requise.

Message « Modification de rachat d'office – destinataire » : Ce message permettra au destinataire de modifier les champs d'état (c.-à-d., exécuter ou annuler), de répétition automatique (« RPT AUTO »), de prolongation accordée (« PR ACC ») et NOTE pour les rachats d'office existants.

Message « Modification de rachat d'office – livreur » : Ce message permettra au livreur de modifier le champ de demande de prolongation (« PR DEM ») et le champ NOTE pour un rachat d'office existant.

Une fois que les données du message entrant auront été enregistrées au CDSX, un message de confirmation contenant le détail du rachat d'office établi ou modifié sera acheminé à l'initiateur du message.

### **C. INCIDENCE DES MODIFICATIONS PROPOSÉES DES PROCÉDÉS ET MÉTHODES DE LA CDS**

Les modifications proposées des Procédés et méthodes offriront des capacités de traitement direct aux adhérents qui choisissent de s'abonner à la gamme complète des messages afférents aux rachats d'office. L'incidence de ces modifications sera limitée aux adhérents de la CDS qui utilisent le service de RNC.

### **C.1 Concurrence**

Les modifications proposées des Procédés et méthodes s'appliquent à tous les adhérents de la CDS qui utilisent actuellement le service de RNC et le service de messagerie InterLink qui ou pourraient décider de les utiliser à l'avenir. Aucun adhérent de la CDS ne sera désavantagé par l'introduction de ces améliorations.

#### **C.2 Risques et coûts de conformité**

La Gestion des risques de la CDS a établi que les modifications proposées au traitement des messages afférents aux rachats d'office ne changeront pas le profil de risque de la CDS ou de ses adhérents.

Les modifications proposées du traitement des messages de rachat d'office n'entraîneront aucun changement au processus actuel de règlement au CDSX. Le déroulement du règlement pour les opérations de rachat d'office et l'incidence sur les montants exécutables demeurent inchangés. Les modifications proposées du traitement des messages de rachat d'office n'auront également aucune incidence sur l'établissement de l'ordre de priorité des règlements afférents aux rachats d'office.

### **C.3 Comparaison avec les normes internationales – (a) le Comité sur les systèmes de paiement et de règlement de la Banque des règlements internationaux (b) le Comité technique de l'Organisation internationale des commissions de valeurs et (c) le Groupe des Trente**

La CDS continue de suivre l'élaboration des nouvelles normes internationales pour les systèmes de règlement, de compensation et de paiement présentées dans le rapport du CSPR et de l'OICV,

Services de dépôt et de compensation CDS inc. (CDS<sup>MD</sup>) Page 3 de 8

*Principles for Financial Market Infrastructures<sup>1</sup>* , et collaborera avec le secteur des services financiers afin de respecter ces nouvelles normes.

Les modifications proposées s'inscrivent dans le cadre du principe  $n^{\circ}$  21 – Efficience et efficacité – qui précise qu'une infrastructure des marchés financiers comme la CDS « devrait être conçue pour répondre aux besoins de ses adhérents et des marchés auxquels elle offre ses services, notamment en ce qui concerne le choix du mécanisme de compensation et de règlement, de la structure opérationnelle, de l'étendue des produits compensés, réglés ou déclarés, ainsi que de l'utilisation de la technologie et des procédures » [traduction libre].

Cette fonctionnalité, dont les adhérents de la CDS ont fait la demande, offre davantage de souplesse par la prise en charge d'une méthode supplémentaire de saisie et de modification des rachats d'office. En outre, la mise à niveau du CDSX par l'adjonction d'un service de traitement des messages devrait améliorer l'efficience opérationnelle en automatisant, en tout ou en partie, la saisie de données de rachat d'office.

## **D. DESCRIPTION DU PROCESSUS DE RÉDACTION DES PROCÉDÉS ET MÉTHODES**

#### **D.1 Contexte d'élaboration**

Cette demande d'élaboration a été présentée au sous-comité chargé des titres d'emprunt et des titres de participation du CADS comme une occasion d'accroître l'efficience en réduisant, voire en éliminant la saisie manuelle au CDSX des données afférentes aux rachats d'office. Une fois l'élaboration approuvée par le CADS aux fins d'une analyse approfondie, la CDS a préparé un document présentant les messages à élaborer. Ce document a par la suite fait l'objet d'un examen avec le sous-comité chargé des titres d'emprunt et des titres de participation du CADS.

### **D.2 Processus de rédaction des Procédés et méthodes**

Les modifications proposées des Procédés et méthodes de la CDS ont été rédigées par le groupe de Développement de produits de la CDS et ont par la suite été étudiées et approuvées par le CADS de la CDS. Le CADS détermine, étudie ou surveille les projets de développement des systèmes de la CDS et les autres modifications proposées par les adhérents et la CDS et en établit l'ordre de priorité. Le CADS compte parmi ses membres des représentants d'un groupe représentatif d'adhérents de la CDS et il se réunit mensuellement.

Ces modifications ont été étudiées et approuvées par le CADS le 28 février 2013.

### **D.3 Questions prises en compte**

À l'heure actuelle, la saisie manuelle d'une opération de rachat d'office au CDSX entraîne l'affichage de nouveaux rachats d'office et de rachats d'office répétés potentiels pour des rachats d'office existants visant une valeur donnée (c.-à-d., de multiples opérations). L'adhérent choisit ensuite parmi les rachats d'office affichés ceux qu'il désire confirmer et créer au CDSX.

À l'étape de l'analyse de l'initiative, la question à savoir si un seul message générerait plusieurs rachats d'office ou un seul rachat d'office a été envisagée. Puisqu'un rachat d'office soumis au moyen du nouveau message serait automatiquement créé au CDSX, il a été établi qu'il n'y aurait aucun mécanisme supplémentaire pour la sélection par les adhérents d'un rachat d'office spécifique à créer, entraînant par le fait même l'acceptation des coûts associés à la saisie d'une opération de

Services de dépôt et de compensation CDS inc. (CDS<sup>MD</sup>) Page 4 de 8

<sup>1</sup> Consulter le rapport à l'adresse http://www.bis.org/publ/cpss101.htm

rachat d'office. C'est pourquoi une seule opération de rachat d'office sera créée au CDSX pour chaque message envoyé, en fonction des données qui composent le message.

#### **D.4 Consultation**

Cette initiative de développement a été lancée à la demande du sous-comité chargé des titres d'emprunt et des titres de participation du CADS. La CDS a examiné le document portant sur les exigences avec le groupe de travail sur les rachats d'office du CADS et a reçu l'approbation finale de l'initiative par le sous-comité chargé des titres d'emprunt et des titres de participation du CADS.

Les gestionnaires des comptes du Service à la clientèle de la CDS sont en communication continue avec leurs clients et leur transmettent des mises à jour quant à l'état d'avancement de toutes les modifications proposées, et sollicitent leurs commentaires à cet égard.

La CDS favorise la consultation par divers moyens, notamment à la faveur de réunions régulières du sous-comité du CADS, qui servent de tribune à l'examen approfondi des exigences, et de réunions mensuelles avec les centres de traitement à façon, afin de discuter de l'incidence de la modification à leur égard. Toutes les initiatives de développement sont également présentées au groupe de travail de la Section des administrateurs financiers (« SAF ») de l'Organisme canadien de réglementation du commerce des valeurs mobilières (« OCRCVM »).

#### **D.5 Autres possibilités étudiées**

Compte tenu de la nature particulière de la demande du CADS, aucune autre solution n'a été étudiée dans le cadre de cette initiative.

### **D.6 Plan de mise en œuvre**

Les modifications proposées des Procédés et méthodes et la date de mise en œuvre prévue ont été régulièrement communiquées aux adhérents de la CDS par l'intermédiaire du CADS et de ses souscomités, ainsi que lors de réunions avec le Service à la clientèle. Les gestionnaires des comptes du Service à la clientèle informeront leurs clients du détail des modifications à venir et offriront de la formation aux clients au cours du mois d'avril 2013. De plus, après la réalisation des essais internes, une vérification des messages sera effectuée avec les adhérents de la CDS et les centres de traitement à façon. La CDS publiera un bulletin à l'intention de ses adhérents la semaine précédant la mise en œuvre, afin de leur rappeler les modifications à venir et de confirmer la date d'entrée en vigueur de ces modifications.

La CDS est reconnue à titre d'agence de compensation par la Commission des valeurs mobilières de l'Ontario (« CVMO ») en vertu de l'article 21.2 de la *Loi sur les valeurs mobilières* de l'Ontario et par la British Columbia Securities Commission en vertu de l'article 24(d) de la *Securities Act* de la Colombie-Britannique. L'Autorité des marchés financiers (« AMF ») a autorisé la CDS à poursuivre les activités de compensation au Québec en vertu des articles 169 et 170 de la *Loi sur les valeurs mobilières* du Québec. De plus, la CDS est réputée être la chambre de compensation pour le CDSXMD, système de compensation et de règlement désigné par la Banque du Canada en vertu de l'article 4 de la *Loi sur la compensation et le règlement des paiements.* La CVMO, la British Columbia Securities Commission, l'AMF et la Banque du Canada seront ci-après collectivement désignées par l'expression « autorités de reconnaissance ».

Les modifications apportées aux Procédés et méthodes à l'intention des adhérents pourraient entrer en vigueur dès l'obtention de l'approbation des modifications par les autorités de reconnaissance à la suite de la publication de l'avis et de la sollicitation de commentaires auprès du public. L'entrée en vigueur de cette initiative est prévue pour le 8 juin 2013.

Services de dépôt et de compensation CDS inc. (CDS<sup>MD</sup>) Page 5 de 8

### **E. INCIDENCE DES MODIFICATIONS PROPOSÉES SUR LES SYSTÈMES**

### **E.1 CDS**

Ces modifications occasionneront les changements présentés ci-après aux fonctionnalités de saisie et de modification des rachats d'office au CDSX :

- a) Permettre aux adhérents de choisir de recevoir de nouveaux messages de saisie, de modification et de confirmation afférents aux rachats d'office.
- b) Permettre la saisie par le destinataire de nouveaux rachats d'office ou de rachats d'office répétés au moyen d'un nouveau message « saisie d'intention de rachat d'office ».
- c) Permettre la saisie d'une modification de rachat d'office par le destinataire au moyen d'un nouveau message « modification de rachat d'office – destinataire ». Ce message peut actualiser les champs d'état, de répétition automatique, de prolongation accordée et NOTE.
- d) Actualiser les messages « saisie d'intention de rachat d'office » et « modification de rachat d'office – destinataire » pour inclure le champ de répétition automatique.
- e) Permettre la modification d'un rachat d'office par le livreur au moyen d'un nouveau message « modification de rachat d'office – livreur ». Ce message peut actualiser le champ de prolongation demandée et le champ NOTE.
- f) Déclencher l'acheminement d'un message sortant de confirmation ou de refus à l'initiateur du message si la saisie ou la modification est acceptée ou refusée par le CDSX.

#### **E.2 Adhérents de la CDS**

Les adhérents de la CDS devront apporter des changements à leurs systèmes internes pour pouvoir acheminer les nouveaux messages entrants et traiter les données de confirmation et de refus des nouveaux messages sortants s'ils choisissent de saisir ou de modifier des rachats d'office au moyen du service de messagerie. Ces changements ne seront pas obligatoires.

#### **E.3 Autres intervenants du marché**

Les centres de traitement à façon devront apporter des changements à leurs systèmes internes pour pouvoir soumettre les nouveaux messages entrants et traiter les données contenues dans les nouveaux messages de confirmation et de refus sortants, si eux ou leurs clients décident de saisir ou de modifier des rachats d'office au moyen du service de messagerie. Ces changements ne seront pas obligatoires.

#### **F. COMPARAISON AVEC LES AUTRES AGENCES DE COMPENSATION**

Un service similaire de traitement des messages pour les rachats d'office au RNC est offert par la National Securities Clearing Corporation (« NSCC »), comme précisé dans les règles et procédures de la NSCC datées du 1<sup>er</sup> janvier 2013 (*Procedure VII, Section J: Recording of CNS Buy-ins and Procedure X, Execution of Buy-ins, Section A: CNS System*).

Les autres agences de compensation n'offrent pas de procédés semblables ou comparables qui auraient permis l'analyse.

Services de dépôt et de compensation CDS inc. (CDS<sup>MD</sup>) Page 6 de 8

### **G. ÉVALUATION DE L'INTÉRÊT PUBLIC**

La CDS a déterminé que les modifications proposées ne sont pas contraires à l'intérêt public.

### **H. COMMENTAIRES**

Veuillez faire parvenir vos commentaires écrits à l'égard des modifications proposées dans les 30 jours civils suivant la date de publication du présent avis dans le Bulletin de l'Autorité des marchés financiers, de la Commission des valeurs mobilières de l'Ontario ou de la Bitish Columbia Securities Commission aux coordonnées suivantes :

> Elaine Spankie Analyste principale en informatique de gestion Développement et soutien des systèmes de gestion Services de dépôt et de compensation CDS inc. 85, rue Richmond Ouest Toronto (Ontario) M5H 2C9

> > Téléphone : 416 365-3595 Courriel : espankie@cds.ca

Veuillez également faire parvenir un exemplaire de ces commentaires à l'Autorité des marchés financiers, à la Commission des valeurs mobilières de l'Ontario et à la British Columbia Securities Commission, aux personnes indiquées ci-après :

M<sup>e</sup> Anne-Marie Beaudoin Secrétaire générale Autorité des marchés financiers 800, square Victoria, 22<sup>e</sup> étage C.P. 246, tour de la Bourse Montréal (Québec) H4Z 1G3

Télécopieur : 514 864-6381 Courriel : consultation-en-cours@lautorite.qc.ca

Doug MacKay Manager, Market and SRO Oversight British Columbia Securities Commission 701, rue Georgia Ouest C.P. 10142, Pacific Centre Vancouver (Colombie-Britannique) V7Y 1L2

> Télécopieur : 604 899-6506 Courriel : dmackay@bcsc.bc.ca

Directrice, Réglementation des marchés Direction de la réglementation Commission des valeurs mobilières de l'Ontario Bureau 1903, C.P. 55 20, rue Queen Ouest Toronto (Ontario) M5H 3S8

Télécopieur : 416 595-8940 Courriel : marketregulation@osc.gov.on.ca

Cour

Mark Wang Manager, Legal Services British Columbia Securities Commission 701, rue Georgia Ouest C.P. 10142, Pacific Centre Vancouver (Colombie-Britannique) V7Y 1L2

> Télécopieur : 604 899-6506 Courriel : mwang@bcsc.bc.ca

La CDS mettra à la disposition du public, sur demande, des exemplaires de tous les commentaires reçus au cours de la période de sollicitation de commentaires.

Services de dépôt et de compensation CDS inc. (CDS<sup>MD</sup>) Page 7 de 8

# **I. MODIFICATIONS PROPOSÉES DES PROCÉDÉS ET MÉTHODES DE LA CDS**

Les modifications proposées des Procédés et méthodes de la CDS peuvent être consultées à partir de la page Web des Modifications apportées à la documentation (http://www.cds.ca/cdsclearinghome.nsf/Pages/-FR-Documentation?Open).

Services de dépôt et de compensation CDS inc. (CDS<sup>MD</sup>) Page 8 de 8

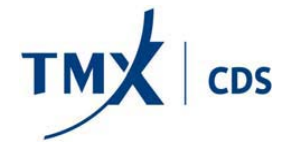

# **InterLink/SWIFT Service – Demande de messages**

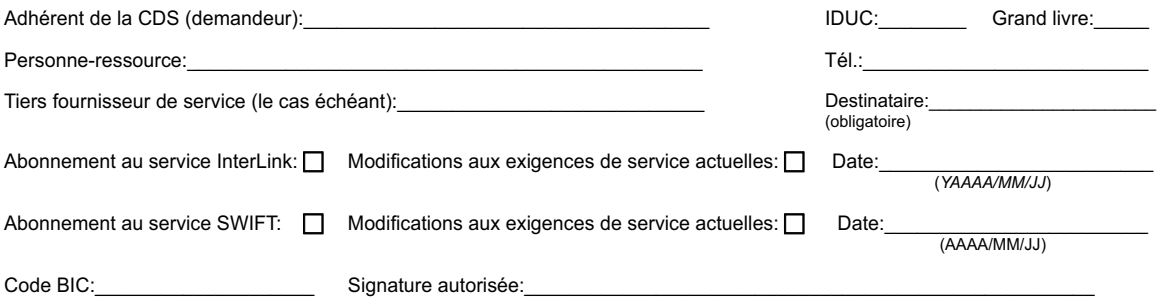

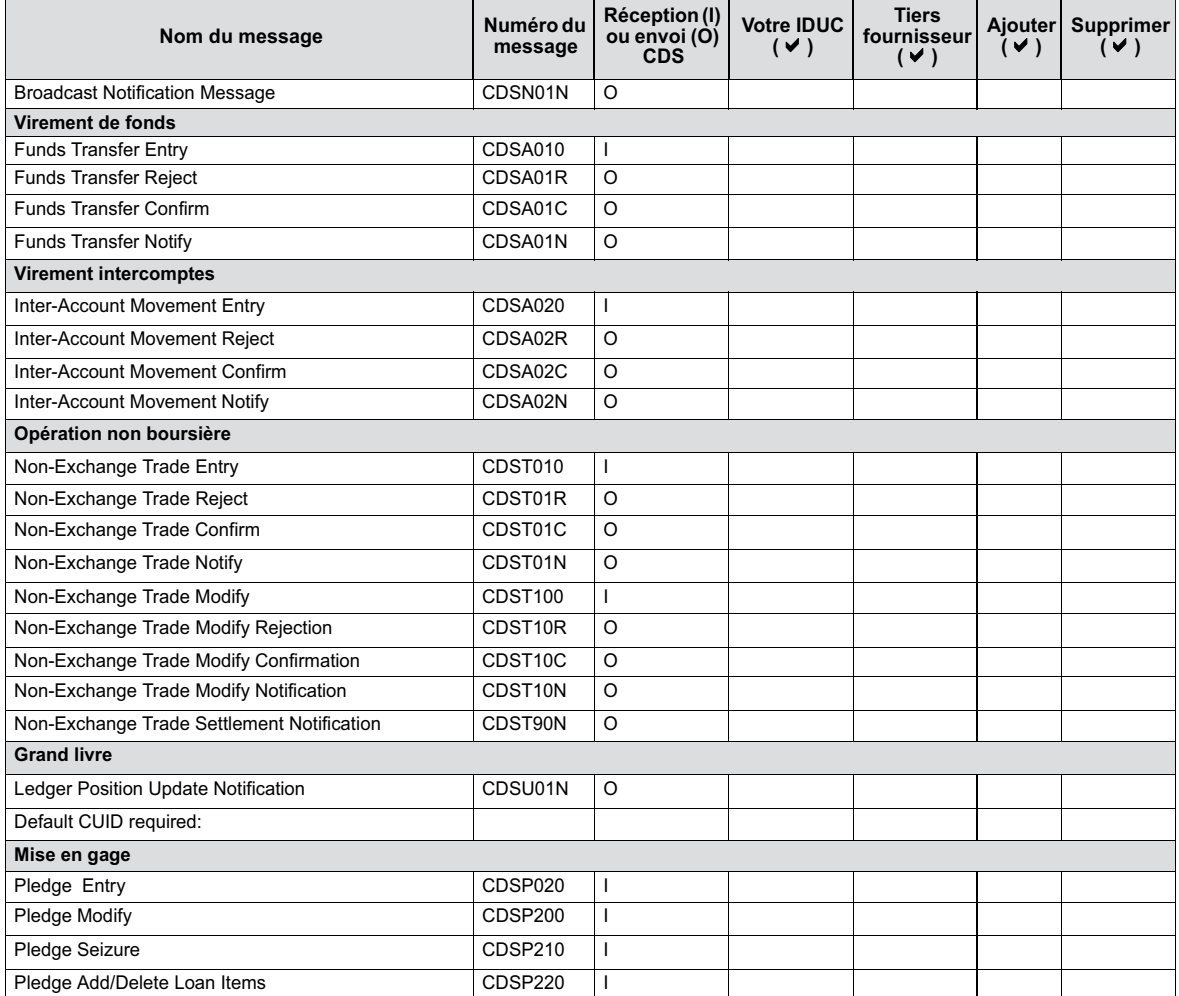

CDS Clearing and Depository Services Inc. CDSX377 – 1 (05/13)

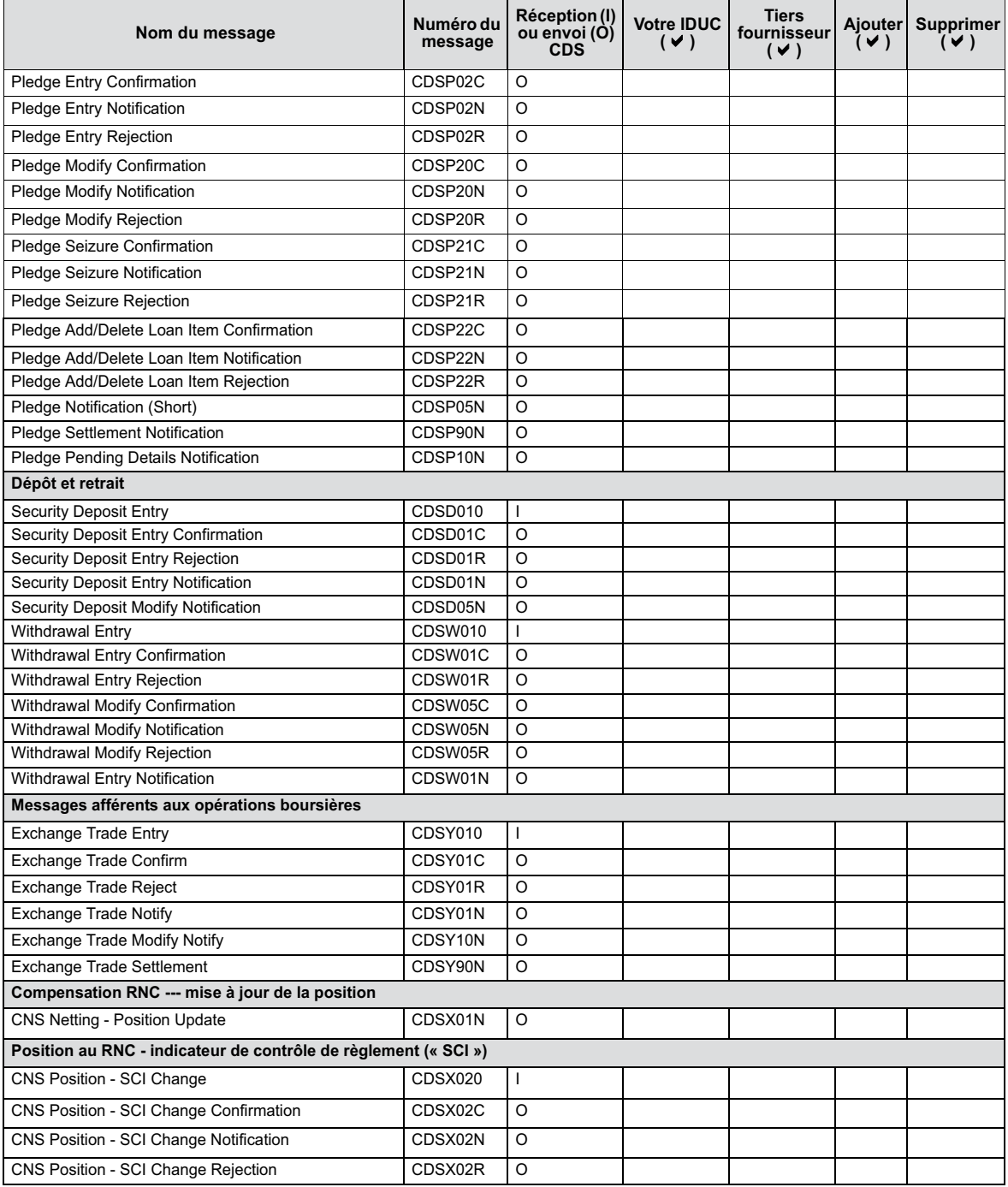

CDS Clearing and Depository Services Inc. CDSX377 – 2 (05/13)

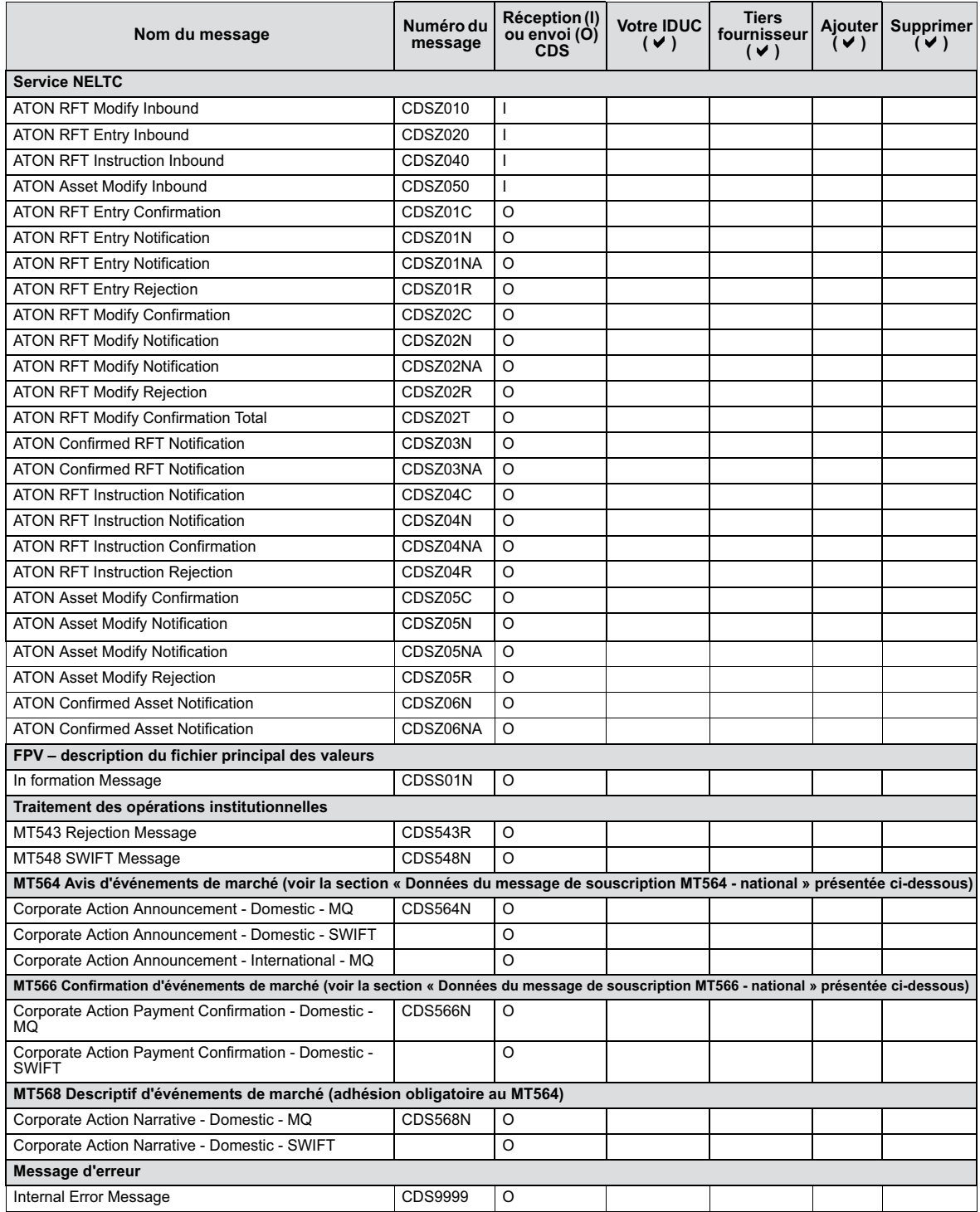

CDS Clearing and Depository Services Inc. CDSX377 – 3 (05/13)

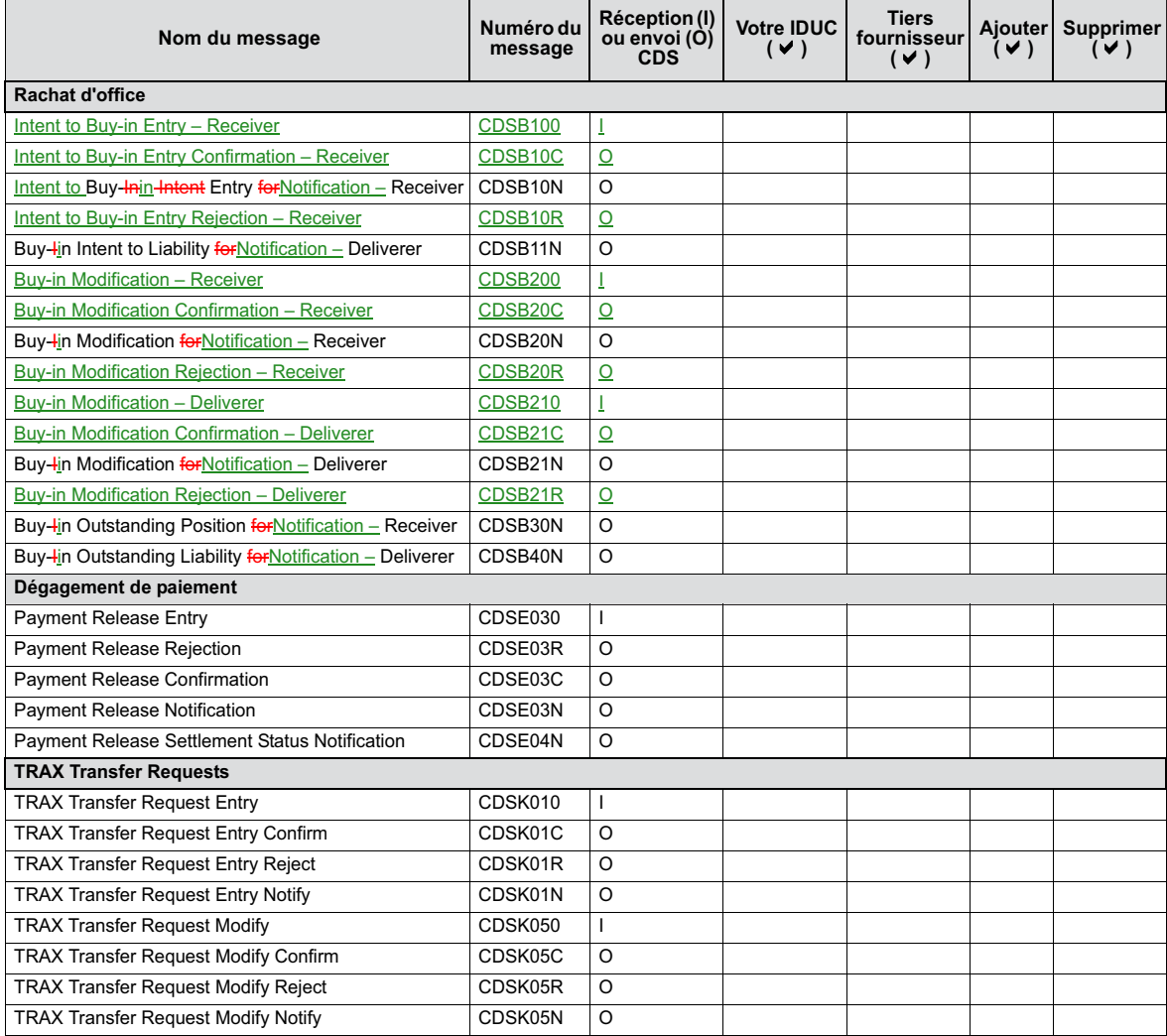

CDS Clearing and Depository Services Inc. CDSX377 – 4 (05/13)
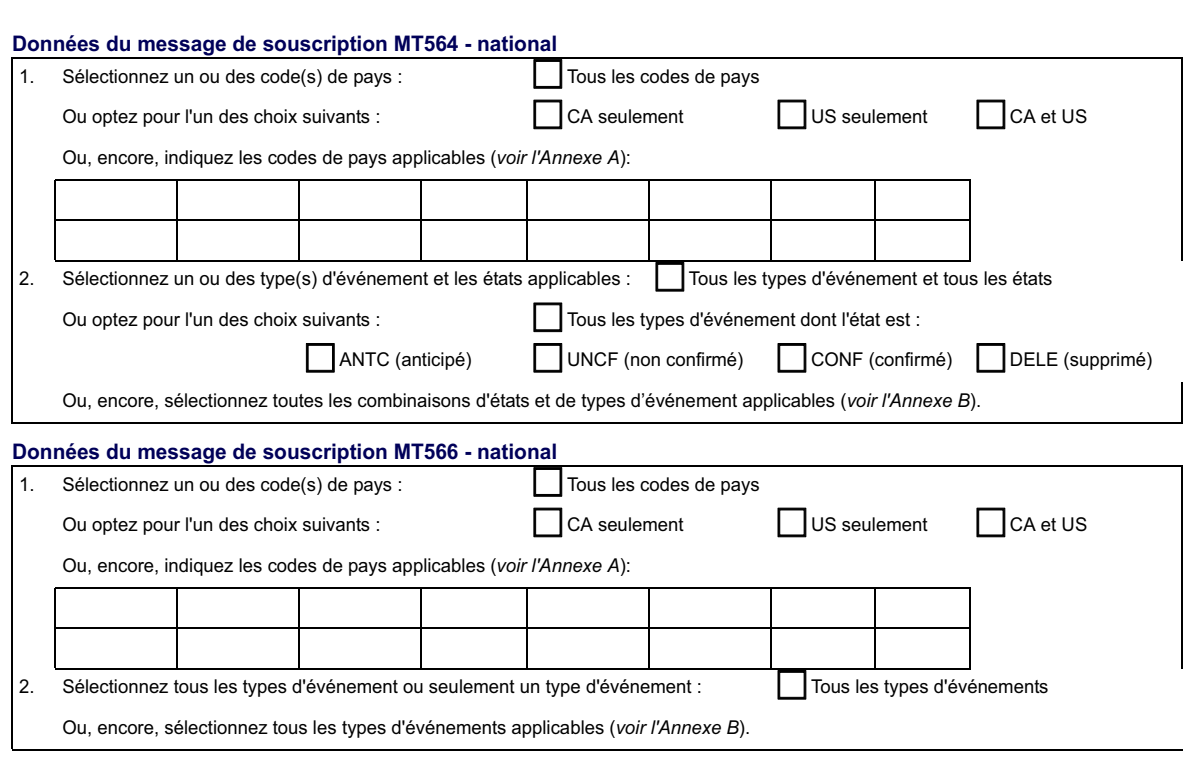

Le service InterLink permet la réception et l'envoi de messages..

- Réception (I) : Transactions livrées à la CDS.
- Envoi (O) : Messages livrés de la CDS à vous ou à la tierce partie désignée (identifiés par le suffixe C, R ou N après le numéro du message).

Pour tous les messages de ce formulaire :

Si vous êtes l'expéditeur d'un message InterLink, vous pouvez choisir de recevoir les messages se terminant par R (message de refus) ou C (message d'accusé de réception).

Si vous êtes la contrepartie à la transaction (par InterLink ou en ligne) ou à une action du CDSX, vous (et la tierce partie) pouvez choisir de recevoir les messages se terminant par N (message d'avis).

Remarque : Pour générer le message du grand livre (CDSU01N), certaines transactions nécessitent un IDUC implicite.

CDS Clearing and Depository Services Inc. CDSX377 – 5 (05/13)

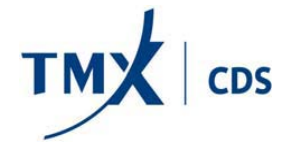

# **InterLink/SWIFT Service – Demande de messages**

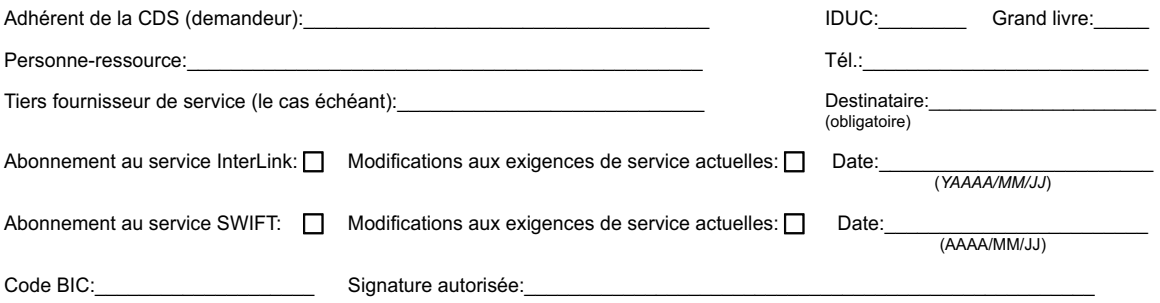

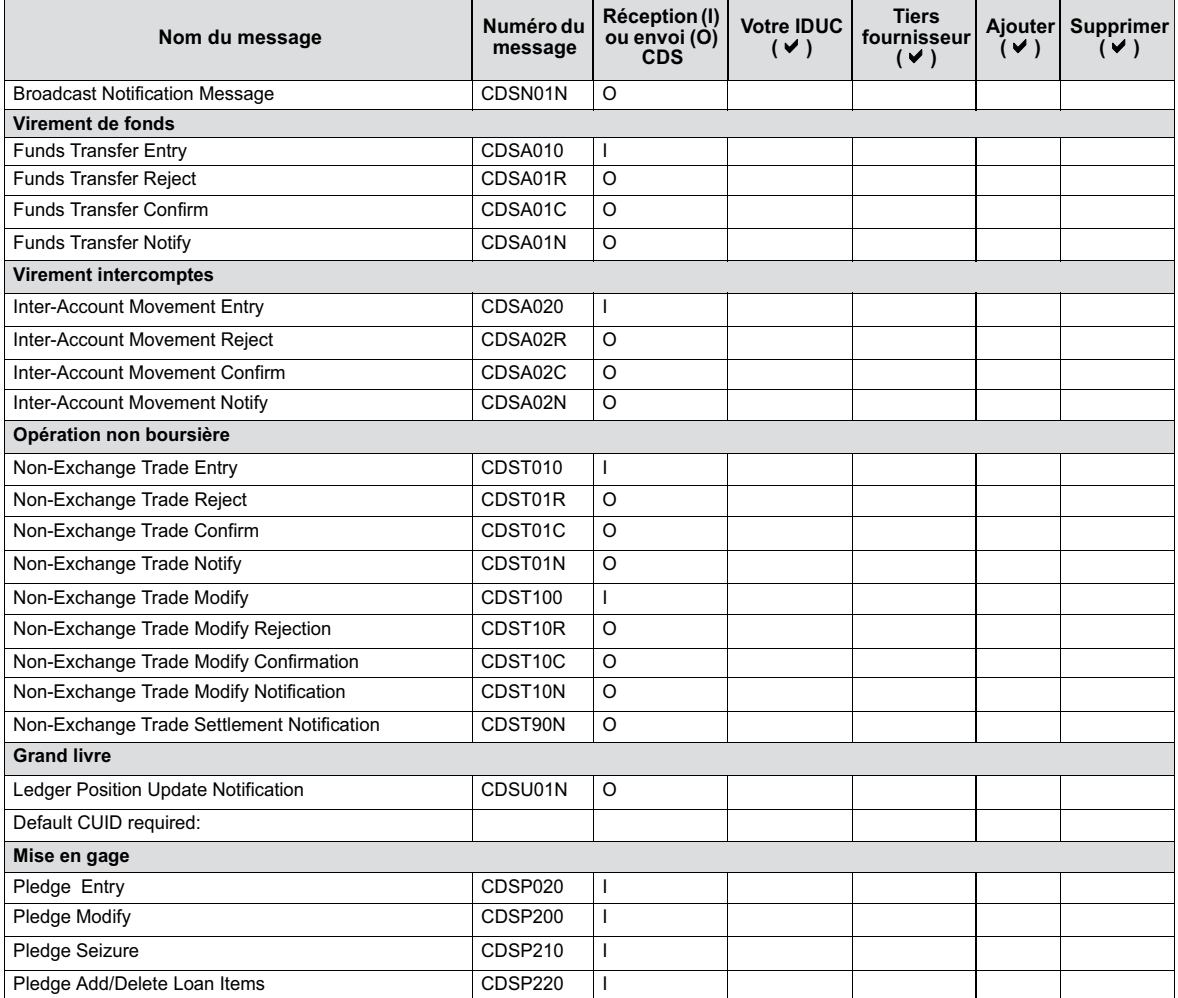

CDS Clearing and Depository Services Inc. CDSX377 – 1 (05/13)

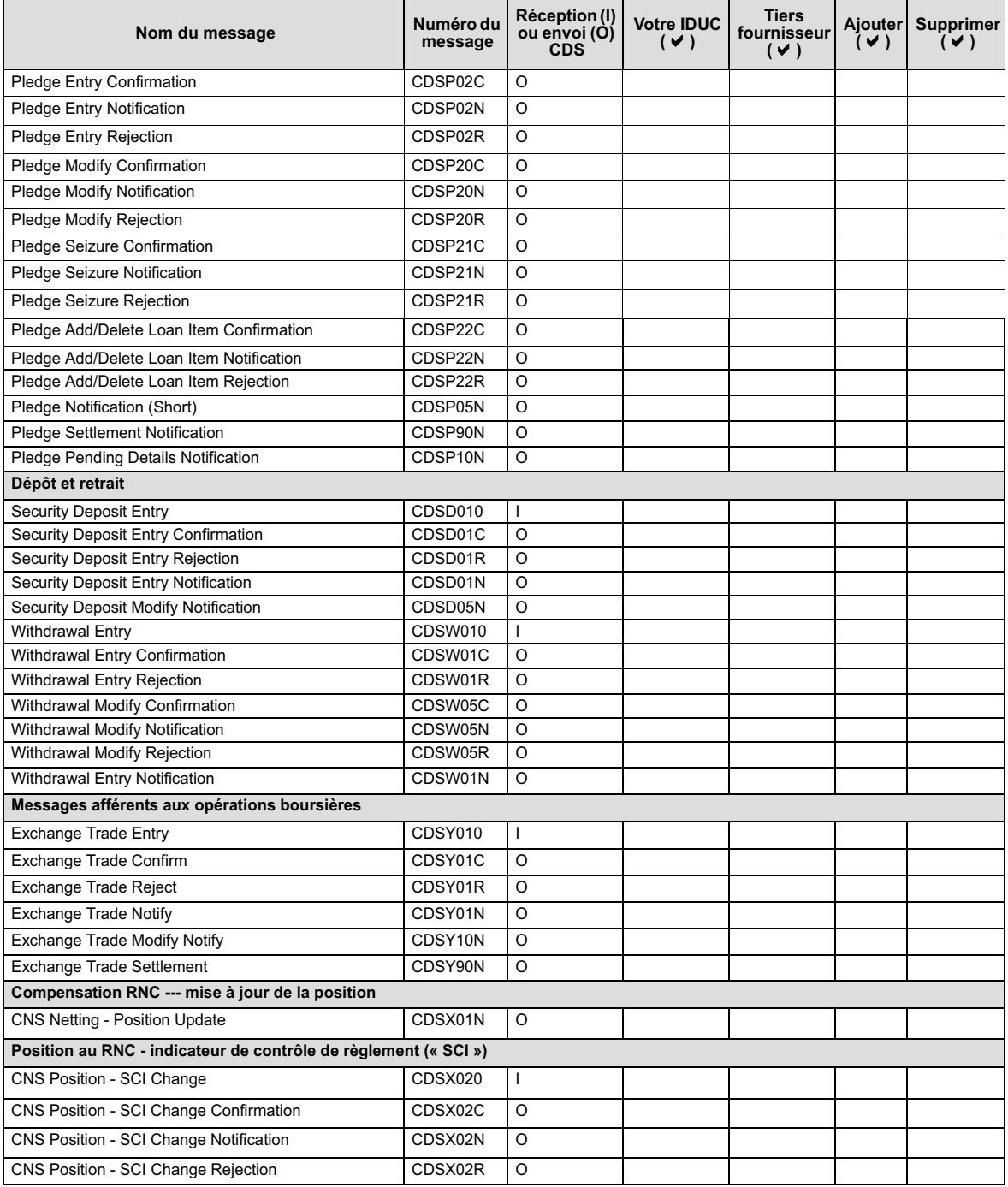

CDS Clearing and Depository Services Inc. CDSX377 – 2 (05/13)

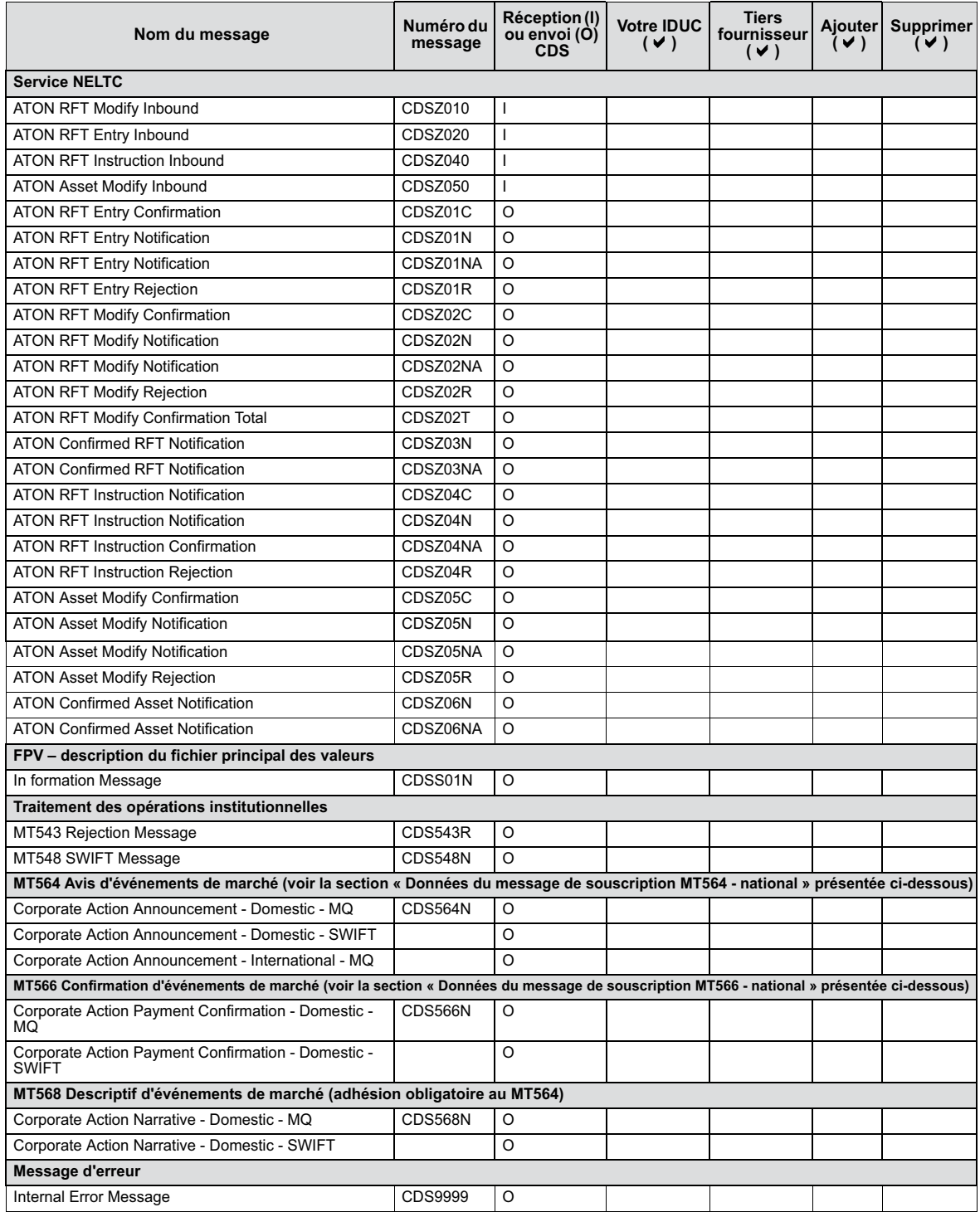

CDS Clearing and Depository Services Inc. CDSX377 – 3 (05/13)

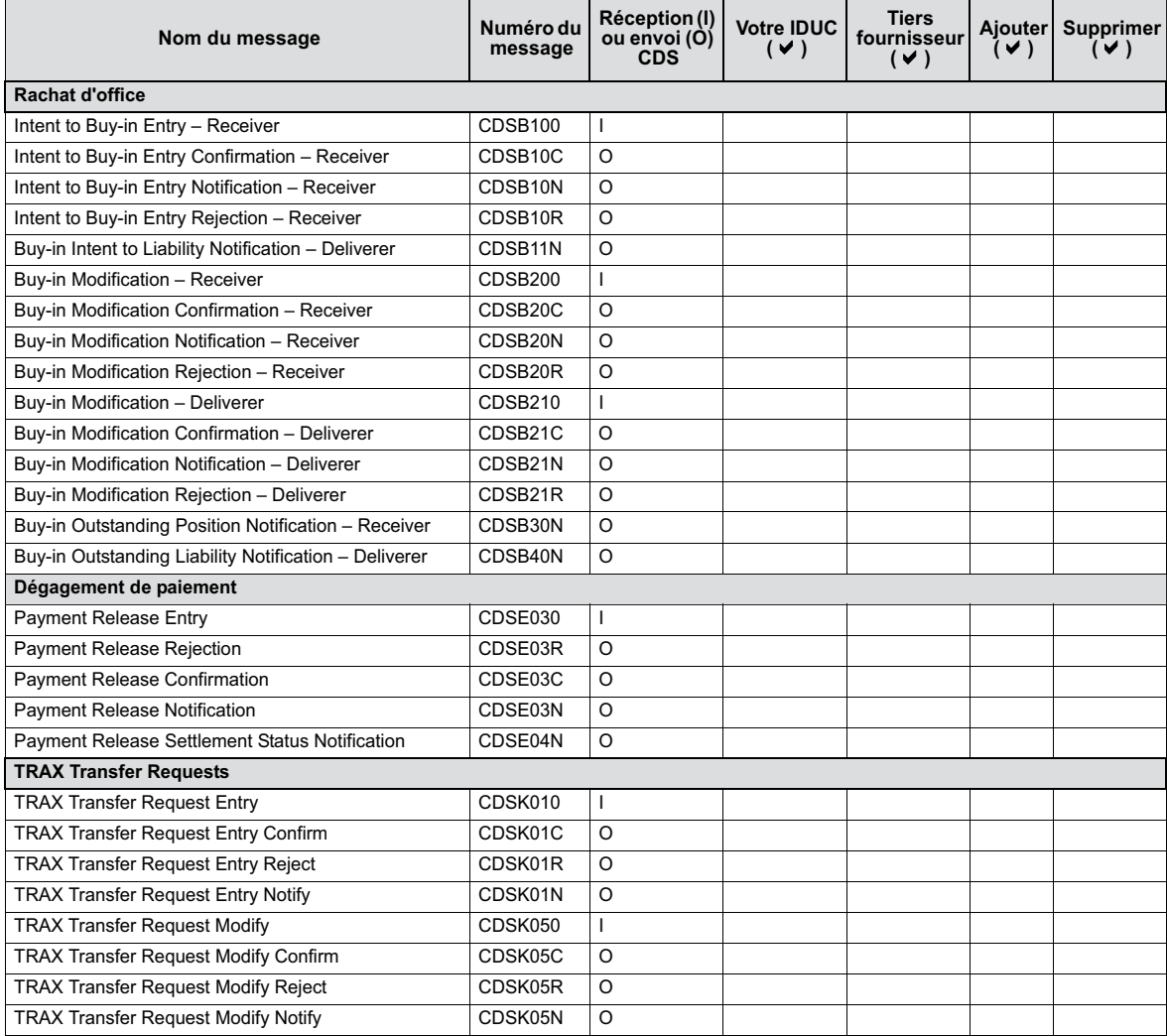

CDS Clearing and Depository Services Inc. CDSX377 – 4 (05/13)

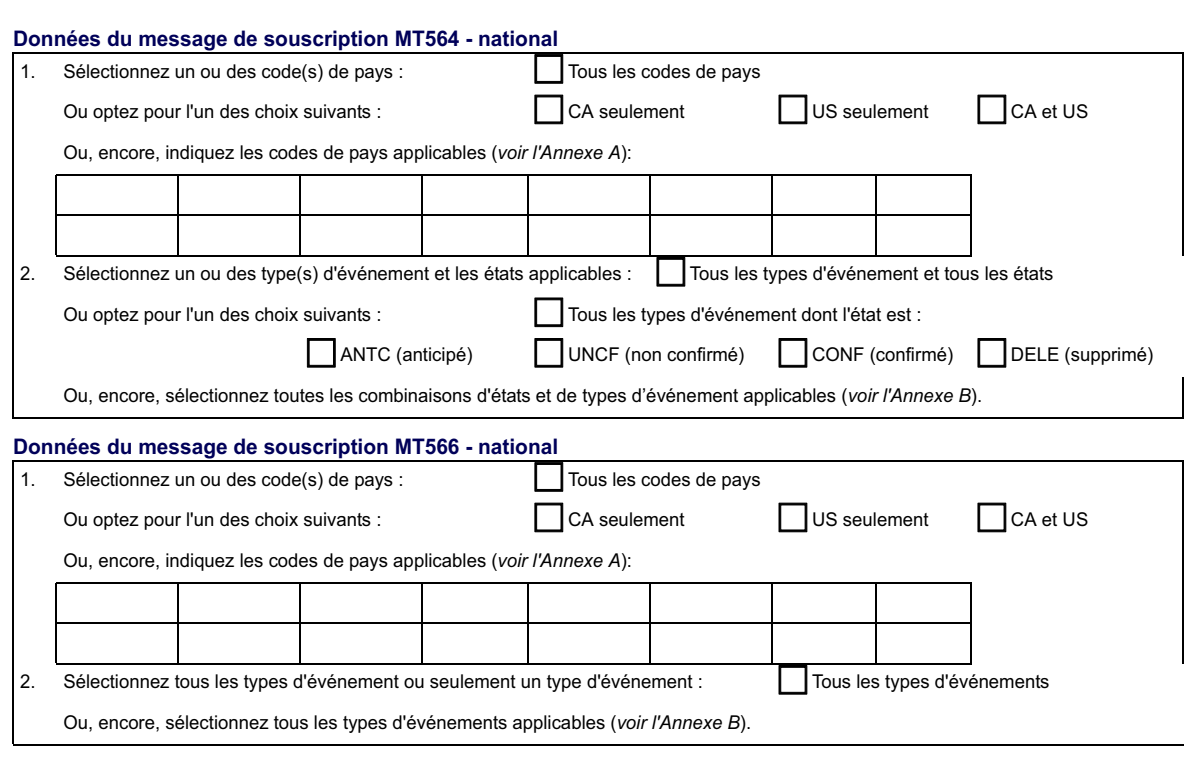

Le service InterLink permet la réception et l'envoi de messages..

- Réception (I) : Transactions livrées à la CDS.
- Envoi (O) : Messages livrés de la CDS à vous ou à la tierce partie désignée (identifiés par le suffixe C, R ou N après le numéro du message).

Pour tous les messages de ce formulaire :

Si vous êtes l'expéditeur d'un message InterLink, vous pouvez choisir de recevoir les messages se terminant par R (message de refus) ou C (message d'accusé de réception).

Si vous êtes la contrepartie à la transaction (par InterLink ou en ligne) ou à une action du CDSX, vous (et la tierce partie) pouvez choisir de recevoir les messages se terminant par N (message d'avis).

Remarque : Pour générer le message du grand livre (CDSU01N), certaines transactions nécessitent un IDUC implicite.

CDS Clearing and Depository Services Inc. CDSX377 – 5 (05/13)

# **CHAPITRE 9** Rachat d'office de positions en cours au **RNC**

La fonction de rachat d'office au Service de règlement net continu (RNC) permet aux destinataires de forcer le règlement de positions en cours RNC à recevoir. Chaque rachat d'office engage un destinataire qui entre une intention de rachat d'office, au moins un livreur affichant des positions en cours au RNC à livrer et le CDSX, qui gère le rachat d'office tout au long de son cycle.

La fonction de rachat d'office au CDSX :

- vérifie si le destinataire affiche des positions en cours au RNC à recevoir équivalentes ou supérieures au montant du rachat d'office;
- valide la totalité des intentions d'exécution avant les règlements;
- efface les positions au RNC;
- modifie la priorité de règlement au RNC;
- établit et met à jour les obligations du livreur;
- permet au destinataire d'entrer ou de modifier (changer l'état) une intention de rachat d'office, d'entrer des rachats d'office répétés et de répondre aux demandes de prolongation;
- fournit un processus d'interrogation permettant le suivi individuel des demandes de rachat d'office pour le destinataire et des obligations pour le livreur;
- permet au livreur de demander une prolongation;
- annule le rachat d'office.

L'identité du destinataire et celle du livreur demeurent confidentielles jusqu'à ce que le statut de l'opération passe à E (exécution). À ce moment, les identités du destinataire et du livreur sont révélées au moyen des rapports et des écrans.

### **9.1 Cycle de vie d'un rachat d'office**

Tout au long du cycle d'un rachat d'office, les quantités sont mises à jour lorsque le solde net est réglé ou établi. Les destinataires et les livreurs peuvent interroger des rachats d'office et ceux-ci sont entrés par lots et en temps réel. Des frais sont imputés aux destinataires et aux livreurs pour diverses activités.

Le processus de rachat d'office est le suivant :

1. Le destinataire entre un rachat d'office. Le jour ouvrable au cours duquel est entré le rachat d'office représente la date d'intention (N).

Les livreurs reçoivent un avis d'intention au moyen de la fonction d'interrrogation et de rapports.

La quantité du rachat d'office au moment où le système l'accepte peut être inférieure à la quantité entrée par le destinataire si la position en cours à recevoir de ce dernier est réduite. La quantité exécutée correspond à la quantité du rachat d'office moins la quantité traitée et moins la quantité non traitée. La quantité traitée représente les livraisons effectuées au destinataire une fois le rachat d'office établi. La quantité non traitée représente le montant que le RNC a tenté de livrer mais que le destinataire n'a pas été en mesure d'accepter.

- 2. Le destinataire exécute le rachat d'office en modifiant l'état de I à E et il se produit ce qui suit :
	- a. Les livreurs ayant exécuté le rachat d'office sont informés au moyen de la fonction d'interrogation et au moyen de rapports.
	- b. Les livreurs peuvent demander une prolongation.
	- c. Le destinataire répond à la demande de prolongation.

**Remarque** : S'il existe une restriction à l'égard d'un rachat d'office et que cette restriction est en vigueur au CDSX au moment de l'exécution, l'intention de rachat d'office est refusée. Lors des prochaines exécutions, un message d'avertissement est affiché, qui avise que la réalisation de l'exécution est assujettie à des restrictions qui risquent d'être en vigueur à la date d'exécution (par exemple, si une restriction entre en vigueur le jour suivant, l'intention de rachat d'office est refusée).

- 3. Dans le cas de rachats d'office sur le marché intérieur (dans le cadre desquels la CDS agit à titre d'organisme de compensation), la CDS soumet l'opération de remplacement à une bourse canadienne.
- 4. L'opération de remplacement est remplie.
- 5. Le rachat d'office est effacé.
- 6. Le rachat d'office est éliminé.

À tout moment avant la fermeture de la fenêtre d'exécution à la date d'éxécution, le destinataire peut annuler le rachat d'office.

En cas d'échec du règlement dans le cadre d'un rachat d'office d'un adhérent, et ce, en raison du fait que le destinataire ne peut accepter le règlement, le rachat d'office est réduit de la quantité qui aurait autrement été livrée. Ces renseignements apparaissent aux rapports en temps réel et peuvent être consultés au moyen de la fonction d'interrogation.

Le premier livreur faisant l'objet de l'exécution doit être celui présentant la position la plus ancienne identifiée et l'un des livreurs ayant initialement reçu un avis.

**Procédés et méthodes relatifs au Version 9.0 Page 105 règlement et aux opérations**

L'ordre de priorité aux fins de règlement entre destinataires est établi au moment de l'entrée de l'intention (de la plus ancienne à la plus récente).

La fonction de rachat d'office au CDSX permet aux destinataires et aux livreurs de prendre part à des activités de rachat d'office en ligne. Les adhérents ont également la possibilité d'envoyer des messages InterLink. Pour obtenir de plus amples renseignements au sujet du format des messages InterLink, veuillez consulter le guide *Services interactifs et par lots de la CDS – Renseignements techniques*.

# **9.1.1 États du rachat d'office**

Au cours du processus de rachat d'office, l'état du rachat d'office peut changer afin d'indiquer son état actuel. Le tableau ci-après présente tous les états que peut présenter un rachat d'office.

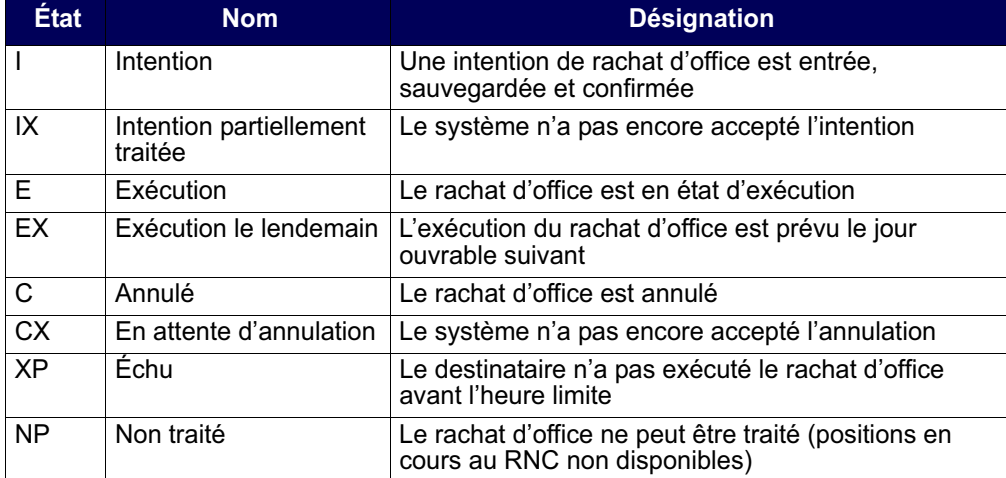

## **9.1.2 Jours d'exécution**

Le tableau ci-après fait état des jours d'exécution des rachats d'office selon l'heure d'entrée et l'organisme de compensation.

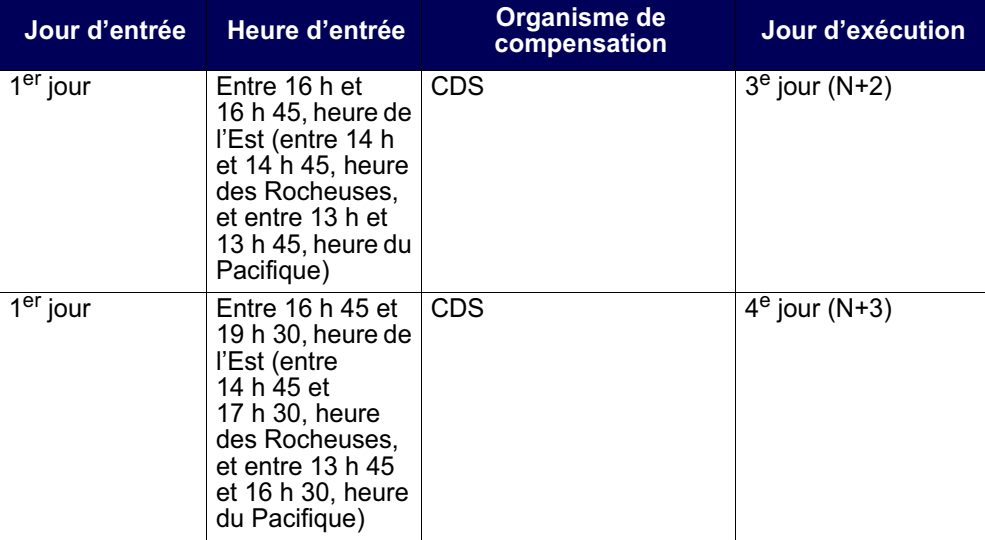

**Remarque :** L'écran INTENTION DE RACHAT D'OFFICE – ENTRÉE (à la page 112) est activé quotidiennement à 16 h, heure de l'Est (14 h, heure des Rocheuses, et 13 h, heure du Pacifique). Ce processus est distinct du processus de paiement et n'est aucunement affecté par celui-ci.

Par exemple, l'exécution d'un rachat d'office entré le 1<sup>er</sup> jour entre 16 h et 16 h 45, heure de l'Est (entre 14 h et 14 h 45, heure des Rocheuses, et entre 13 h et 13 h 45, heure du Pacifque), pour lequel la CDS agit à titre d'organisme de compensation, est prévue le 3<sup>e</sup> jour, pourvu que le destinataire change l'état du rachat d'office à exécuté (E). Si l'état n'est pas changé à E avant la date d'exécution, le rachat d'office est automatiquement annulé.

**Remarque :** Lorsque la date d'exécution est établie, le CDSX gère automatiquement les jours fériés au Canada. Par exemple, si un destinataire entre une demande de rachat d'office en dollars canadiens le lundi et que le mercredi est un jour férié au Canada assorti de restrictions de règlement en dollars canadiens, le CDSX établit automatiquement la date d'exécution au jeudi. Pour obtenir de plus amples renseignements, veuillez consulter le *Guide de l'utilisateur et Procédés et méthodes du CDSX*.

**Procédés et méthodes relatifs au Version 9.0 Page 107 règlement et aux opérations**

# **9.1.3 Période d'exécution**

Les destinataires peuvent modifier l'état d'un rachat d'office de I à E le jour d'exécution au cours de la période du matin ou le lendemain de l'exécution au cours de la période du soir.

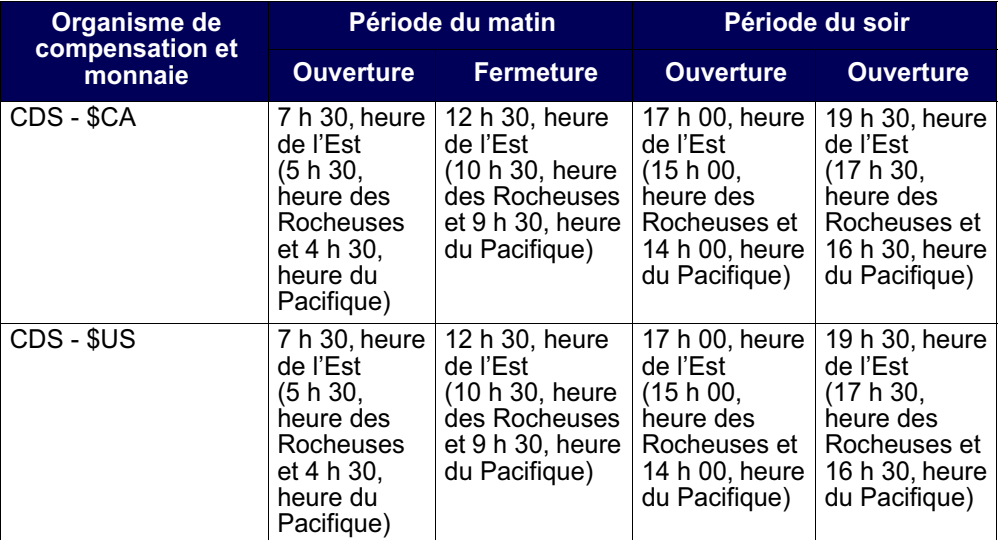

# **9.1.4 Demandes de prolongation de rachat d'office**

Lorsqu'un rachat d'office est exécuté, les livreurs ayant des obligations peuvent demander une prolongation. Cependant, le destinataire a le choix :

- d'accepter la demande de prolongation, ce qui entraîne l'annulation du rachat d'office;
- de refuser la demande de prolongation.

Le tableau ci-après fait état des heures limites aux fins de demande et de réponse de prolongation.

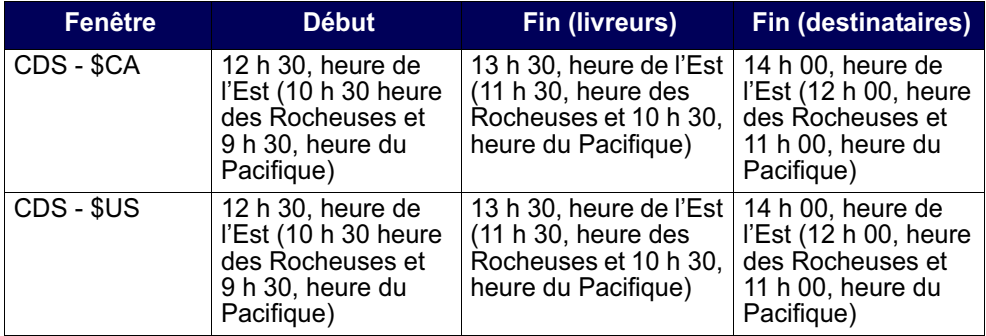

**Procédés et méthodes relatifs au Version 9.0 Page 108 règlement et aux opérations**

**Remarque :** Les destinataires ne peuvent pas modifier le champ EXTN GRT avant qu'une demande de prolongation soit effectuée.

Si le destinataire ne répond pas à une demande de prolongation avant la date limite de réponse de prolongation du destinataire, la prolongation est automatiquement accordée au livreur qui l'a demandée.

### **9.2 Activités de rachat d'office au CDSX**

Les destinataires et les livreurs utilisent l'écran RACHAT D'OFFICE - MENU au CDSX pour gérer les rachats d'office. Les tâches sont organisées par le destinataire et par le livreur.

Les destinataires peuvent effectuer toutes les tâches suivantes :

- entrer et confirmer un rachat d'office nouveau ou répété en ligne ou au moyen d'un message InterLink;
- modifier l'état d'un rachat d'office, répondre aux demandes de prolongation et communiquer des commentaires au livreur en ligne ou au moyen d'un message InterLink;
- interroger un rachat d'office afin d'afficher les données y afférant;
- créer un rapport en temps réel permettant d'afficher, de rapprocher et d'interroger des rachats d'office.

Les livreurs peuvent effectuer toutes les tâches suivantes :

- interroger l'obligation de rachat d'office;
- demander une prolongation d'un rachat d'office et fournir des commentaires au destinataire en ligne ou au moyen d'un message InterLink;
- créer un rapport en temp réel afférent aux obligations réalisables maximales permettant d'afficher, de rapprocher et d'interroger des rachats d'office.

Pour obtenir de plus amples renseignements au sujet du format des messages InterLink, veuillez consulter le guide *Services interactifs et par lots de la CDS – Renseignements techniques*.

# **9.2.1 Élimination des rachats d'office**

Un rachat d'office est éliminé du CDSX :

- à la fin de la date d'exécution;
- si le destinataire l'annule;
- si le destinataire l'annule en raison de l'octroi de prolongations à tous les livreurs
- si le CDSX l'annule en raison de l'échéance de la date limite d'exécution.

**Remarque :** Une fois le rachat d'office éliminé du CDSX, il ne sera plus possible d'effectuer des interrogations ou d'obtenir des rapports à son sujet.

# **9.2.2 Rachats d'office répétés**

Le processus de rachat d'office répété permet à un destinataire d'établir des dates d'exécution multiples pour un rachat d'office. Le destinataire utilise la fonction d'entrée pour reproduire le rachat d'office initial assorti d'une nouvelle date d'exécution. Un rachat d'office existant pour l'ISIN doit figurer dans le système; si tel n'est pas le cas, un nouveau rachat d'office est créé. Toute modification à la position en cours au RNC à recevoir apparaît dans tous les rachats d'office répétés. Le destinataire peut annuler les rachats d'office nouveaux et répétés.

Du point de vue du livreur, les rachats d'office répétés représentent des intentions nouvelles et distinctes.

Le destinataire peut demander la création automatique de transactions de rachats d'office répétés à l'écran INTENTION DE RACHAT D'OFFICE – CONFIRMATION (à la page 114). L'option de répétition automatique peut être modifié à l'écran DEST - MOD/ PROL RACHAT D'OFFICE – DÉTAILS (à la page 124).

**Remarque :** En plus du rachat d'office initial, les destinataires doivent entrer les rachats d'office répétés pendant deux jours consécutifs afin de s'assurer qu'ils soient « inscrits au parquet de la bourse » pendant trois jours consécutifs.

# **9.2.3 InterLink**

Les adhérents peuvent envoyer un message InterLink pour saisir et confirmer un rachat d'office nouveau ou répété ou pour modifier un rachat d'office existant.

Un rachat d'office saisi au moyen d'un message InterLink sera automatiquement confirmé au CDSX. Afin d'assurer la création du rachat d'office approprié au CDSX, un message distinct doit être envoyé pour chaque rachat d'office nouveau ou répété requis.

L'initiateur d'un message recevra une confirmation suivant la création ou la modification réussie d'un rachat d'office au CDSX.

Pour obtenir de plus amples renseignements au sujet du format des messages InterLink, veuillez consulter le guide *Services interactifs et par lots de la CDS – Renseignements techniques*.

**Procédés et méthodes relatifs au Version 9.0 Page 110 règlement et aux opérations**

# **9.2.4 Accès à l'écran Rachat d'office – Menu**

Pour accéder à l'écran RACHAT D'OFFICE – MENU :

- 1. Établir une connexion avec le système de la CDS. Pour obtenir de plus amples renseignements, veuillez consulter le guide *Adhésion aux services de la CDS*.
- 2. À l'écran SERVICES DE DÉPÔT ET DE COMPENSATION CDS INC. MENU PRINCIPAL, tapez le chiffre correspondant à CDSX – FONCTIONS DU CLIENT dans le champ SÉLECTION, puis appuyez sur ENTRÉE. L'écran CDSX - FONCTIONS DU CLIENT (à la page 12) apparaît.
- 3. Tapez le chiffre correspondant à RACHAT D'OFFICE MENU dans le champ SÉLECTION, puis appuyez sur ENTRÉE. L'écran RACHAT D'OFFICE – MENU (à la page 111) apparaît.

RACHAT D'OFFICE – MENU

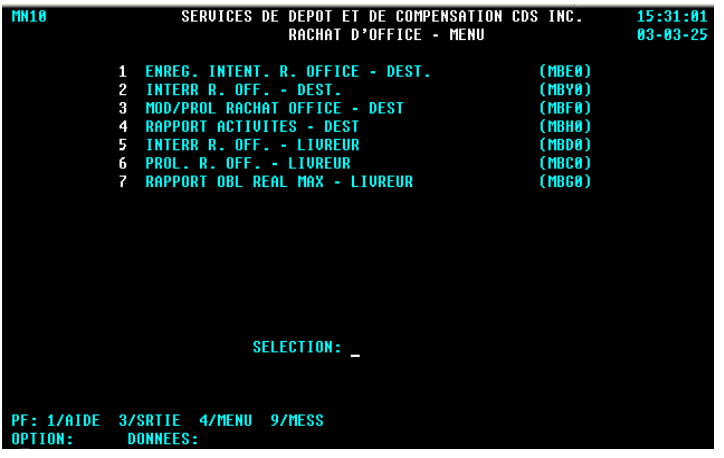

### **9.3 Activités de rachat d'office du destinataire**

Les destinataires peuvent entrer une intention de rachat d'office, interroger, modifier ou prolonger un rachat d'office ou, encore, produire un rapport d'activités.

### **9.3.1 Entrée d'une intention de rachat d'office ou d'un rachat d'office répété**

Processus d'entrée d'une intention de rachat d'office :

- 1. Entrée du rachat d'office l'adhérent doit entrer une intention de rachat d'office.
- 2. Confirmation du rachat d'office le système vérifie la validité du rachat d'office et l'adhérent le confirme.

Il est possible d'entrer des rachats d'office répétés tant que le destinataire possède une position à recevoir en cours au RNC. Si la valeur de cette position est inférieure au montant du rachat d'office précédent, le montant du rachat d'office répété correspondra à cette somme réduite.

Pour entrer une demande de rachat d'office :

- 1. Accédez à l'écran RACHAT D'OFFICE MENU (à la page 111). Pour obtenir de plus amples renseignements à ce sujet, veuillez consulter la section InterLink à la page 110.
- 2. Tapez le chiffre correspondant à ENREG. INTENT. R. OFFICE DEST. dans le champ SÉLECTION, puis appuyez sur ENTRÉE. L'écran INTENTION DE RACHAT D'OFFICE – ENTRÉE (à la page 112) apparaît.

INTENTION DE RACHAT D'OFFICE – ENTRÉE

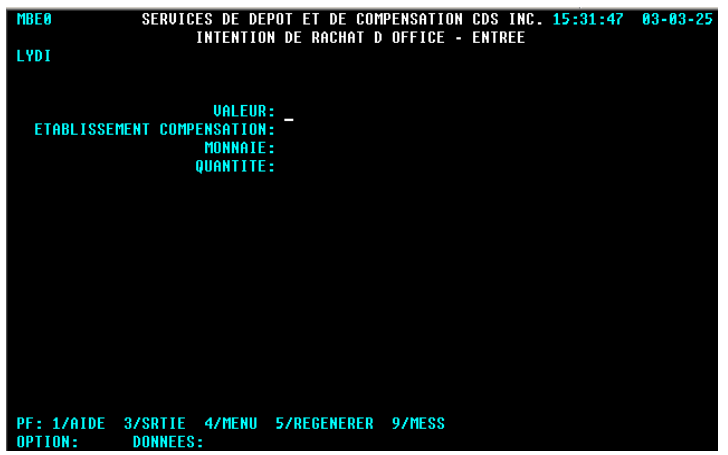

3. Remplissez les champs de la manière indiquée dans le tableau ci-après.

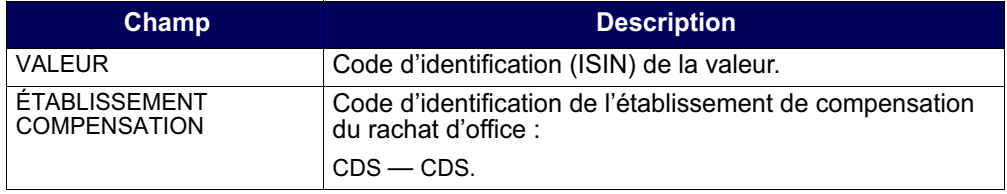

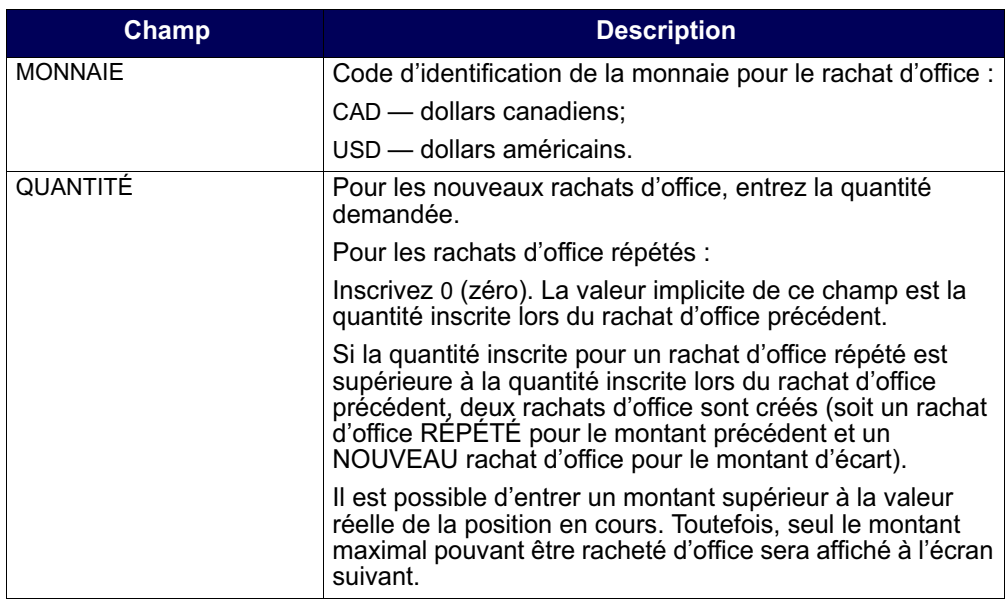

**Remarque :** Si un rachat d'office n'a pas déjà été créé au CDSX pour une valeur donnée, il est impossible de créer un rachat d'office répété pour cette valeur.

Pour les rachats d'office saisis au moven d'un message InterLink, un seul rachat d'office sera créé en fonction des renseignements fournis dans le message. Pour générer de multiples rachats d'office répétés ou une combinaison de rachats d'office nouveaux et répétés, la saisie doit se faire en ligne. Pour obtenir de plus amples renseignements au sujet du format des messages InterLink, veuillez consulter le guide *Services interactifs et par lots de la CDS – Renseignements techniques*.

4. Appuyez sur ENTRÉE pour valider les renseignements. L'écran INTENTION DE RACHAT D'OFFICE – CONFIRMATION (à la page 114) apparaît.

**Procédés et méthodes relatifs au Version 9.0 Page 113 règlement et aux opérations**

# **CHAPITRE 9** Rachat d'office de positions en cours au **RNC**

La fonction de rachat d'office au Service de règlement net continu (RNC) permet aux destinataires de forcer le règlement de positions en cours RNC à recevoir. Chaque rachat d'office engage un destinataire qui entre une intention de rachat d'office, au moins un livreur affichant des positions en cours au RNC à livrer et le CDSX, qui gère le rachat d'office tout au long de son cycle.

La fonction de rachat d'office au CDSX :

- vérifie si le destinataire affiche des positions en cours au RNC à recevoir équivalentes ou supérieures au montant du rachat d'office;
- valide la totalité des intentions d'exécution avant les règlements;
- efface les positions au RNC;
- modifie la priorité de règlement au RNC;
- établit et met à jour les obligations du livreur;
- permet au destinataire d'entrer ou de modifier (changer l'état) une intention de rachat d'office, d'entrer des rachats d'office répétés et de répondre aux demandes de prolongation;
- fournit un processus d'interrogation permettant le suivi individuel des demandes de rachat d'office pour le destinataire et des obligations pour le livreur;
- permet au livreur de demander une prolongation;
- annule le rachat d'office.

L'identité du destinataire et celle du livreur demeurent confidentielles jusqu'à ce que le statut de l'opération passe à E (exécution). À ce moment, les identités du destinataire et du livreur sont révélées au moyen des rapports et des écrans.

### **9.1 Cycle de vie d'un rachat d'office**

Tout au long du cycle d'un rachat d'office, les quantités sont mises à jour lorsque le solde net est réglé ou établi. Les destinataires et les livreurs peuvent interroger des rachats d'office et ceux-ci sont entrés par lots et en temps réel. Des frais sont imputés aux destinataires et aux livreurs pour diverses activités.

Le processus de rachat d'office est le suivant :

1. Le destinataire entre un rachat d'office. Le jour ouvrable au cours duquel est entré le rachat d'office représente la date d'intention (N).

Les livreurs reçoivent un avis d'intention au moyen de la fonction d'interrrogation et de rapports.

La quantité du rachat d'office au moment où le système l'accepte peut être inférieure à la quantité entrée par le destinataire si la position en cours à recevoir de ce dernier est réduite. La quantité exécutée correspond à la quantité du rachat d'office moins la quantité traitée et moins la quantité non traitée. La quantité traitée représente les livraisons effectuées au destinataire une fois le rachat d'office établi. La quantité non traitée représente le montant que le RNC a tenté de livrer mais que le destinataire n'a pas été en mesure d'accepter.

- 2. Le destinataire exécute le rachat d'office en modifiant l'état de I à E et il se produit ce qui suit :
	- a. Les livreurs ayant exécuté le rachat d'office sont informés au moyen de la fonction d'interrogation et au moyen de rapports.
	- b. Les livreurs peuvent demander une prolongation.
	- c. Le destinataire répond à la demande de prolongation.

**Remarque** : S'il existe une restriction à l'égard d'un rachat d'office et que cette restriction est en vigueur au CDSX au moment de l'exécution, l'intention de rachat d'office est refusée. Lors des prochaines exécutions, un message d'avertissement est affiché, qui avise que la réalisation de l'exécution est assujettie à des restrictions qui risquent d'être en vigueur à la date d'exécution (par exemple, si une restriction entre en vigueur le jour suivant, l'intention de rachat d'office est refusée).

- 3. Dans le cas de rachats d'office sur le marché intérieur (dans le cadre desquels la CDS agit à titre d'organisme de compensation), la CDS soumet l'opération de remplacement à une bourse canadienne.
- 4. L'opération de remplacement est remplie.
- 5. Le rachat d'office est effacé.
- 6. Le rachat d'office est éliminé.

À tout moment avant la fermeture de la fenêtre d'exécution à la date d'éxécution, le destinataire peut annuler le rachat d'office.

En cas d'échec du règlement dans le cadre d'un rachat d'office d'un adhérent, et ce, en raison du fait que le destinataire ne peut accepter le règlement, le rachat d'office est réduit de la quantité qui aurait autrement été livrée. Ces renseignements apparaissent aux rapports en temps réel et peuvent être consultés au moyen de la fonction d'interrogation.

Le premier livreur faisant l'objet de l'exécution doit être celui présentant la position la plus ancienne identifiée et l'un des livreurs ayant initialement reçu un avis.

**Procédés et méthodes relatifs au Version 9.0 Page 105 règlement et aux opérations**

L'ordre de priorité aux fins de règlement entre destinataires est établi au moment de l'entrée de l'intention (de la plus ancienne à la plus récente).

La fonction de rachat d'office au CDSX permet aux destinataires et aux livreurs de prendre part à des activités de rachat d'office en ligne. Les adhérents ont également la possibilité d'envoyer des messages InterLink. Pour obtenir de plus amples renseignements au sujet du format des messages InterLink, veuillez consulter le guide *Services interactifs et par lots de la CDS – Renseignements techniques*.

# **9.1.1 États du rachat d'office**

Au cours du processus de rachat d'office, l'état du rachat d'office peut changer afin d'indiquer son état actuel. Le tableau ci-après présente tous les états que peut présenter un rachat d'office.

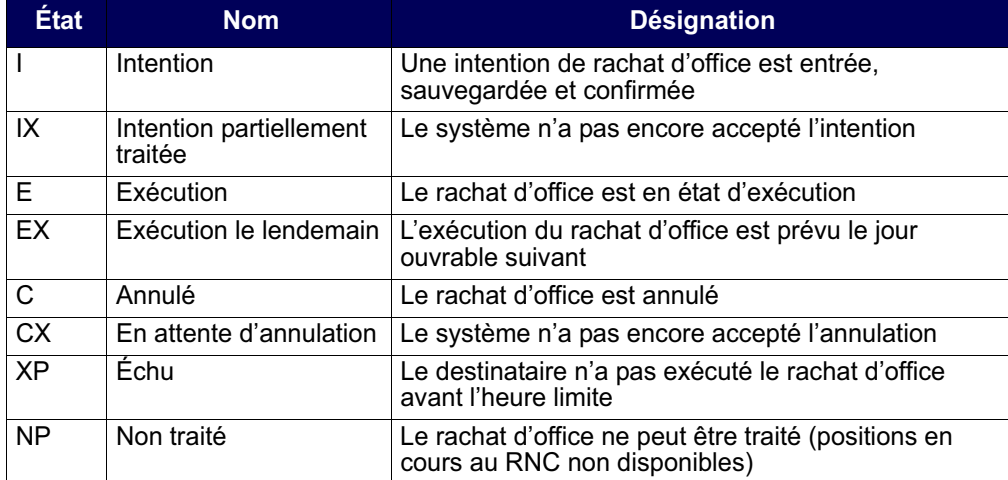

**Procédés et méthodes relatifs au Version 9.0 Page 106 règlement et aux opérations**

### **9.1.2 Jours d'exécution**

Le tableau ci-après fait état des jours d'exécution des rachats d'office selon l'heure d'entrée et l'organisme de compensation.

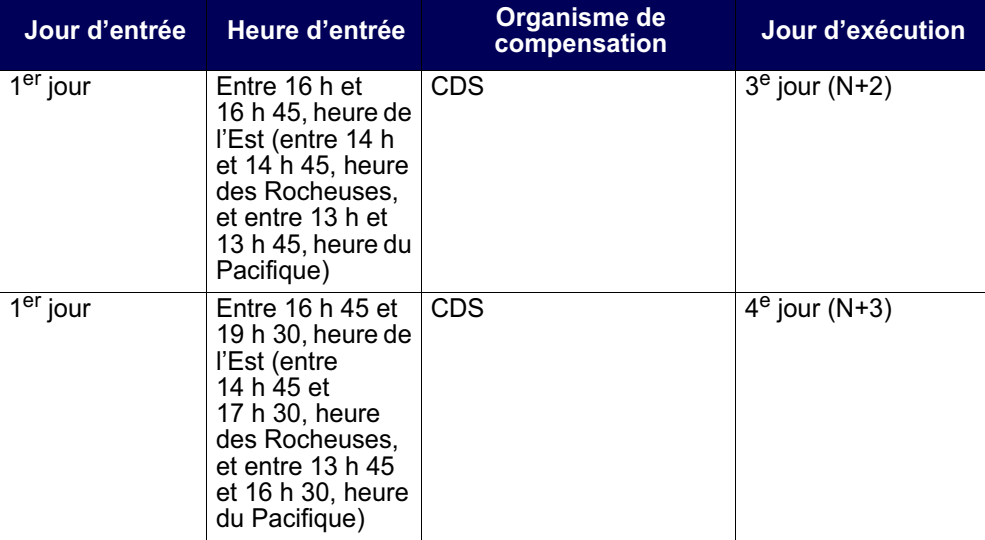

**Remarque :** L'écran INTENTION DE RACHAT D'OFFICE – ENTRÉE (à la page 112) est activé quotidiennement à 16 h, heure de l'Est (14 h, heure des Rocheuses, et 13 h, heure du Pacifique). Ce processus est distinct du processus de paiement et n'est aucunement affecté par celui-ci.

Par exemple, l'exécution d'un rachat d'office entré le 1<sup>er</sup> jour entre 16 h et 16 h 45, heure de l'Est (entre 14 h et 14 h 45, heure des Rocheuses, et entre 13 h et 13 h 45, heure du Pacifque), pour lequel la CDS agit à titre d'organisme de compensation, est prévue le 3<sup>e</sup> jour, pourvu que le destinataire change l'état du rachat d'office à exécuté (E). Si l'état n'est pas changé à E avant la date d'exécution, le rachat d'office est automatiquement annulé.

**Remarque :** Lorsque la date d'exécution est établie, le CDSX gère automatiquement les jours fériés au Canada. Par exemple, si un destinataire entre une demande de rachat d'office en dollars canadiens le lundi et que le mercredi est un jour férié au Canada assorti de restrictions de règlement en dollars canadiens, le CDSX établit automatiquement la date d'exécution au jeudi. Pour obtenir de plus amples renseignements, veuillez consulter le *Guide de l'utilisateur et Procédés et méthodes du CDSX*.

**Procédés et méthodes relatifs au Version 9.0 Page 107 règlement et aux opérations**

# **9.1.3 Période d'exécution**

Les destinataires peuvent modifier l'état d'un rachat d'office de I à E le jour d'exécution au cours de la période du matin ou le lendemain de l'exécution au cours de la période du soir.

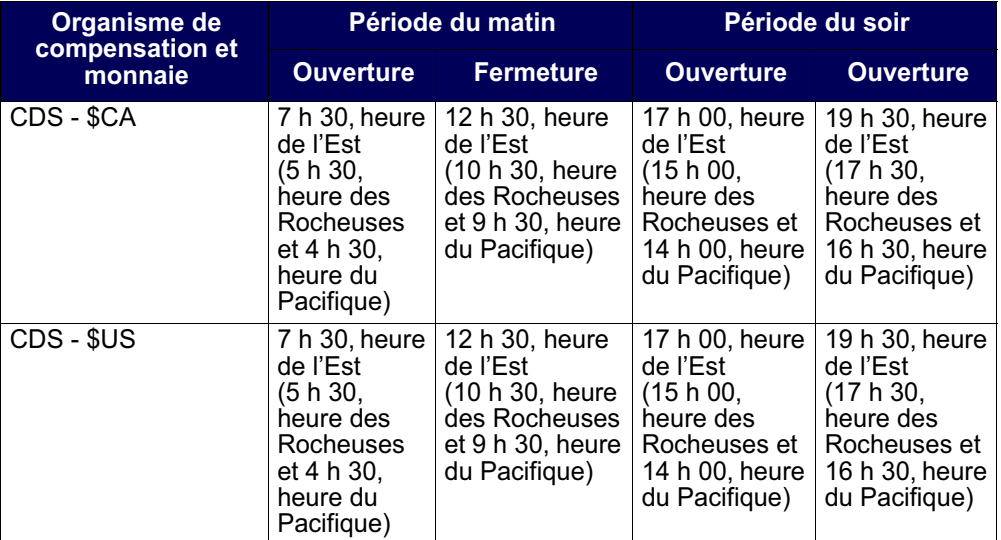

# **9.1.4 Demandes de prolongation de rachat d'office**

Lorsqu'un rachat d'office est exécuté, les livreurs ayant des obligations peuvent demander une prolongation. Cependant, le destinataire a le choix :

- d'accepter la demande de prolongation, ce qui entraîne l'annulation du rachat d'office;
- de refuser la demande de prolongation.

Le tableau ci-après fait état des heures limites aux fins de demande et de réponse de prolongation.

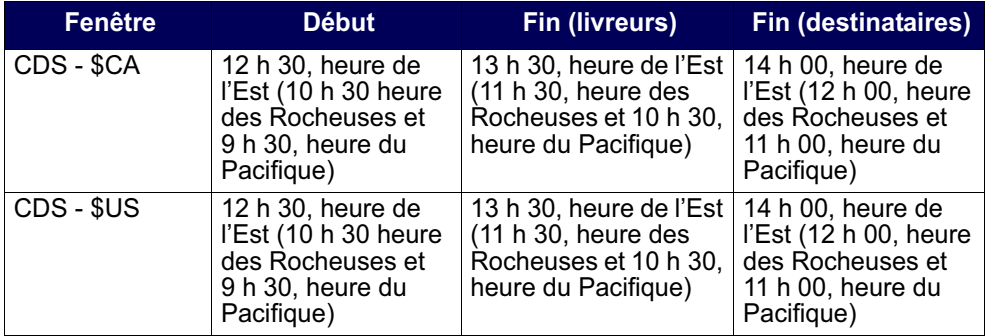

**Procédés et méthodes relatifs au Version 9.0 Page 108 règlement et aux opérations**

**Remarque :** Les destinataires ne peuvent pas modifier le champ EXTN GRT avant qu'une demande de prolongation soit effectuée.

Si le destinataire ne répond pas à une demande de prolongation avant la date limite de réponse de prolongation du destinataire, la prolongation est automatiquement accordée au livreur qui l'a demandée.

### **9.2 Activités de rachat d'office au CDSX**

Les destinataires et les livreurs utilisent l'écran RACHAT D'OFFICE - MENU au CDSX pour gérer les rachats d'office. Les tâches sont organisées par le destinataire et par le livreur.

Les destinataires peuvent effectuer toutes les tâches suivantes :

- entrer et confirmer un rachat d'office nouveau ou répété en ligne ou au moyen d'un message InterLink;
- modifier l'état d'un rachat d'office, répondre aux demandes de prolongation et communiquer des commentaires au livreur en ligne ou au moyen d'un message InterLink;
- interroger un rachat d'office afin d'afficher les données y afférant;
- créer un rapport en temps réel permettant d'afficher, de rapprocher et d'interroger des rachats d'office.

Les livreurs peuvent effectuer toutes les tâches suivantes :

- interroger l'obligation de rachat d'office;
- demander une prolongation d'un rachat d'office et fournir des commentaires au destinataire en ligne ou au moyen d'un message InterLink;
- créer un rapport en temp réel afférent aux obligations réalisables maximales permettant d'afficher, de rapprocher et d'interroger des rachats d'office.

Pour obtenir de plus amples renseignements au sujet du format des messages InterLink, veuillez consulter le guide *Services interactifs et par lots de la CDS – Renseignements techniques*.

# **9.2.1 Élimination des rachats d'office**

Un rachat d'office est éliminé du CDSX :

- à la fin de la date d'exécution;
- si le destinataire l'annule;
- si le destinataire l'annule en raison de l'octroi de prolongations à tous les livreurs
- si le CDSX l'annule en raison de l'échéance de la date limite d'exécution.

**Remarque :** Une fois le rachat d'office éliminé du CDSX, il ne sera plus possible d'effectuer des interrogations ou d'obtenir des rapports à son sujet.

# **9.2.2 Rachats d'office répétés**

Le processus de rachat d'office répété permet à un destinataire d'établir des dates d'exécution multiples pour un rachat d'office. Le destinataire utilise la fonction d'entrée pour reproduire le rachat d'office initial assorti d'une nouvelle date d'exécution. Un rachat d'office existant pour l'ISIN doit figurer dans le système; si tel n'est pas le cas, un nouveau rachat d'office est créé. Toute modification à la position en cours au RNC à recevoir apparaît dans tous les rachats d'office répétés. Le destinataire peut annuler les rachats d'office nouveaux et répétés.

Du point de vue du livreur, les rachats d'office répétés représentent des intentions nouvelles et distinctes.

Le destinataire peut demander la création automatique de transactions de rachats d'office répétés à l'écran INTENTION DE RACHAT D'OFFICE – CONFIRMATION (à la page 114). L'option de répétition automatique peut être modifié à l'écran DEST - MOD/ PROL RACHAT D'OFFICE – DÉTAILS (à la page 124).

**Remarque :** En plus du rachat d'office initial, les destinataires doivent entrer les rachats d'office répétés pendant deux jours consécutifs afin de s'assurer qu'ils soient « inscrits au parquet de la bourse » pendant trois jours consécutifs.

# **9.2.3 InterLink**

Les adhérents peuvent envoyer un message InterLink pour saisir et confirmer un rachat d'office nouveau ou répété ou pour modifier un rachat d'office existant.

Un rachat d'office saisi au moyen d'un message InterLink sera automatiquement confirmé au CDSX. Afin d'assurer la création du rachat d'office approprié au CDSX, un message distinct doit être envoyé pour chaque rachat d'office nouveau ou répété requis.

L'initiateur d'un message recevra une confirmation suivant la création ou la modification réussie d'un rachat d'office au CDSX.

Pour obtenir de plus amples renseignements au sujet du format des messages InterLink, veuillez consulter le guide *Services interactifs et par lots de la CDS – Renseignements techniques*.

# **9.2.4 Accès à l'écran Rachat d'office – Menu**

Pour accéder à l'écran RACHAT D'OFFICE – MENU :

- 1. Établir une connexion avec le système de la CDS. Pour obtenir de plus amples renseignements, veuillez consulter le guide *Adhésion aux services de la CDS*.
- 2. À l'écran SERVICES DE DÉPÔT ET DE COMPENSATION CDS INC. MENU PRINCIPAL, tapez le chiffre correspondant à CDSX – FONCTIONS DU CLIENT dans le champ SÉLECTION, puis appuyez sur ENTRÉE. L'écran CDSX - FONCTIONS DU CLIENT (à la page 12) apparaît.
- 3. Tapez le chiffre correspondant à RACHAT D'OFFICE MENU dans le champ SÉLECTION, puis appuyez sur ENTRÉE. L'écran RACHAT D'OFFICE – MENU (à la page 111) apparaît.

RACHAT D'OFFICE – MENU

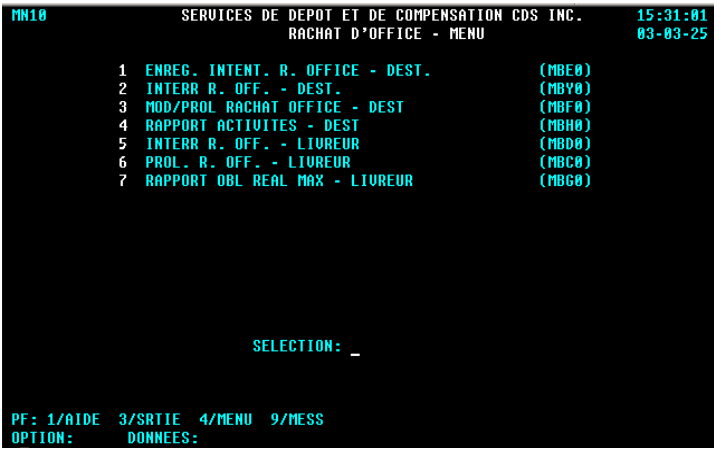

### **9.3 Activités de rachat d'office du destinataire**

Les destinataires peuvent entrer une intention de rachat d'office, interroger, modifier ou prolonger un rachat d'office ou, encore, produire un rapport d'activités.

### **9.3.1 Entrée d'une intention de rachat d'office ou d'un rachat d'office répété**

Processus d'entrée d'une intention de rachat d'office :

- 1. Entrée du rachat d'office l'adhérent doit entrer une intention de rachat d'office.
- 2. Confirmation du rachat d'office le système vérifie la validité du rachat d'office et l'adhérent le confirme.

Il est possible d'entrer des rachats d'office répétés tant que le destinataire possède une position à recevoir en cours au RNC. Si la valeur de cette position est inférieure au montant du rachat d'office précédent, le montant du rachat d'office répété correspondra à cette somme réduite.

Pour entrer une demande de rachat d'office :

- 1. Accédez à l'écran RACHAT D'OFFICE MENU (à la page 111). Pour obtenir de plus amples renseignements à ce sujet, veuillez consulter la section InterLink à la page 110.
- 2. Tapez le chiffre correspondant à ENREG. INTENT. R. OFFICE DEST. dans le champ SÉLECTION, puis appuyez sur ENTRÉE. L'écran INTENTION DE RACHAT D'OFFICE – ENTRÉE (à la page 112) apparaît.

INTENTION DE RACHAT D'OFFICE – ENTRÉE

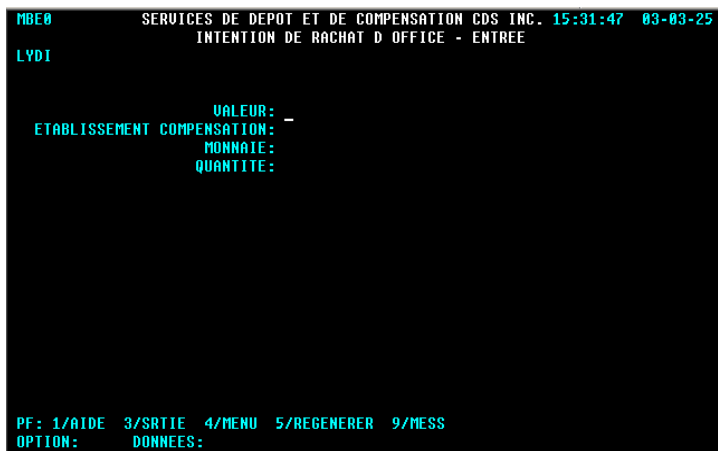

3. Remplissez les champs de la manière indiquée dans le tableau ci-après.

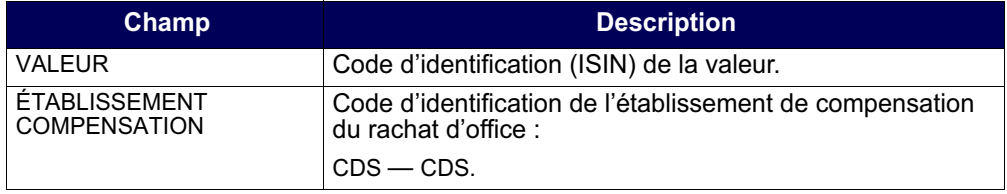

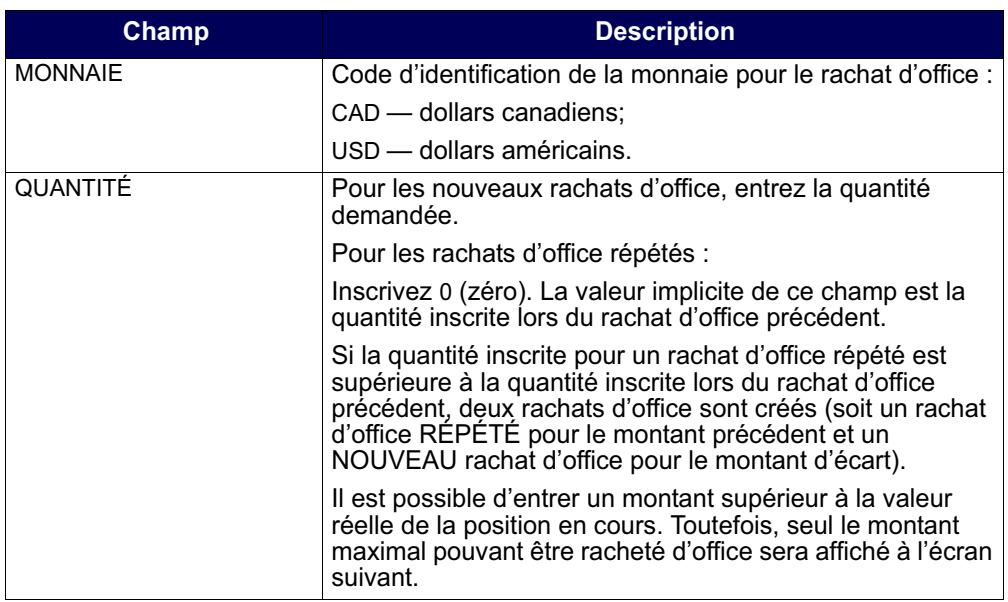

**Remarque :** Si un rachat d'office n'a pas déjà été créé au CDSX pour une valeur donnée, il est impossible de créer un rachat d'office répété pour cette valeur.

Pour les rachats d'office saisis au moyen d'un message InterLink, un seul rachat d'office sera créé en fonction des renseignements fournis dans le message. Pour générer de multiples rachats d'office répétés ou une combinaison de rachats d'office nouveaux et répétés, la saisie doit se faire en ligne. Pour obtenir de plus amples renseignements au sujet du format des messages InterLink, veuillez consulter le guide *Services interactifs et par lots de la CDS – Renseignements techniques*.

4. Appuyez sur ENTRÉE pour valider les renseignements. L'écran INTENTION DE RACHAT D'OFFICE – CONFIRMATION (à la page 114) apparaît.

**Procédés et méthodes relatifs au Version 9.0 Page 113 règlement et aux opérations**

SERVICES DE DEPOT ET DE COMPENSATION CDS INC. 07:51:18 04-10-13<br>INTENTION DE RACHAT D OFFICE - CONFIRMATION MBE1<br>CONFIRM 1818 CODE RACHAT VALEUR COM MON TYPE QUANTITE DATE RPT ET CNF<br>CA2553672452 CDS CAD NEW 500.00 20041015 N PF: 1/AIDE 3/SRTIE 4/ME<br>OPTION: DONNEES:<br>Te PF: 1/AIDE 3/SRTIE 4/MENU 5/REGENERER 7/RECULER 8/AVANCER 9/MESS 10/SAUV **DVTONZ3U** 

### INTENTION DE RACHAT D'OFFICE – CONFIRMATION

### **9.3.2 Confirmation d'une intention de rachat d'office**

Le processus de confirmation permet au destinataire de vérifier les données afférentes à la demande de rachat d'office et, au besoin, de mettre à jour l'option de répétition automatique avant de soumettre la demande. Pour confirmer une intention de rachat d'office :

1. À l'écran INTENTION DE RACHAT D'OFFICE – CONFIRMATION (à la page 114), vérifiez l'exactitude des données de la demande. Tous les champs de cet écran, à l'exception des champs RPT AUTO et CONF, sont en mode « affichage seulement ».

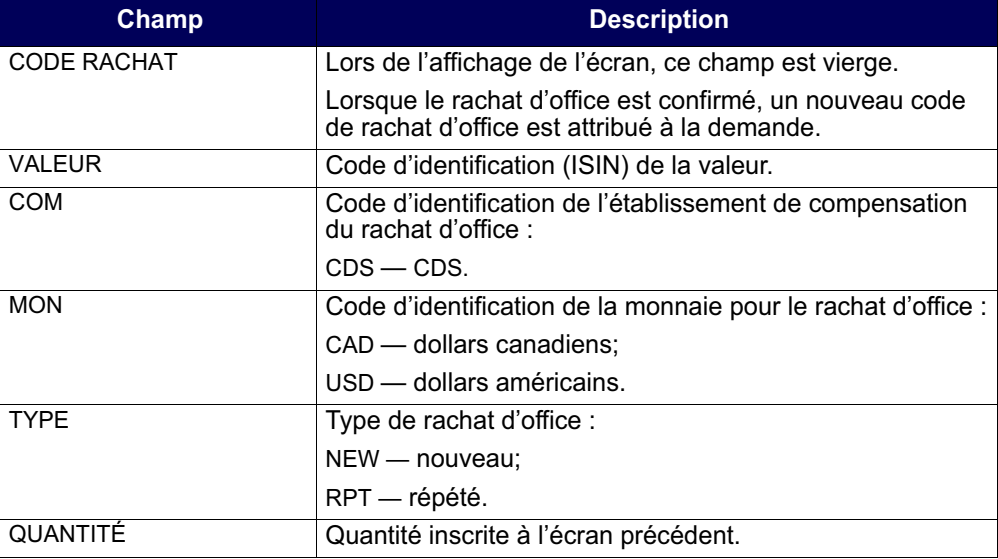

**Procédés et méthodes relatifs au**  $\blacksquare$  **Version 9.0 Page 114** Page 114 **règlement et aux opérations**

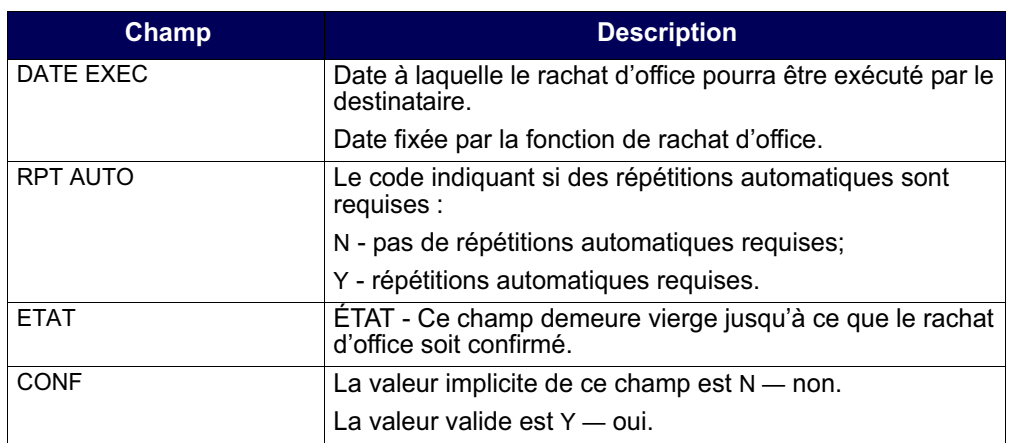

2. Pour créer des rachats d'office répétés quotidiens automatiquement, saisissez « Y » dans le champ RPT AUTO. Une fois le rachat d'office sauvegardé, l'indicateur de répétition peut être modifié dans le champ RÉPÉTÉ à l'écran DEST - MOD/PROL RACHAT D'OFFICE – DÉTAILS (à la page 124).

Les rachats d'office répétés automatiques seront créés au CDSX jusqu'à ce que le rachat d'office est satisfait, annulé ou que le destinataire annule la demande de rachats d'office répétés automatiques.

3. Pour confirmer l'intention de rachat d'office et valider les données, tapez Y dans le champ CONF. Le code du rachat d'office apparaît dans le champ CODE RACHAT. Notez-le afin de faciliter vos consultations ultérieures.

**Remarque :** Si vous ne souhaitez pas que la demande soit traitée ou que les données soient sauvegardées, laissez N dans le champ CONF (ou appuyez sur PF3).

Les transactions de rachats d'office répétés générées automatiquement n'ont pas besoin de confirmation.

4. Pour sauvegarder et soumettre la demande, appuyez sur PF10.

L'état du rachat d'office passe à I.

# **9.3.3 Interrogation d'un rachat d'office**

Pour interroger les données afférentes à une demande de rachat d'office existante :

1. Accédez à l'écran RACHAT D'OFFICE – MENU (à la page 111). Pour obtenir de plus amples renseignements à ce sujet, veuillez consulter la section InterLink à la page 110.

2. Tapez le chiffre correspondant à INTERR R. OFF. - DEST. dans le champ SÉLECTION, puis appuyez sur ENTRÉE. L'écran RACHAT D'OFFICE – SÉLECTION (destinataire) (à la page 116) apparaît.

RACHAT D'OFFICE – SÉLECTION (destinataire)

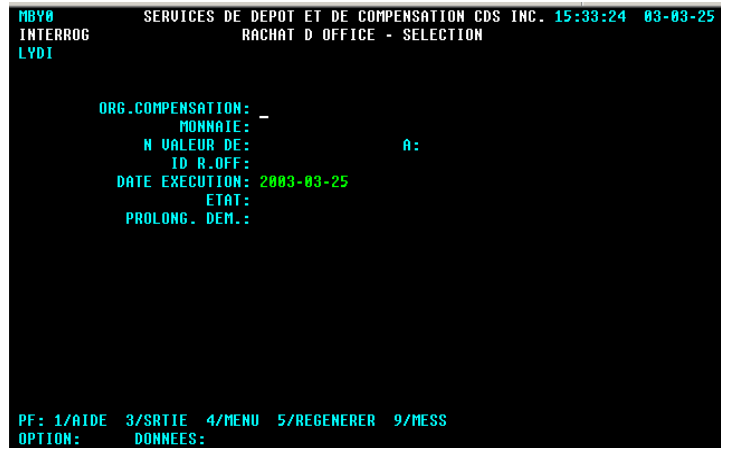

3. Pour consulter un ou des rachat(s) d'office donné(s), remplissez les champs de la manière indiquée dans le tableau ci-après.

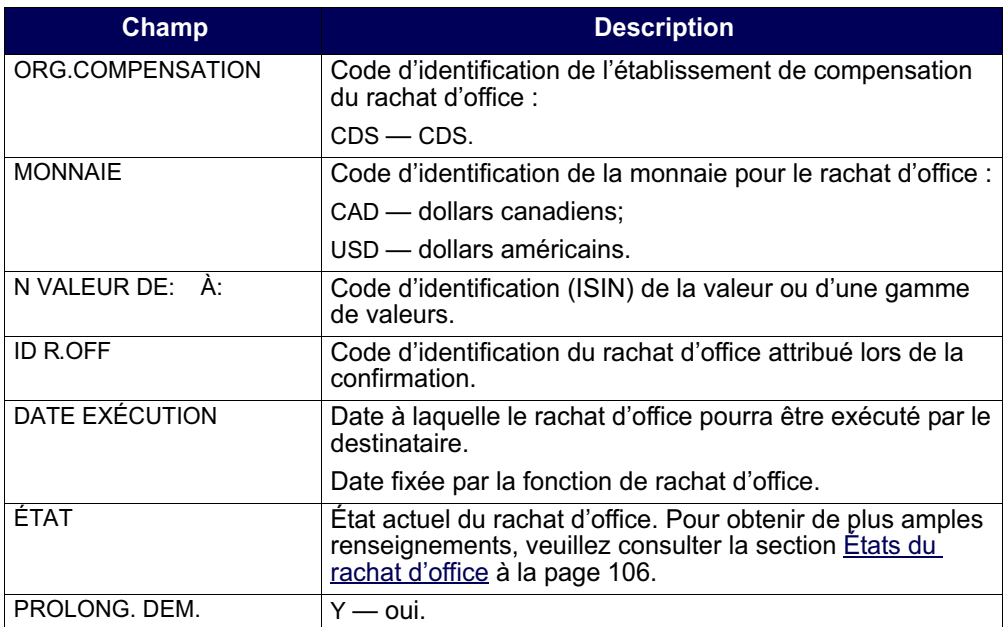

4. Appuyez sur ENTRÉE. Si des rachats d'office correspondent aux critères de sélection indiqués, l'écran RACHATS D'OFFICE – LISTE (destinataire) (à la page 117) apparaît.

RACHATS D'OFFICE – LISTE (destinataire)

| CHD | VALEUR                   | ET |     | <b>TYPE DATE EXEC</b> | COM                      | OTE R OFF.            |                 | OTE EXEC |
|-----|--------------------------|----|-----|-----------------------|--------------------------|-----------------------|-----------------|----------|
|     | CA90329W9630             | 1  | NEW | 20041013              | <b>MON</b><br><b>CDS</b> | ID R.OFF.<br>15000.00 | X-DEM X-ACC RPT | 15000.00 |
|     | BIG BELL COMPANY LIMITED |    |     |                       | CAD                      | 8200428144501         |                 | Y        |
|     |                          |    |     |                       |                          |                       |                 |          |
|     |                          |    |     |                       |                          |                       |                 |          |

5. Étudiez les données inscrites aux champs énumérés dans le tableau ci-après. Tous les champs de cet écran, à l'exception du champ CMD, sont en mode « affichage seulement ».

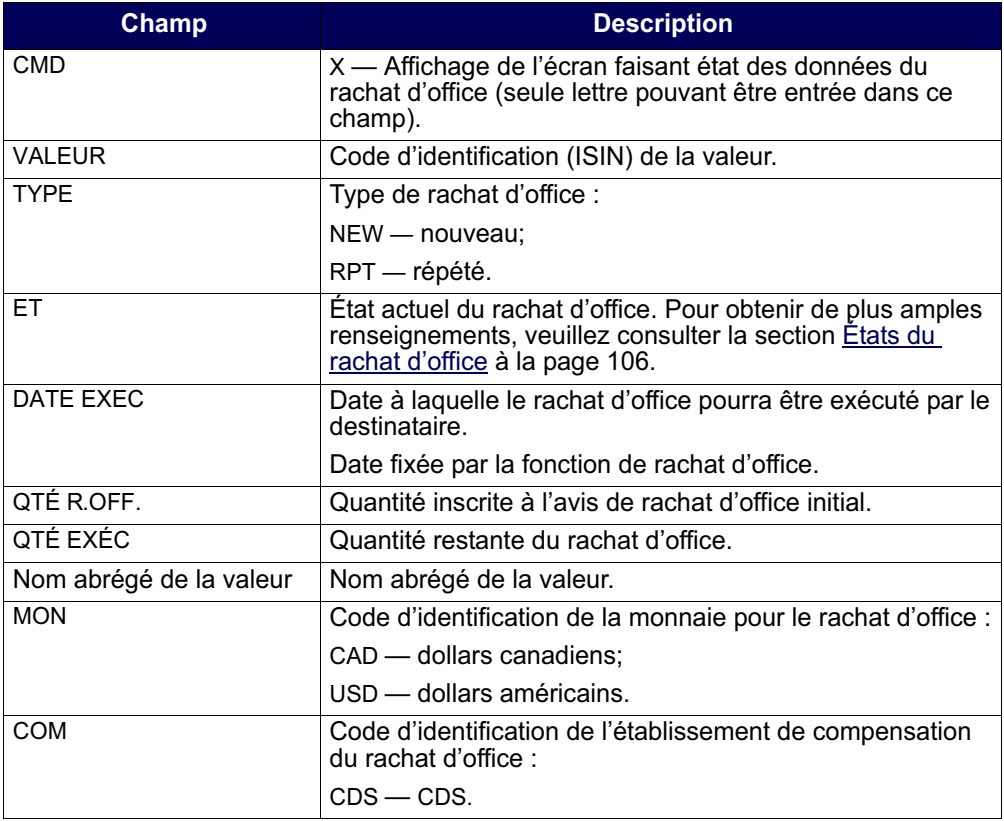

**Procédés et méthodes relatifs au**  $\blacksquare$  **Version 9.0 Page 117** Page 117 **règlement et aux opérations**

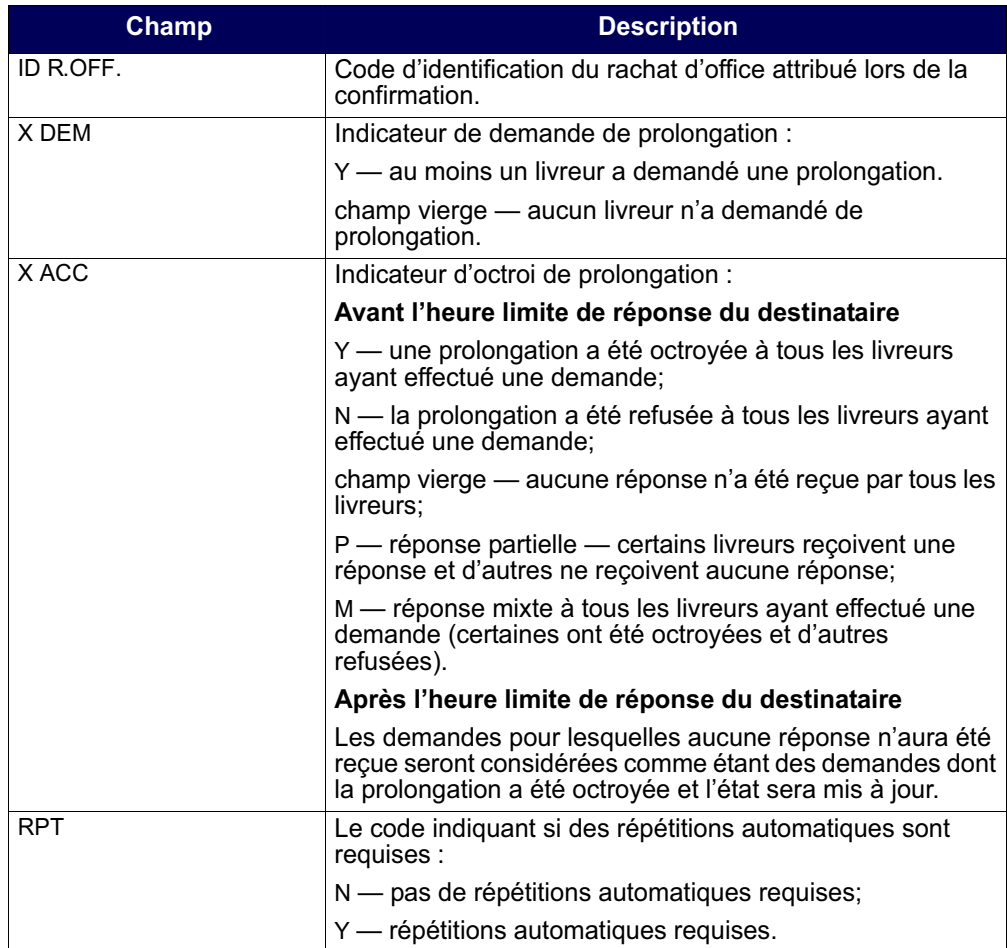

6. Tapez X dans le champ CMD, puis appuyez sur ENTRÉE. L'écran DEST-INTERROGATION RACHAT D'OFFICE-DÉTAILS (à la page 119) apparaît.

Procédés et méthodes relatifs au **Version 9.0** Procédés et méthodes relatifs au **règlement et aux opérations**

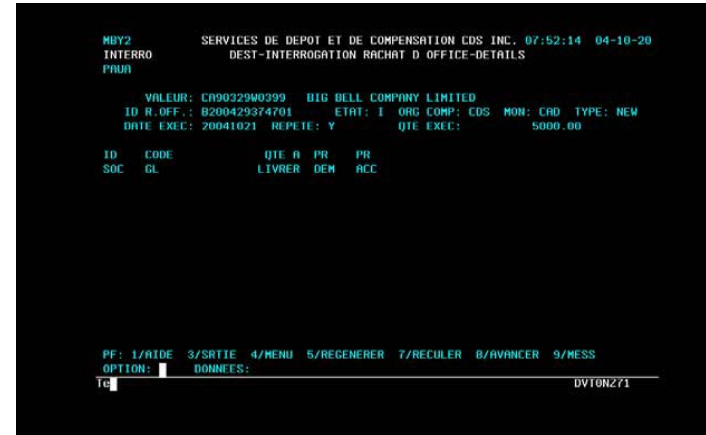

DEST-INTERROGATION RACHAT D'OFFICE-DÉTAILS

7. Étudiez les données inscrites aux champs énumérés dans le tableau ci-après.

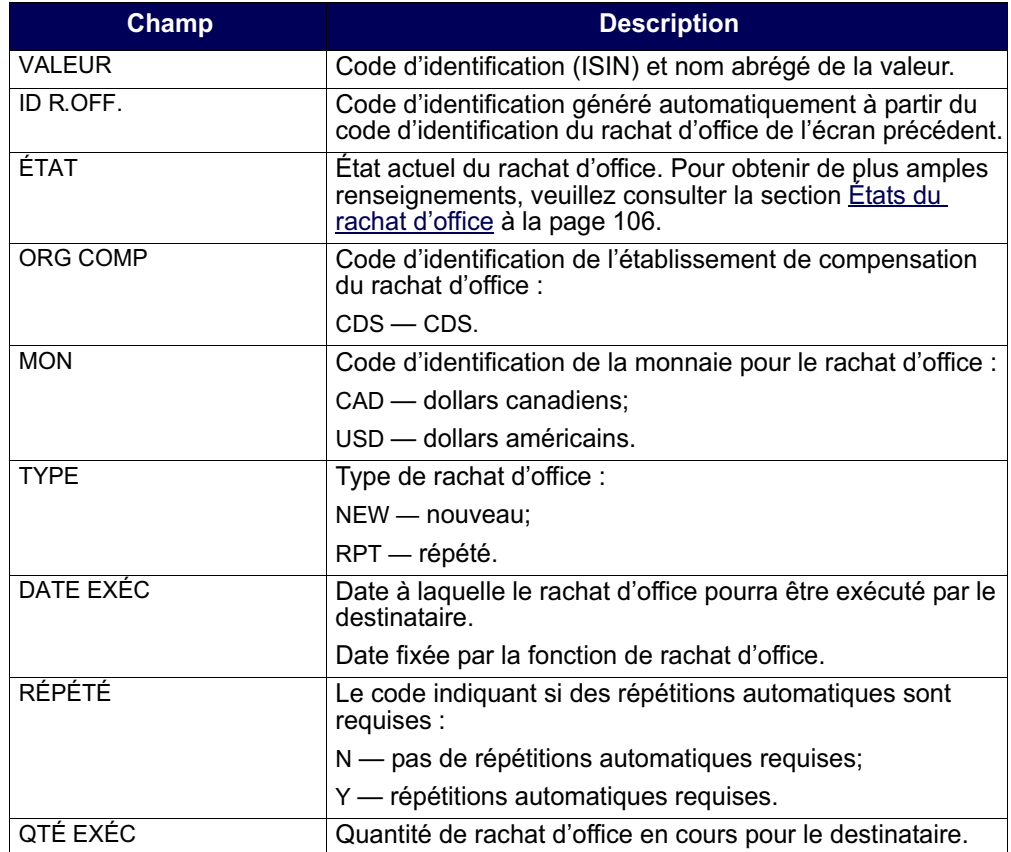

**Procédés et méthodes relatifs au**  $\blacksquare$  **Version 9.0 Procédés et méthodes relatifs au**  $\blacksquare$  **Page 119 règlement et aux opérations**

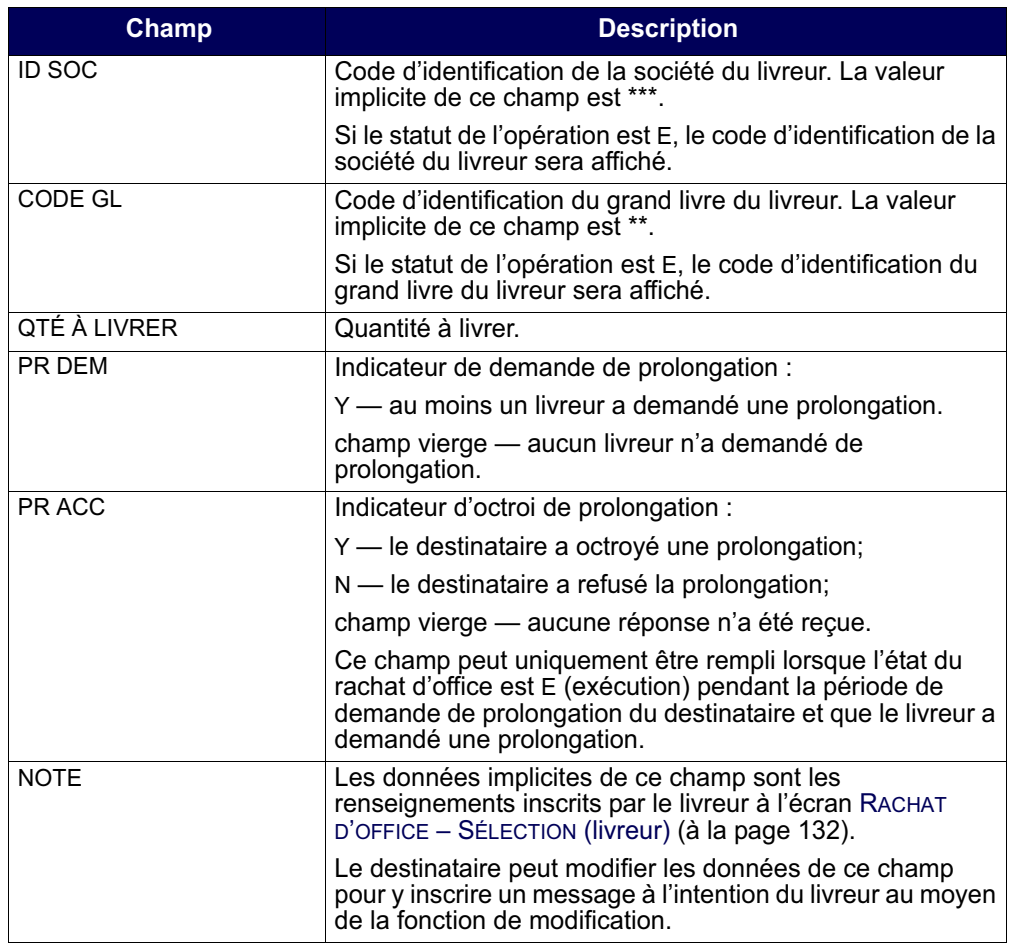

8. Pour quitter l'écran, appuyez sur PF3.

# **9.3.4 Modification ou prolongation d'un rachat d'office**

Pour modifier l'état d'un rachat d'office ou répondre à une demande de prolongation :

- 1. Accédez à l'écran RACHAT D'OFFICE MENU (à la page 111). Pour obtenir de plus amples renseignements à ce sujet, veuillez consulter la section InterLink à la page 110.
- 2. Tapez le chiffre correspondant à MOD/PROL RACHAT OFFICE DEST dans le champ SÉLECTION, puis appuyez sur ENTRÉE. L'écran .RACHAT D'OFFICE – SÉLECTION (destinataire) (à la page 121) apparaît

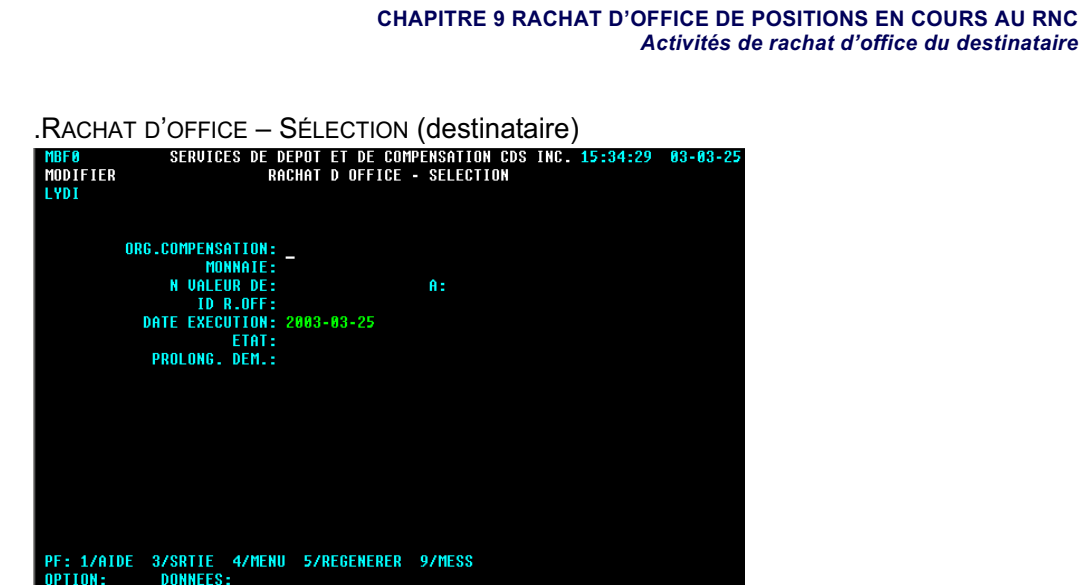

3. Remplissez les champs de la manière indiquée dans le tableau ci-après.

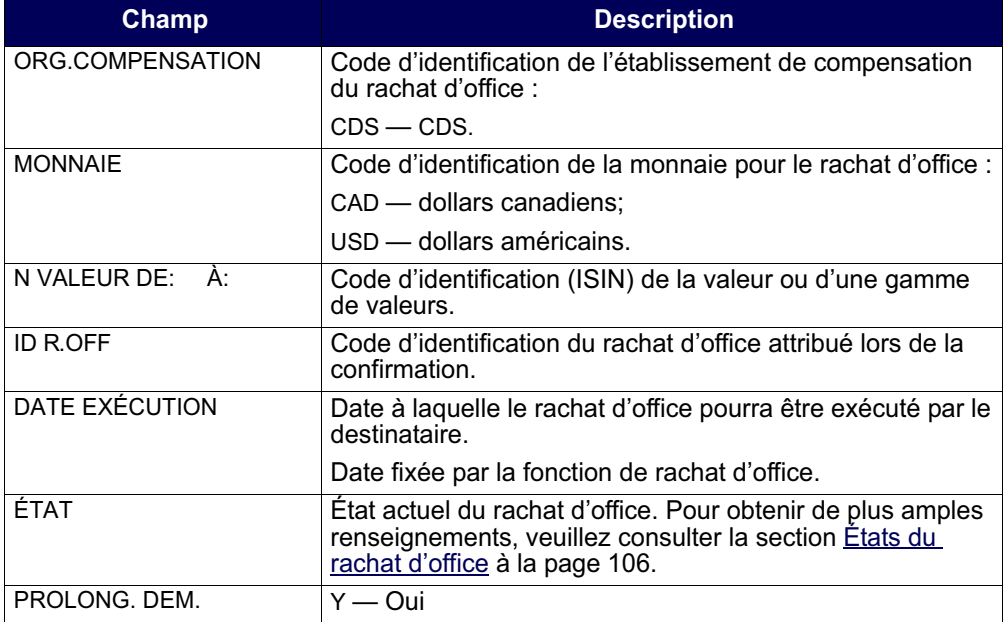

4. Appuyez sur ENTRÉE. Si des rachats d'office correspondent aux critères de recherche indiqués, l'écran RACHATS D'OFFICE – LISTE (destinataire) (à la page 122) apparaît.

RACHATS D'OFFICE – LISTE (destinataire)

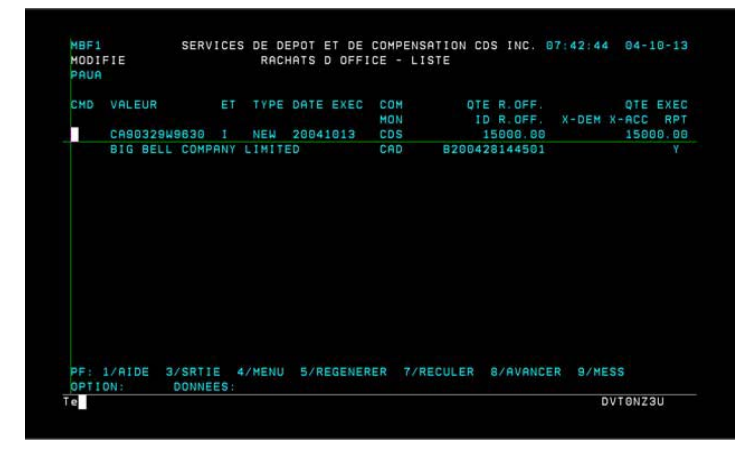

5. Étudiez les données inscrites aux champs énumérés dans le tableau ci-après. Tous les champs de cet écran, à l'exception du champ CMD, sont en mode « affichage seulement ».

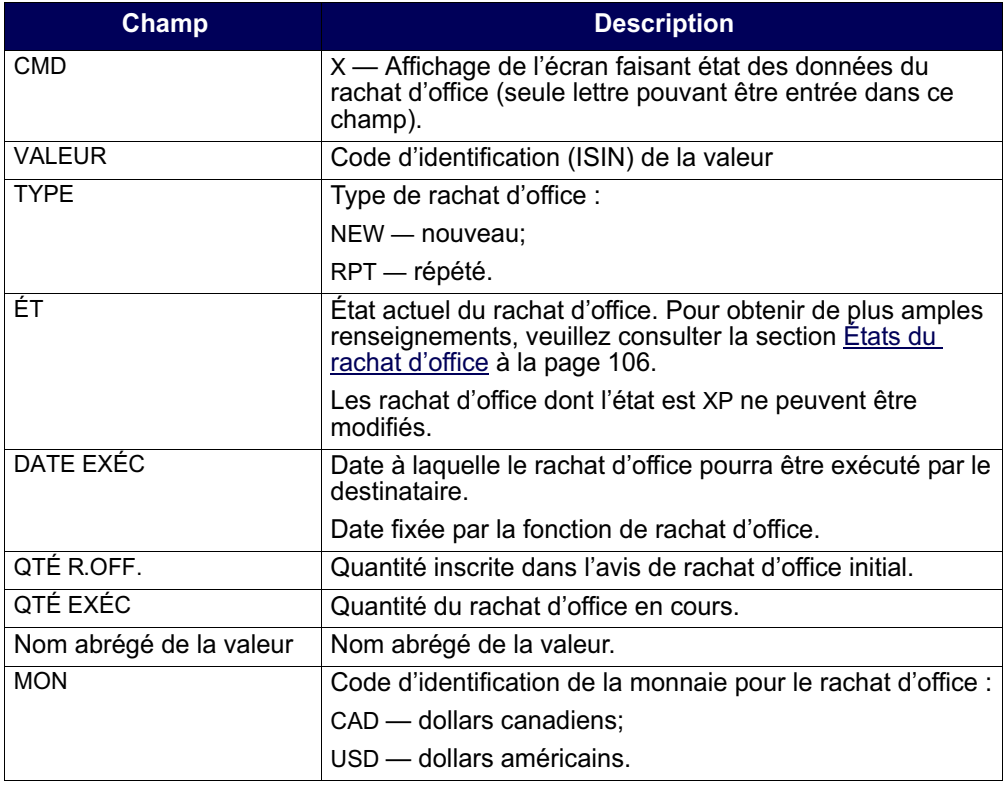

**Procédés et méthodes relatifs au Version 9.0 Page 122 règlement et aux opérations**

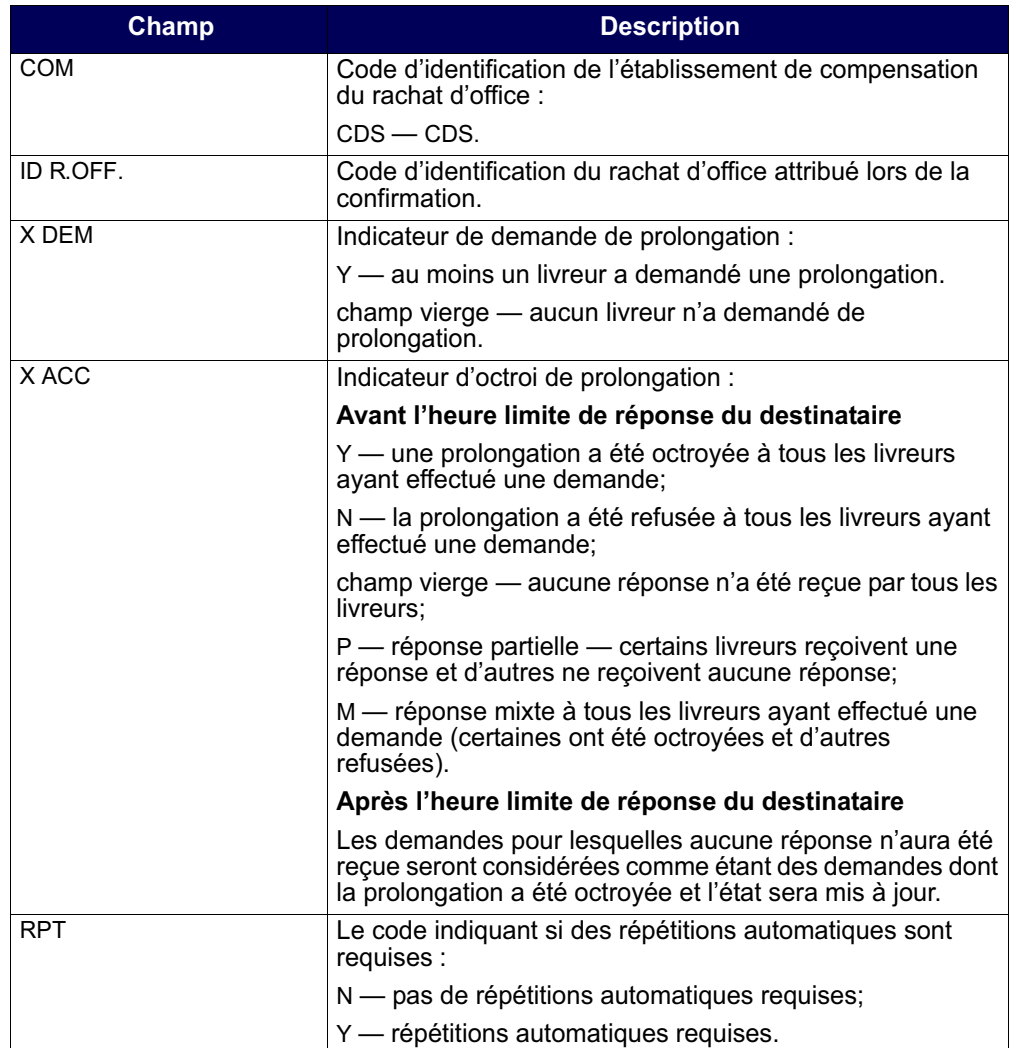

6. Tapez X dans le champ CMD, puis appuyez sur ENTRÉE. L'écran DEST - MOD/PROL RACHAT D'OFFICE – DÉTAILS (à la page 124) apparaît.

Procédés et méthodes relatifs au **Version 9.0** Procédés et méthodes relatifs au **règlement et aux opérations**
DEST - MOD/PROL RACHAT D'OFFICE – DÉTAILS

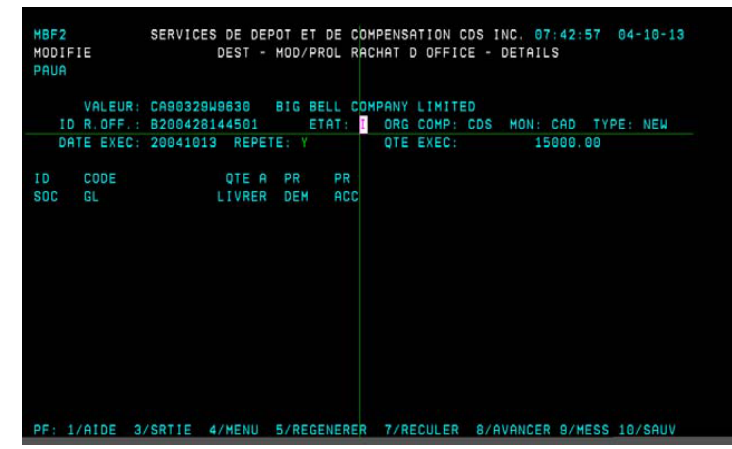

7. Étudiez les données inscrites aux champs énumérés dans le tableau ci-après, puis modifiez les champs ÉTAT, PR ACC RÉPÉTÉ et NOTE, le cas échéant. Au cours de la période de prolongation, l'état du rachat d'office peut être modifié en réponse à une demande de prolongation.

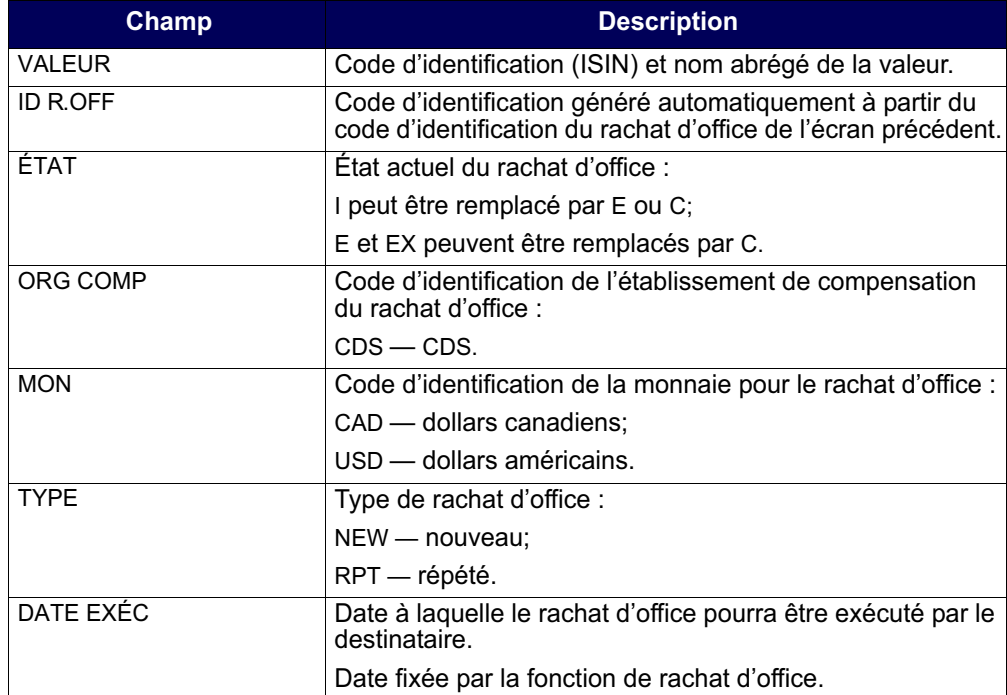

**Procédés et méthodes relatifs au Version 9.0 Page 124 règlement et aux opérations**

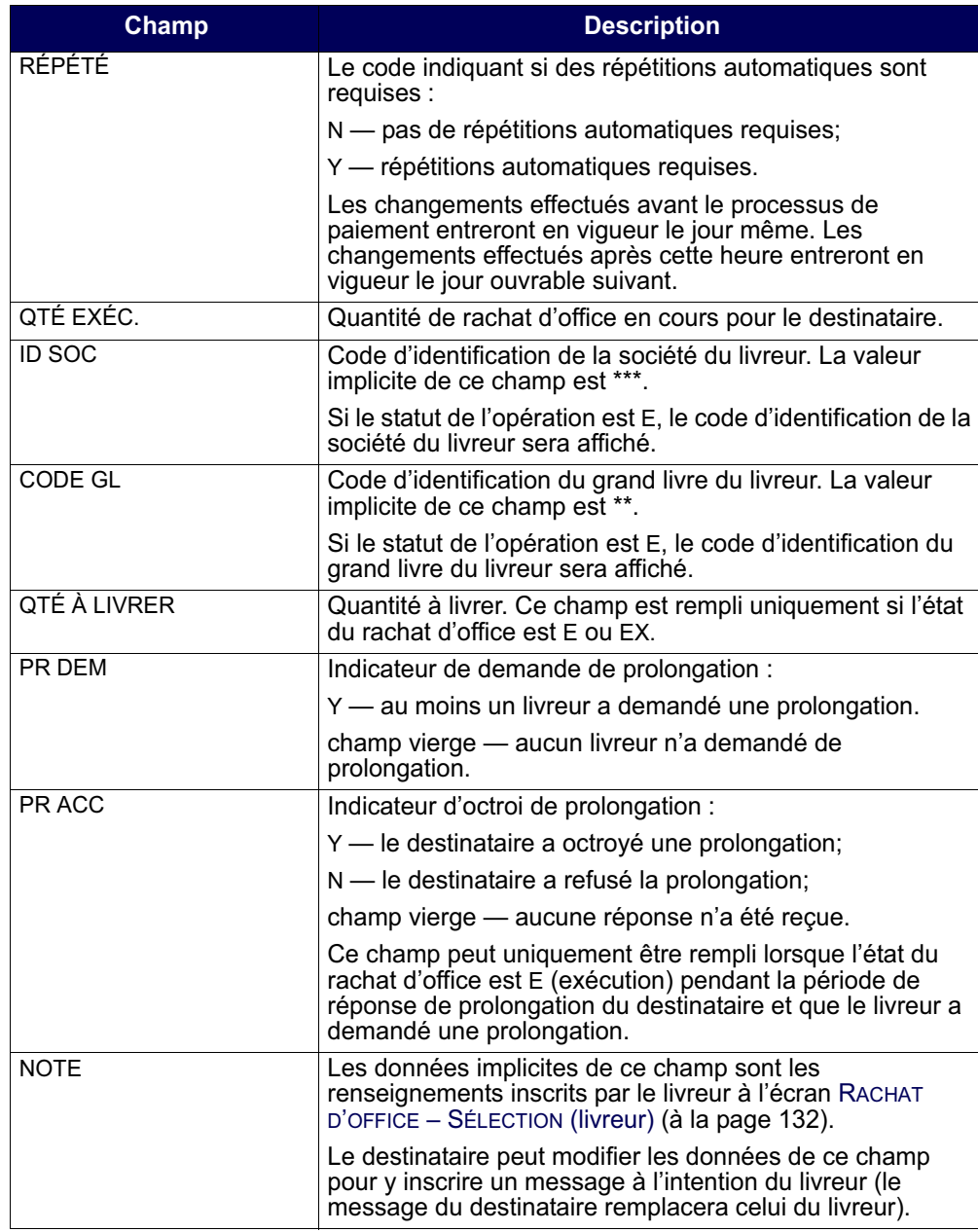

8. Une fois qu'une demande de prolongation a été octroyée et sauvegardée, la demande ne peut plus être modifiée. Toutefois, si une prolongation a été refusée, la demande peut être modifiée avant la fermeture de l'écran. Pour sauvegarder les données, appuyez sur PF10. Le processus de rachat d'office continue uniquement pour les livreurs :

**Procédés et méthodes relatifs au Version 9.0 Page 125 règlement et aux opérations**

- qui n'ont pas demandé une prolongation;
- dont la demande de prolongation a été refusée.

# **9.3.5 Rapport d'activités du destinataire**

Pour produire un rapport faisant état des données d'un rachat d'office existant :

- 1. Accédez à l'écran RACHAT D'OFFICE MENU (à la page 111). Pour obtenir de plus amples renseignements à ce sujet, veuillez consulter la section InterLink à la page 110.
- 2. Tapez le chiffre correspondant à RAPPORT ACTIVITÉS DEST dans le champ SÉLECTION, puis appuyez sur ENTRÉE. L'écran RACHAT D'OFFICE – SÉLECTION (destinataire) (à la page 126) apparaît.

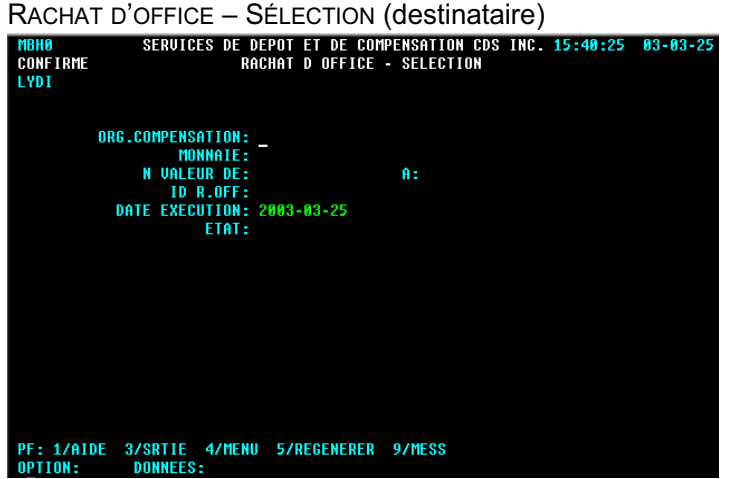

3. Remplissez les champs de la manière indiquée dans le tableau ci-après afin de produire un rapport faisant état des données afférentes au(x) rachat(s) d'office pertinent(s).

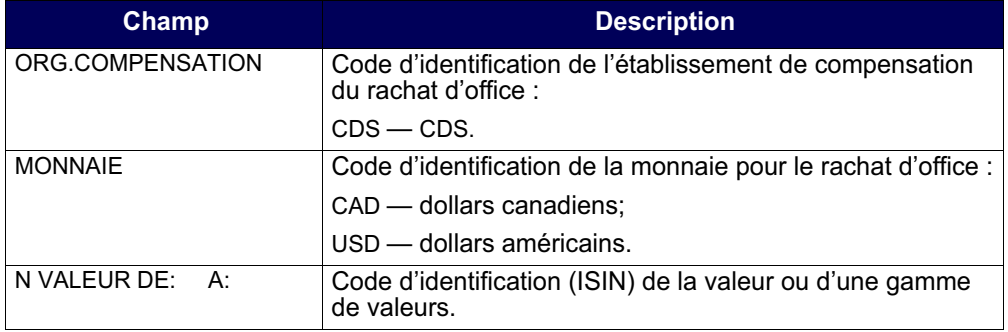

**Procédés et méthodes relatifs au Version 9.0 Page 126 règlement et aux opérations**

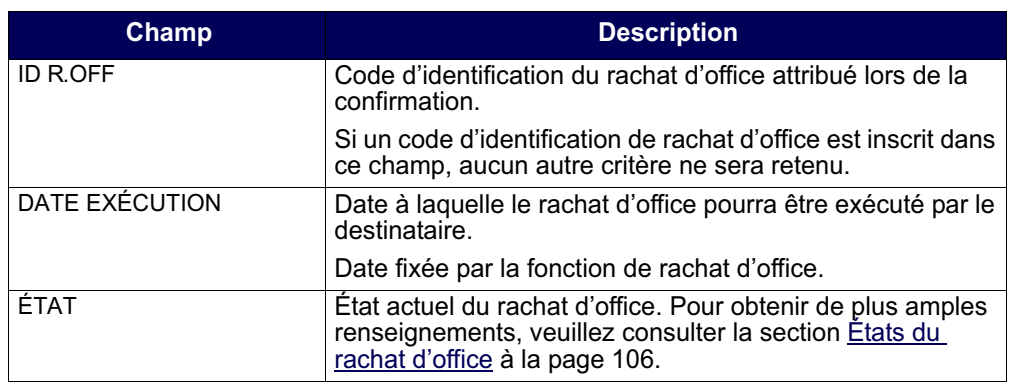

4. Appuyez sur PF10 pour sauvegarder les renseignements et pour produire le rapport intrajournalier ACTIVITÉS RACHAT OFFICE – DESTINATAIRE. Pour obtenir de plus amples renseignements au sujet de ce rapport sur demande et de la version de fin de journée de ce même rapport, veuillez consulter le guide *Procédés et méthodes de production de rapports de la CDS*.

# **9.4 Activités de rachat d'office du livreur**

Les livreurs peuvent interroger leurs obligations de rachat d'office, demander une prolongation et produire un rapport faisant état des obligations réalisables maximales.

**Remarque :** Un livreur peut satisfaire son obligation maximale de rachat d'office au moyen du règlement réel de la position en défaut de livraison de la CDS. Cette obligation peut être couverte au cours de la période entre la date à laquelle l'intention de rachat d'office a été reçue et 14 h 30, heure de l'Est (12 h 30, heure des Rocheuses et 11 h 30, heure du Pacifique), à la date d'exécution.

Un livreur n'est pas dégagé de son obligation de rachat d'office au cours de la période susmentionnée, même si la position à découvert est passée à une position nulle ou acheteur en raison de l'établissement du solde net.

Un livreur peut être tenu responsable si le règlement en cas de défaut de livraison de la position au RNC est effectué après 14 h 30, heure de l'Est (12 h 30, heure des Rocheuses et 11 h 30, heure du Pacifique).

# **9.4.1 Interrogation d'un rachat d'office**

Pour interroger les détails afférents aux obligations de rachat d'office :

1. Accédez à l'écran RACHAT D'OFFICE – MENU (à la page 111). Pour obtenir de plus amples renseignements à ce sujet, veuillez consulter la section InterLink à la page 110.

**Procédés et méthodes relatifs au Version 9.0 Page 127 règlement et aux opérations**

2. Tapez le chiffre correspondant à INTERR R. OFF. – LIVREUR dans le champ SÉLECTION et appuyez sur ENTRÉE. L'écran RACHAT D'OFFICE – SÉLECTION (livreur) (à la page 128) apparaît.

RACHAT D'OFFICE – SÉLECTION (livreur)

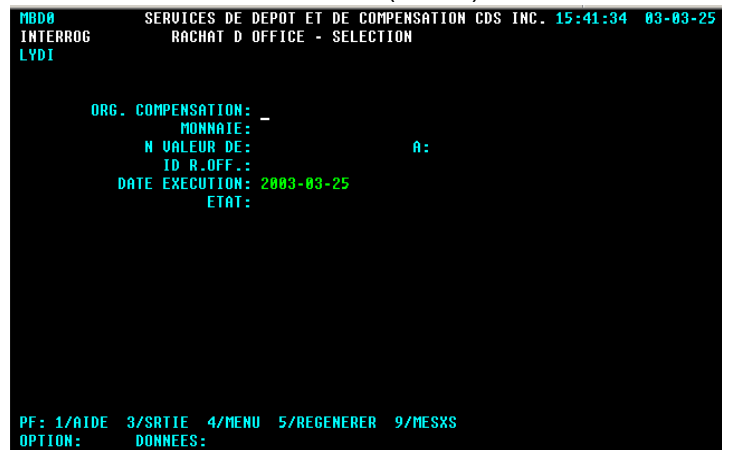

3. Remplissez les champs de la manière indiquée dans le tableau ci-après.

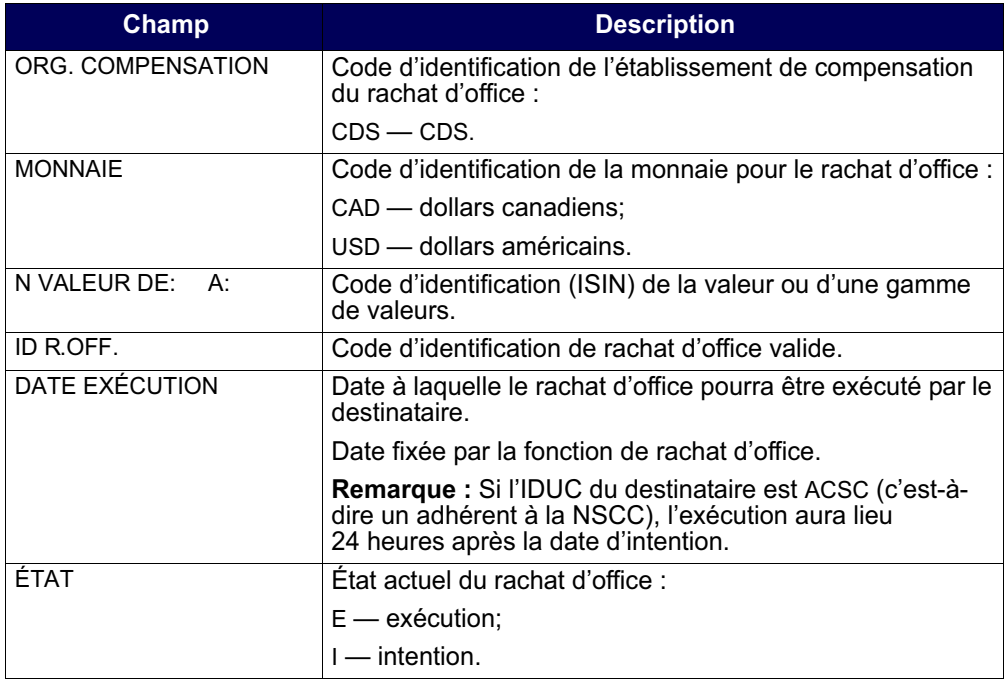

4. Appuyez sur ENTRÉE pour sauvegarder les données. L'écran R OFFICE(LIVR) – LISTE (à la page 129) apparaît. Si vous avez entré un code d'identification de rachat d'office valide, passez à l'étape 5.

**Procédés et méthodes relatifs au Version 9.0 Page 128 règlement et aux opérations**

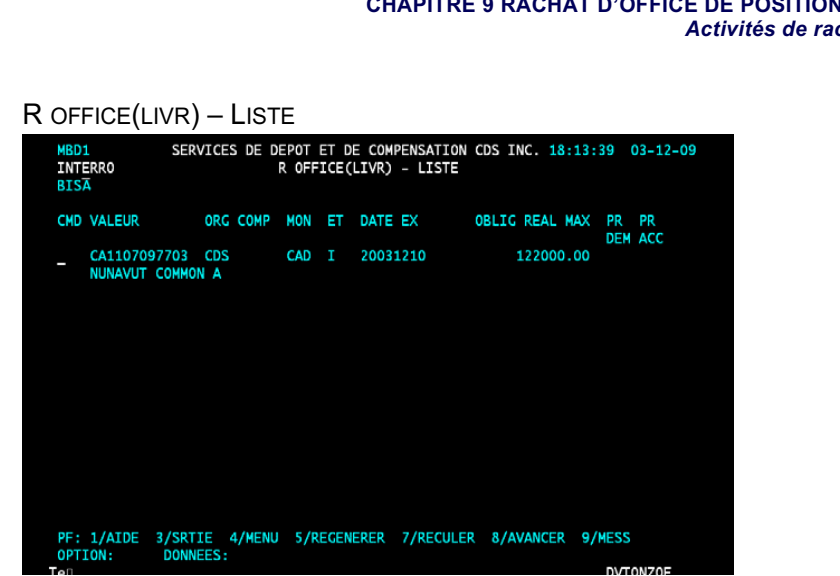

**ITIONS EN COURS AU RNC** *Activités de rachat d'office du livreur*

Cet écran affiche une liste, établie au niveau des valeurs, des obligations de rachat d'office correspondant aux critères de recherche indiqués à l'écran de sélection. Tous les champs de cet écran, à l'exception du champ CMD, sont en mode « affichage seulement ».

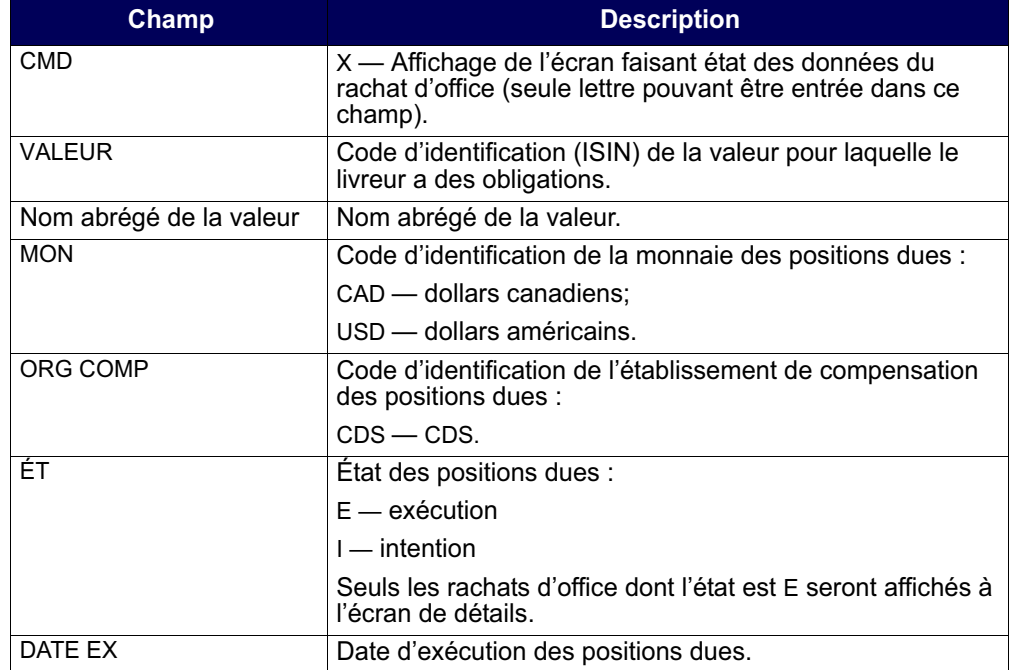

**Procédés et méthodes relatifs au Version 9.0 Page 129 règlement et aux opérations**

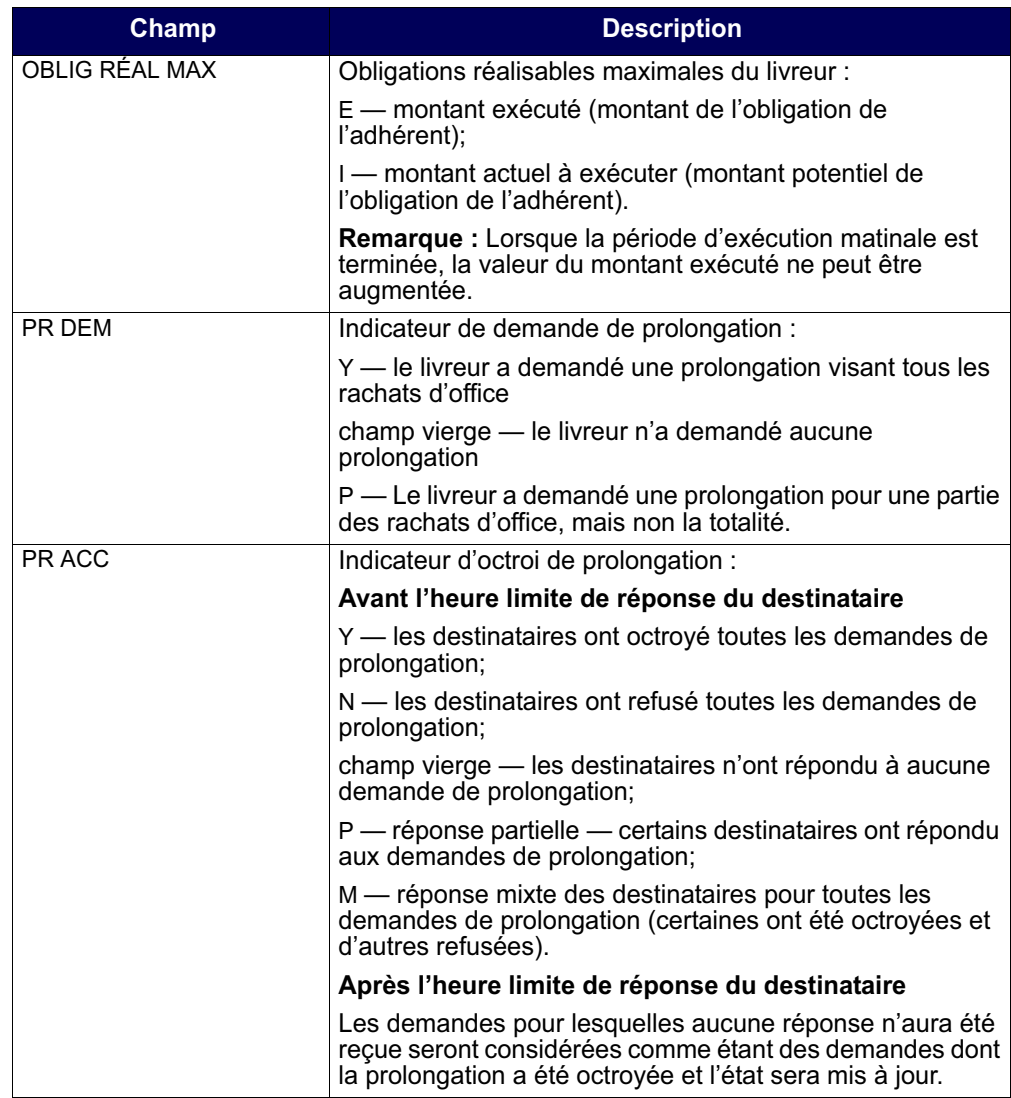

5. Tapez X dans le champ CMD et appuyez sur ENTRÉE. L'écran DÉTAILS INTERR. R.OFF. – LIVREUR (à la page 131) apparaît.

**Procédés et méthodes relatifs au Version 9.0 Page 130 règlement et aux opérations**

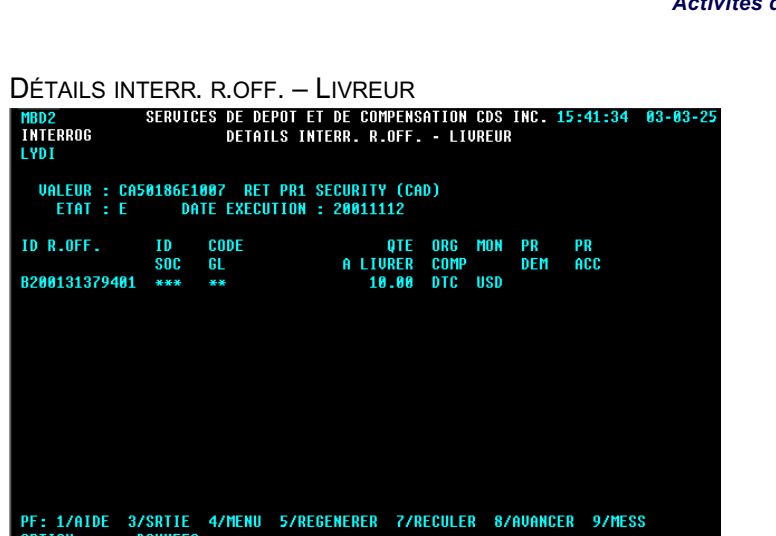

6. Étudiez les données inscrites aux champs énumérés dans le tableau ci-après.

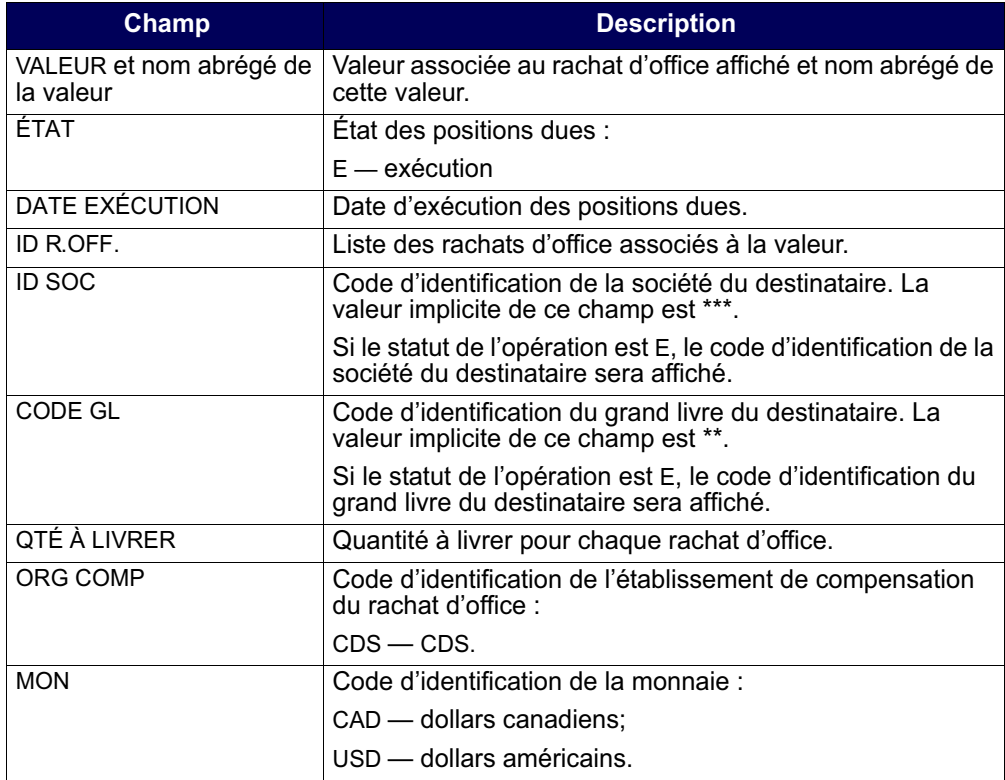

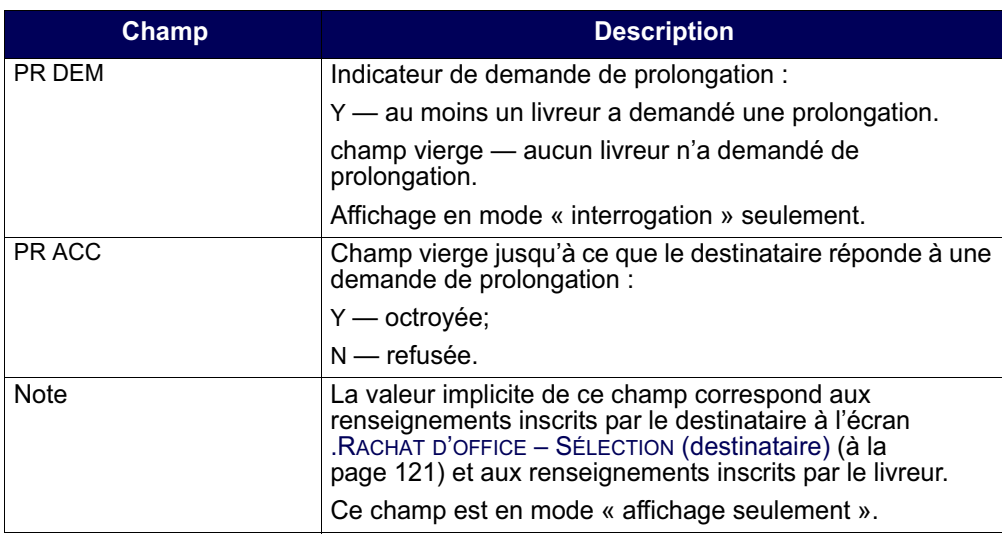

7. Pour quitter l'écran, appuyez sur PF3.

# **9.4.2 Demande de prolongation d'un rachat d'office**

Pour demander la prolongation d'un rachat d'office :

- 1. Accédez à l'écran RACHAT D'OFFICE MENU (à la page 111). Pour obtenir de plus amples renseignements à ce sujet, veuillez consulter la section InterLink à la page 110.
- 2. Tapez le chiffre correspondant à PROL. R. OFF. LIVREUR dans le champ SÉLECTION, puis appuyez sur ENTRÉE. L'écran RACHAT D'OFFICE – SÉLECTION (livreur) (à la page 132) apparaît.

RACHAT D'OFFICE – SÉLECTION (livreur)

| <b>MBC0</b><br>PROLONG<br><b>LYDI</b> |                                                                                                    | RACHAT D OFFICE - SELECTION |         | SERVICES DE DEPOT ET DE COMPENSATION CDS INC. 15:41:04 03-03-25 |  |
|---------------------------------------|----------------------------------------------------------------------------------------------------|-----------------------------|---------|-----------------------------------------------------------------|--|
|                                       | ORG. COMPENSATION: _<br>MONNAIE:<br><b>N VALEUR DE:</b><br><b>ID R.OFF.:</b><br>DATE EXECUTION: 2003-03-25<br>ETAT: |                             | A:      |                                                                 |  |
|                                       |                                                                                                    |                             |         |                                                                 |  |
| <b>OPTION:</b>                        | <b>DONNEES:</b>                                                                                                    |                             | 9/MESXS |                                                                 |  |

**Procédés et méthodes relatifs au Version 9.0 Page 132 règlement et aux opérations**

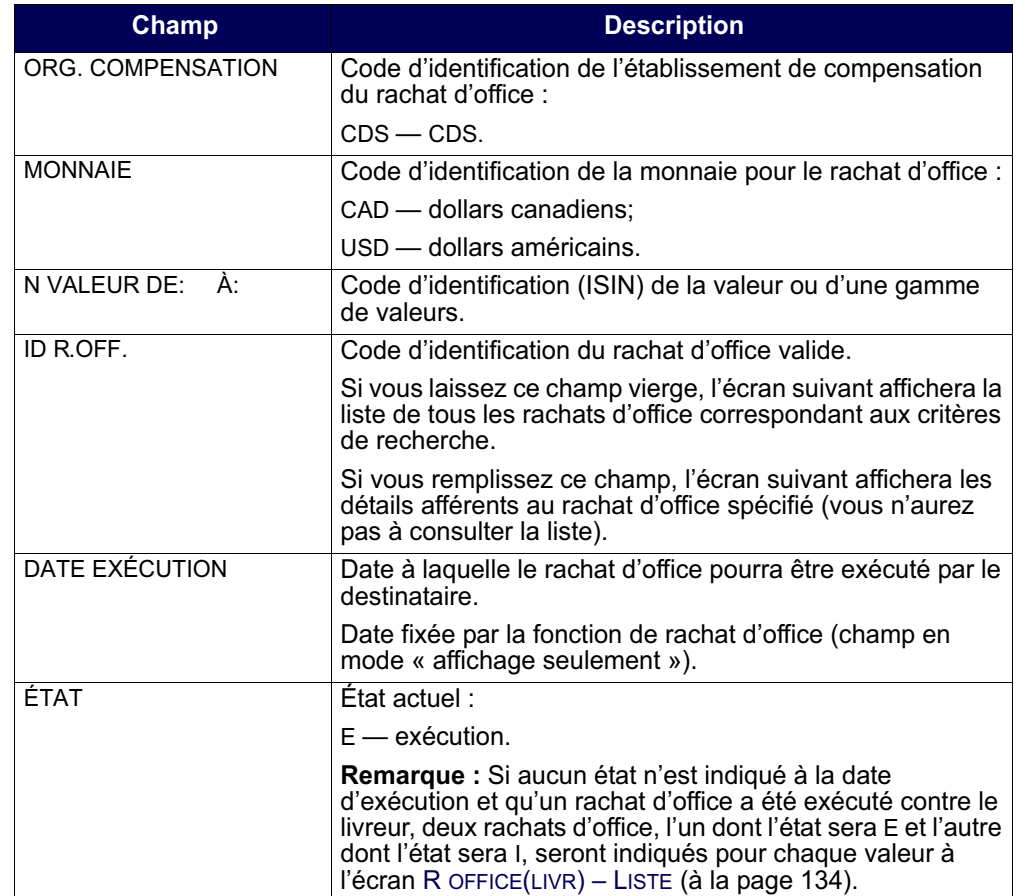

3. Remplissez les champs de la manière indiquée dans le tableau ci-après.

4. Appuyez sur ENTRÉE. Si des rachats d'office correspondent aux critères de sélection, l'écran R OFFICE(LIVR) – LISTE (à la page 134) apparaît.

**Procédés et méthodes relatifs au Version 9.0 Page 133 règlement et aux opérations**

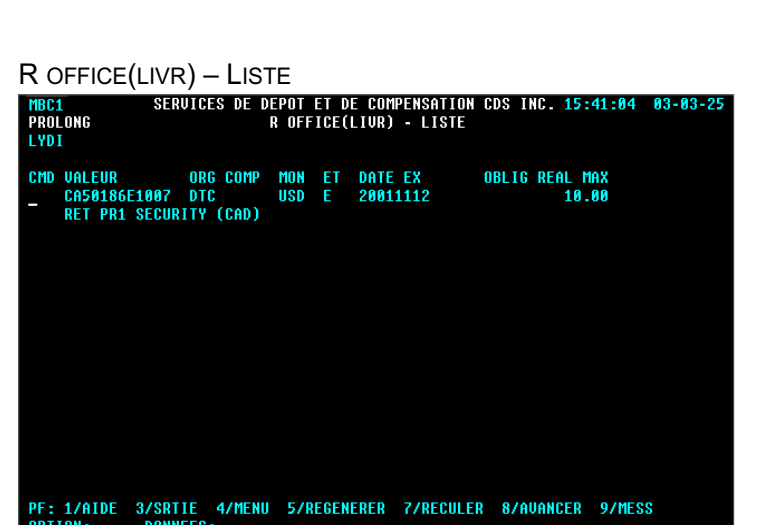

5. Cet écran affiche une liste, établie au niveau des valeurs, des obligations de rachat d'office correspondant aux critères de recherche inscrits à l'écran de sélection. Tous les champs de cet écran, à l'exception du champ CMD, sont en mode « affichage seulement ». Seuls les rachats d'office dont l'état est E peuvent être sélectionnés.

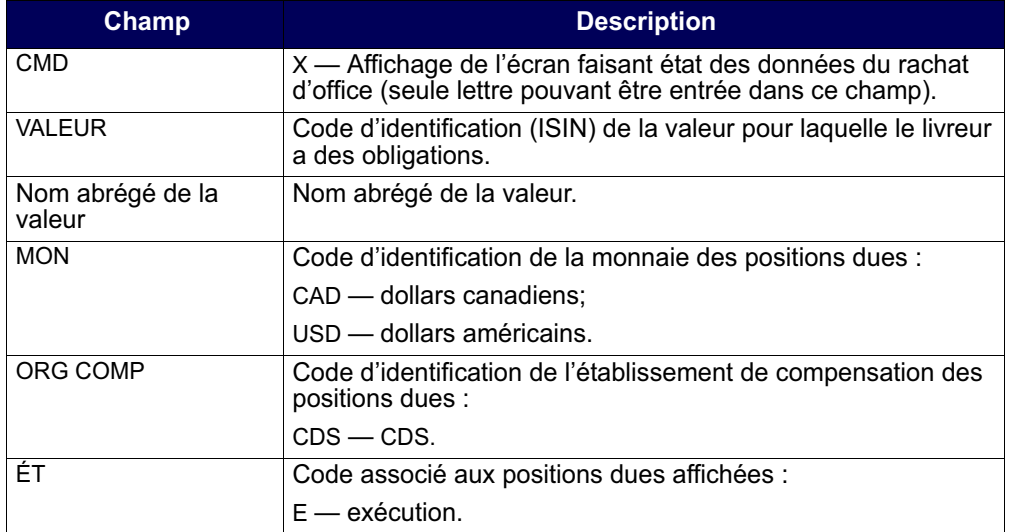

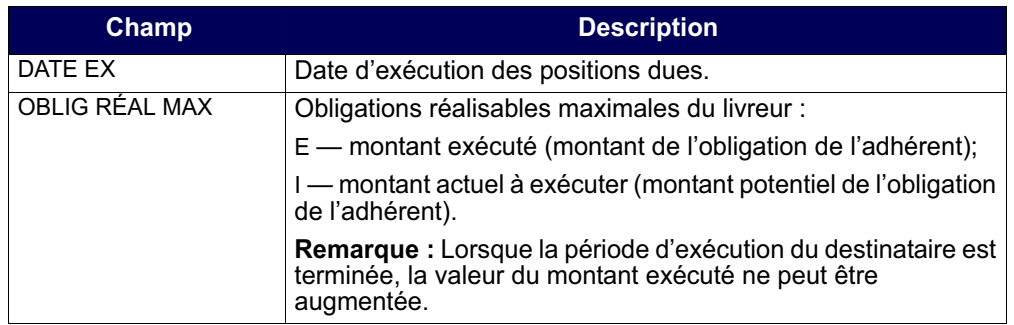

6. Tapez X dans le champ CMD, puis appuyez sur ENTRÉE. L'écran DÉTAILS PROL. R.OFF. – LIVREUR (à la page 135) apparaît.

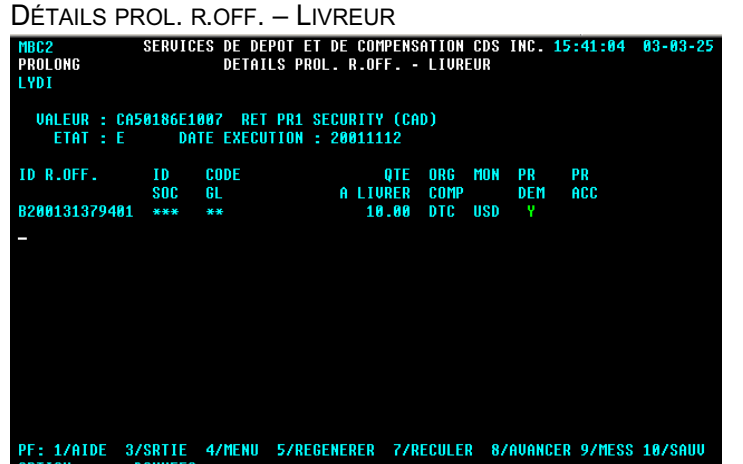

7. Étudiez les données inscrites aux champs énumérés dans le tableau ci-après. Tous les champs de cet écran, à l'exception des champs PR DEM et Note, sont en mode « affichage seulement ».

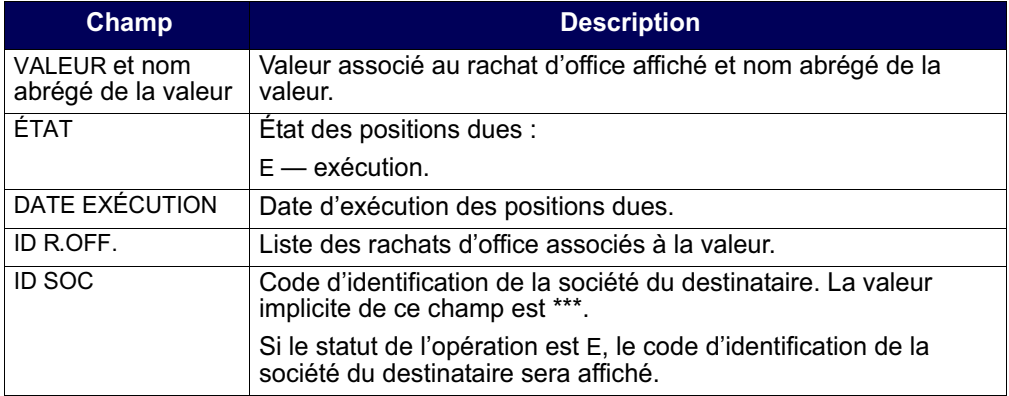

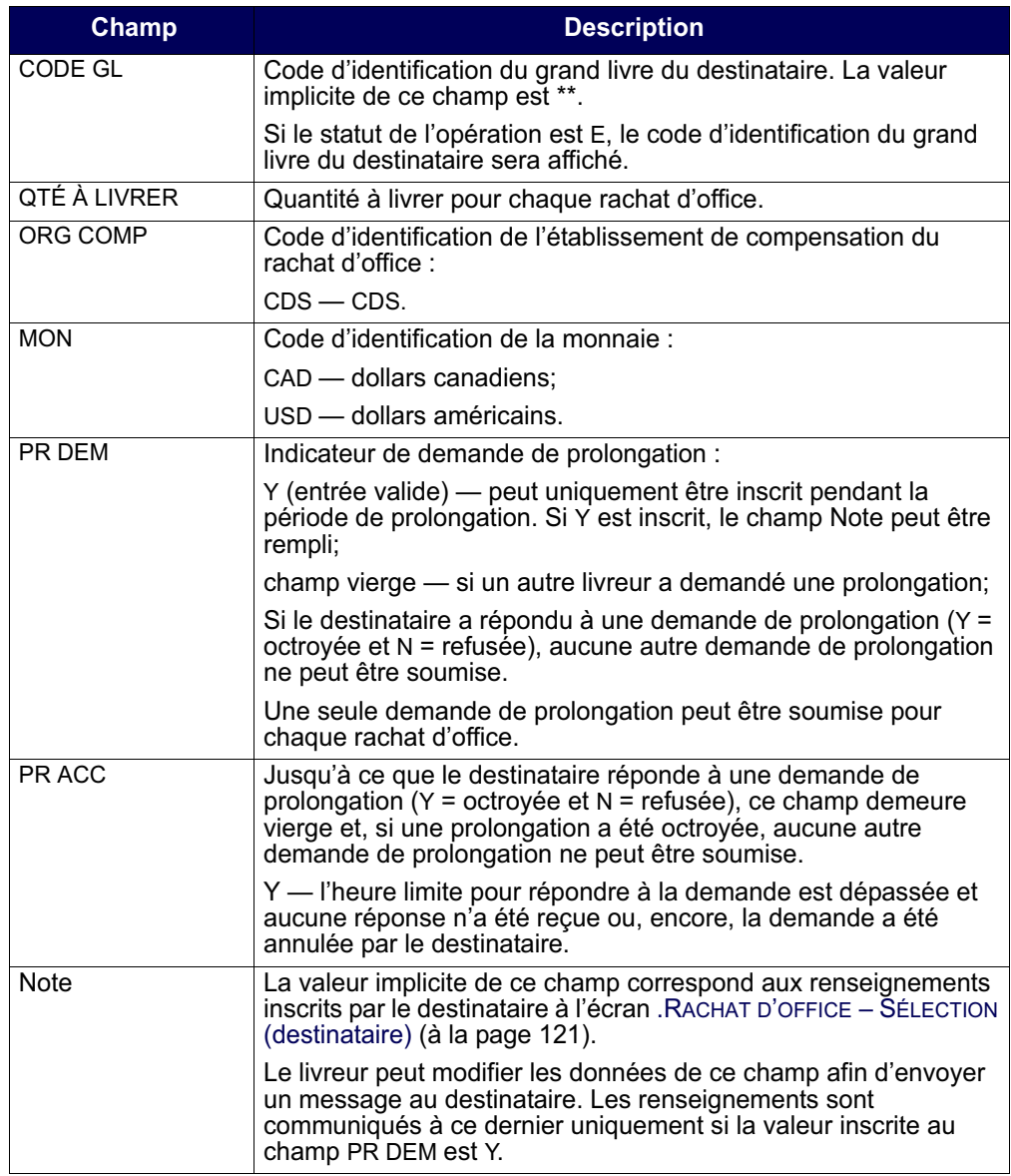

8. Mettez à jour les données des champs non protégés, le cas échéant, puis appuyez sur PF10 pour les sauvegarder.

# **9.4.3 RAPPORT OBLIGATIONS RÉALISABLES MAXIMALES (LIVR R. OFFICE)**

Pour produire un rapport RAPPORT OBLIGATIONS REALISABLES MAXIMALES (LIVR R. OFFICE) en temps réel :

- 1. Accédez à l'écran RACHAT D'OFFICE MENU (à la page 111). Pour obtenir de plus amples renseignements à ce sujet, veuillez consulter la section InterLink à la page 110.
- 2. Tapez le chiffre correspondant à RAPPORT OBL REAL MAX LIVREUR dans le champ SÉLECTION, puis appuyez sur ENTRÉE. L'écran RACHAT D'OFFICE – SÉLECTION (à la page 137) apparaît.

RACHAT D'OFFICE – SÉLECTION

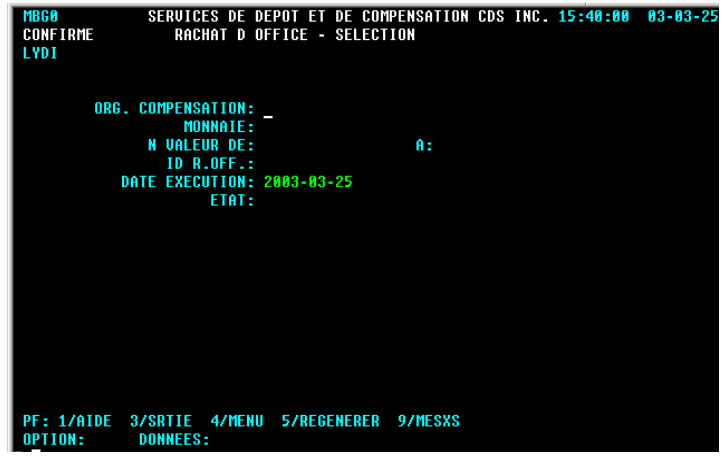

3. Remplissez les champs de la manière indiquée dans le tableau ci-après afin de produire un rapport portant sur l'obligation réalisable maximale.

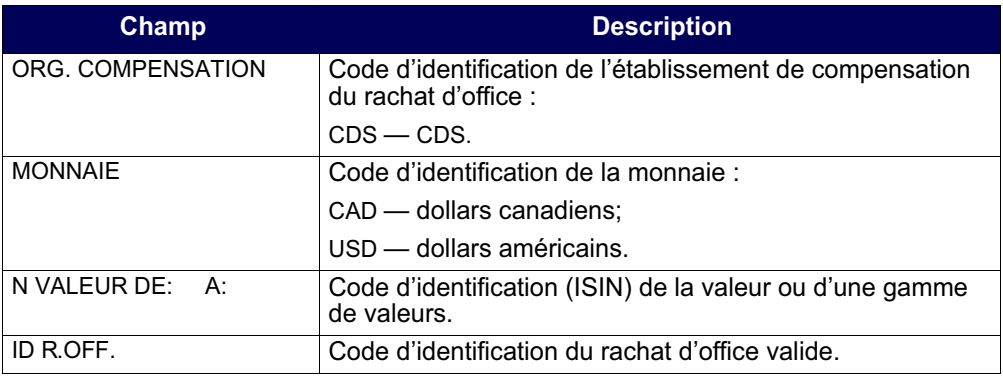

**Procédés et méthodes relatifs au Version 9.0 Page 137 règlement et aux opérations**

### **CHAPITRE 9 RACHAT D'OFFICE DE POSITIONS EN COURS AU RNC** *Exécution et effacement des rachats d'office sur le marché intérieur*

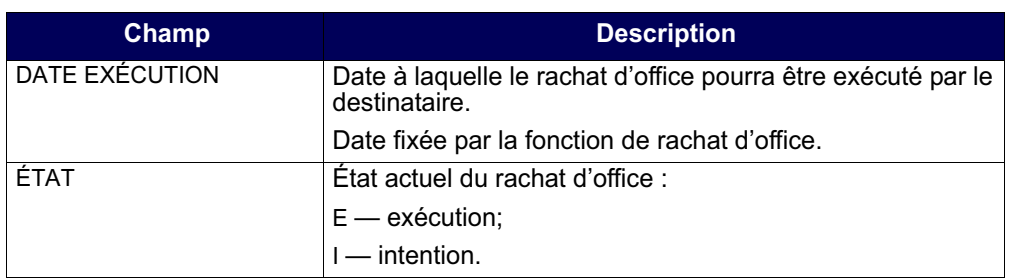

4. Appuyez sur PF10 pour sauvegarder les données et produire le rapport intrajournalier RAPPORT OBLIGATIONS REALISABLES MAXIMALES (LIVR R. OFFICE). Pour obtenir de plus amples renseignements au sujet de ce rapport sur demande et de la version de fin de journée de ce rapport, veuillez consulter le guide *Procédés et méthodes de production de rapports de la CDS*.

# **9.5 Exécution et effacement des rachats d'office sur le marché intérieur**

La CDS, à titre d'organisme de compensation, coordonne la soumission d'opérations liées aux rachats d'office (opérations de remplacement) sur le marché intérieur pour les valeurs cotées et négociées au TSX. Pour les valeurs qui ne sont pas cotées et négociées au TSX, la CDS demande au destinataire d'exécuter ses propres rachats d'office. Pour obtenir de plus amples renseignements, veuillez consulter la section Exécution de remplacement et processus d'effacement à la page 140.

À la date limite de la prolongation de la réponse du destinataire, il se produit ce qui suit :

- 1. Pour les valeurs cotées et négociées au TSX, la CDS affiche les rachats d'office au TSX sous le courtier numéro 100 (code de marché=TSE/CDNX).
- 2. Après que la CDS a confirmé l'exécution de l'opération de remplacement au TSX :
	- a. elle efface les positions en cours au RNC. Le processus d'effacement compense les positions en cours et engendre des transactions à la valeur au marché pour un montant égal à celui des positions en cours au RNC. La valeur au marché représente un débit de fonds pour le destinataire de la transaction et un crédit de fonds pour le livreur.
	- b. l'effacement a généralement lieu au terme du processus de paiement. Les positions en cours au RNC sont immédiatement compensées.
	- c. Le règlement de fonds a lieu le jour ouvrable suivant.
- 3. La CDS organise une opération de remplacement pour laquelle l'IDUC de l'acheteur est BUYD. Le TSX fait parvenir à la CDS les données afférentes à l'opération. Le type d'opération est MC (opération obligatoire en espèces).

## **CHAPITRE 9 RACHAT D'OFFICE DE POSITIONS EN COURS AU RNC** *Exécution et effacement des rachats d'office sur le marché intérieur*

- 4. La CDS établit une opération boursière en fonds seulement entre le livreur et l'IDUC BUYD équivalente à la valeur en espèces de l'opération de remplacement, faisant état des données suivantes :
	- type d'opération—BIA (rajustement de rachat d'office);
	- mode de règlement—TFT [règlement individuel (RI)];
	- état—C (confirmée);
	- numéro d'étiquette—code de rachat d'office.
- 5. La CDS établit, pour les valeurs rachetées, une livraison sans contrepartie entre l'IDUC BUYD et le destinataire, en indiquant les détails suivants :
	- type d'opération—BIA (rajustement de rachat d'office);
	- mode de règlement—TFT [règlement individuel (RI)];
	- état—C (confirmée);
	- numéro d'étiquette—code de rachat d'office .

Les détails d'exécution et d'effacement d'un rachat d'office apparaissent dans les documents suivants :

- le rapport RAPPORT DE RECTIFICATION ET DE RAJUSTEMENT DES OPERATIONS BOURSIERES;
- les détails du message EXCHANGE TRADE;
- le RAPPORT D'OPERATIONS QUOTIDIENNES;
- le RAPPORT DES TRANSACTIONS REGLEES/.

Pour obtenir de plus amples renseignements, veuillez consulter le guide *Procédés et méthodes de production de rapports de la CDS*.

# **9.5.1 Exemple d'exécution et d'effacement d'un rachat d'office intérieur**

L'exemple ci-après illustre comment une position en cours au RNC constituée de 100 actions d'une valeur dont le prix de règlement s'élève à 500 \$ (5 \$ par action) est exécutée lorsque le coût de remplacement équivaut à 600 \$ (6 \$ par action).

1. La CDS efface la position en cours au RNC initiale en établissant à zéro son solde net et en effectuant une transaction à la valeur au marché contre les comptes de fonds du destinataire et du livreur. Un débit de fonds (-500 \$) est tiré sur le compte de fonds du destinataire et un crédit de fonds (+500 \$) est versé au compte de fonds du livreur.

#### **CHAPITRE 9 RACHAT D'OFFICE DE POSITIONS EN COURS AU RNC** *Exécution et effacement des rachats d'office sur le marché intérieur*

- 2. La CDS établit une opération de remplacement en inscrivant un rachat d'office sur la bourse pertinente. L'opération est inscrite pour la CDS, l'IDUC de l'acheteur est BUYD (-600 \$ pour le dépôt de 100 actions) et l'IDUC du vendeur est X (+600 \$ pour le retrait de 100 actions).
- 3. La CDS établit une opération boursière en fonds seulement entre le livreur (-600 \$) et l'IDUC BUYD (+600 \$) pour couvrir le coût des actions.
- 4. La CDS établit une livraison sans contrepartie de l'IDUC BUYD (retrait de 100 actions) au destinataire (dépôt de 100 actions) pour les actions faisant l'objet du rachat d'office.

Le diagramme ci-après illustre le processus d'exécution et d'effacement des positions en cours au RNC.

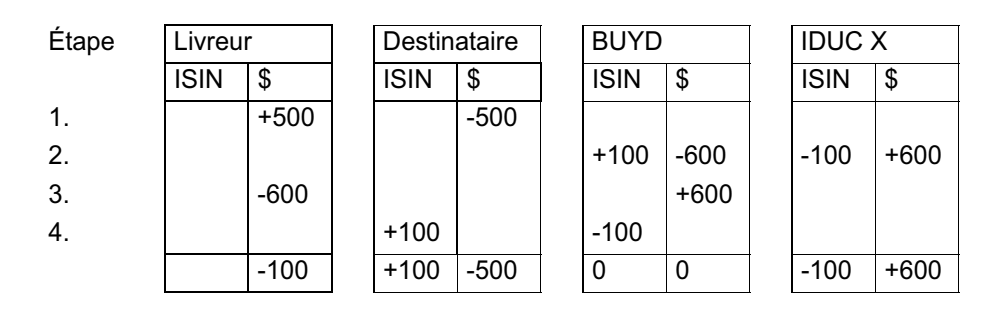

# **9.5.2 Exécution de remplacement et processus d'effacement**

Si l'exécution n'est pas parachevée après avoir été inscrite au TSX pendant trois jours consécutifs pour chaque code de rachat d'office, les destinataires communiquent avec la CDS afin de prendre l'une des mesures suivantes :

- exécuter le rachat d'office à la bourse de leur choix à la juste valeur marchande. Le destinataire doit être prêt à justifier le prix demandé à l'exécution du rachat d'office. Aucune commission n'est permise. Au terme de l'exécution du rachat d'office, le destinataire communique par téléphone les données d'exécution à la CDS et les envoie à celle-ci par télécopieur sur papier à en-tête de la société portant la signature d'un signataire autorisé avant la fin du jour ouvrable. Les données d'exécution doivent comprendre les renseignements suivants :
	- désignation, ISIN et symbole de la valeur;
	- quantité d'actions;
	- prix par action;
	- valeur totale en dollars;
	- modalités de règlement.

**Procédés et méthodes relatifs au Version 9.0 Page 140 règlement et aux opérations**

## **CHAPITRE 9 RACHAT D'OFFICE DE POSITIONS EN COURS AU RNC** *Contestation de rachats d'office effectués par des adhérents de la CDS*

Lorsque la CDS reçoit les détails d'exécution, elle efface les positions au RNC initiales et effectue les rajustements de la valeur de l'exécution pour le destinataire et le livreur du rachat d'office.

• ne prendre aucune mesure afin de permettre à la CDS d'annuler le reste du rachat d'office.

# **Opérations de remplacement de rachat d'office échouées**

Si un courtier d'opération en espèces ne livre pas les actions, la CDS annulera l'ensemble des transactions afférentes au rachat d'office.

# **9.6 Contestation de rachats d'office effectués par des adhérents de la CDS**

Les adhérents livreurs désirant contester l'exécution d'un rachat d'office par un adhérent de la CDS doivent faire parvenir par écrit leur contestation au chef de service, Services de compensation de la CDS. La lettre de contestation doit être envoyée au plus tard deux jours ouvrables après l'appel initial de la CDS relatif à l'exécution du rachat d'office.

Les types d'exécution de rachat d'office pouvant faire l'objet d'une contestation sont les suivants :

- exécutions de première main;
- exécutions retransmises (c.-à-d. « jitney »).

À la réception de la lettre de contestation, la CDS en fait parvenir un exemplaire à l'adhérent destinataire et divulgue immédiatement l'identité des deux parties.

Si les négociations initiales entre les deux parties visant le règlement de la contestation se soldent par un échec, la CDS fournit à l'adhérent destinataire le libellé de la déclaration sous serment appropriée au type de contestation.

L'adhérent destinataire doit faire légaliser la déclaration sous serment et la remettre à la CDS dans un délai de trois jours ouvrables après le dépôt de la lettre de contestation. Le destinataire impute directement au livreur les coûts liés à la préparation et à la légalisation de la déclaration sous serment (c.-à-d. que la CDS n'est pas responsable du traitement de ces frais). Si la déclaration sous serment n'est pas remise dans les délais impartis, la CDS impute au destinataire les coûts de la prime découlant de l'exécution du rachat d'office. Ces fonds sont ensuite imputés au livreur.

Tant que la CDS n'a pas reçu la confirmation écrite signée à la fois par le livreur et le destinataire demandant l'annulation par la CDS de l'exécution du rachat d'office, l'exécution du rachat d'office demeure valide et toutes les transactions connexes sont traitées comme à l'ordinaire.

**Procédés et méthodes relatifs au Version 9.0 Page 141 règlement et aux opérations**

 **CHAPITRE 9 RACHAT D'OFFICE DE POSITIONS EN COURS AU RNC** *Contestation de rachats d'office effectués par des adhérents de la CDS*

**Procédés et méthodes relatifs au Version 9.0 Page 142 règlement et aux opérations**

# Services de dépôt et de compensation CDS inc. (CDS<sup>MD</sup>)

## **MODIFICATIONS IMPORTANTES APPORTÉES AUX PROCÉDÉS ET MÉTHODES DE LA CDS**

**Modification des renseignements de nature non financière sur les opérations de pension sur titres anonyme** 

## **SOLLICITATION DE COMMENTAIRES**

## **A. DESCRIPTION DES MODIFICATIONS PROPOSÉES DES PROCÉDÉS ET MÉTHODES DE LA CDS**

Le 10 décembre 2012, la société Services de dépôt et de compensation CDS inc. (« CDS ») et la Corporation canadienne de compensation de produits dérivés (« CDCC ») ont apporté conjointement des changements à leurs systèmes dans le but de faciliter les opérations de pension sur titres anonyme sur titres à revenu fixe. Ces modifications répondent à l'exigence imposée au secteur par le comité directeur de la contrepartie centrale des titres à revenu fixe de l'Association canadienne du commerce des valeurs mobilières (« ACCVM ») de modifier l'interface utilisée entre les courtiers interprofessionnels et les adhérents pour la soumission des opérations de pension sur titres anonyme à la CDS aux fins ultérieures de novation et d'établissement du solde net à la CDCC. Plus précisément, les parties aux opérations de pension sur titres anonyme doivent pouvoir modifier les renseignements de nature non financière visant lesdites opérations soumises par les courtiers interprofessionnels.

Le courtier interprofessionnel exécute les opérations de pension sur titres anonyme. Lorsqu'il trouve un emprunteur et un prêteur, le courtier interprofessionnel transmet à la CDS les renseignements relatifs à cette opération de pension sur titres au moyen du service de messagerie pour les opérations non boursières. Les deux volets de la pension sur titres sont soumis aux fins de traitement par la CDCC. Le courtier interprofessionnel doit lier les opérations qui composent la pension sur titres en attribuant un numéro de référence de pension sur titres identique à toutes les opérations connexes. Ces opérations sont confirmées avec l'indicateur de contrôle de règlement de l'adhérent établi à « N » (non) au CDSX, le système de règlement de la CDS. L'adhérent confirme les renseignements de la pension sur titres par la mise à jour de son indicateur de contrôle de règlement à « Y » (oui) pour toutes les opérations connexes. Une fois confirmées, les opérations de la pension sur titres anonyme sont transmises par le CDSX à la CDCC aux fins de novation ultérieure.

À l'heure actuelle, les adhérents parties à une opération de pension sur titres anonyme ne peuvent modifier qu'un seul champ, soit l'indicateur de contrôle de règlement. Toutefois, au cours des essais dans la collectivité, les adhérents ont souligné leur besoin de renseignements supplémentaires relatifs aux opérations afin de lier efficacement ces dernières dans leurs systèmes internes. La possibilité de mettre à jour le numéro de référence et le compte interne des opérations a été jugée essentielle. Pour le moment, les adhérents fournissent le compte interne aux courtiers interprofessionnels qui le rapportent aux opérations de pension sur titres anonyme en leur nom.

Le secteur a convenu de changer le protocole relatif à la messagerie utilisée par les courtiers interprofessionnels de façon à permettre aux parties à une pension sur titres anonyme de modifier tous les champs de renseignements de nature non financière sur une opération, en plus de l'indicateur de contrôle de règlement. Les renseignements de nature non financière comprennent les champs alloués au numéro de référence, au compte interne, au compte et aux notes.

La possibilité de modifier ces champs est conforme aux règles de modification d'autres opérations non boursières au CDSX.

Services de dépôt et de compensation CDS inc. **PAGE 1 DE 5** PAGE 1 DE 5

## **B. NATURE ET OBJET DES MODIFICATIONS PROPOSÉES AUX PROCÉDÉS ET MÉTHODES DE LA CDS**

Les modifications proposées comblent une lacune sur le plan de la conception initiale du processus de traitement et de suivi des opérations de pension sur titres anonyme au CDSX.

## **C. INCIDENCE DES MODIFICATIONS PROPOSÉES AUX PROCÉDÉS ET MÉTHODES DE LA CDS**

L'incidence des modifications proposées se limitera aux adhérents de la CDS qui participent à des opérations de pension sur titres anonyme sur titres à revenu fixe. Plus précisément, les modifications proposées des Procédés et méthodes permettront aux parties à une opération de pension sur titres de gérer systématiquement les opérations de pension sur titres anonyme enregistrées au CDSX par un courtier interprofessionnel.

## **C.1 Concurrence**

Les modifications proposées ne désavantageront aucun adhérent de la CDS. Au contraire, elles constituent une amélioration du service actuel qui offrira une meilleure efficience de traitement à tous les adhérents actifs sur le marché des mises en pension anonymes.

#### **C.2 Risques et coûts de conformité**

La Gestion des risques de la CDS a établi que les modifications proposées ne changeront pas le profil de risque de la CDS ou de ses adhérents.

Les modifications proposées permettront aux adhérents de gérer leurs propres renseignements de nature non financière relatifs aux opérations de pension sur titres anonyme aux fins de traitement interne. Les modifications ne changent rien au fait que, pour être réglées au CDSX, les opérations CDCC correspondantes doivent satisfaire à toutes les vérifications de risque. De plus, puisque la CDS n'agit pas à titre de contrepartie centrale pour les opérations correspondantes, la CDS ne s'expose à aucun risque supplémentaire et les vérifications de risque atténuent le risque afférent.

## **C.3 Comparaison avec les normes internationales – (a) le Comité sur les systèmes de paiement et de règlement (« CSPR ») de la Banque des règlements internationaux (b) le Comité technique de l'Organisation internationale des commissions de valeurs (« OICV ») et (c) le Groupe des Trente**

Selon le principe  $n^{\circ}$  21 – Efficience et efficacité – des nouvelles normes internationales pour les systèmes de règlement, de compensation et de paiement énoncé dans le rapport du CSPR et de l'OICV intitulé Principles for financial market infrastructures<sup>1</sup>, une infrastructure des marchés des capitaux comme la CDS « devrait être conçue pour répondre aux besoins de ses adhérents et des marchés auxquels elle offre ses services, plus particulièrement en ce qui concerne le choix du mécanisme de compensation et de règlement, de la structure opérationnelle, de l'étendue des produits compensés, réglés ou déclarés, ainsi que de l'utilisation de la technologie et des procédures » (traduction libre).

Les modifications proposées respectent ce principe dans la mesure où elles répondent aux besoins des adhérents par une infrastructure qui facilitera leurs activités de compensation sur titres à revenu fixe.

**Services de dépôt et de compensation CDS inc.** PAGE 2 DE 5

-

 $1$  Consulter le rapport à l'adresse http://www.bis.org/publ/cpss101.htm.

## **D. DESCRIPTION DU PROCESSUS DE RÉDACTION DES PROCÉDÉS ET MÉTHODES**

## **D.1 Contexte d'élaboration**

Le 10 décembre 2012, la CDS a mis en œuvre des modifications au CDSX, système qui assure la livraison des opérations de pension sur titres anonyme admissibles relatives à des titres d'emprunt au service de la contrepartie centrale des titres à revenu fixe de la CDCC (SOLA), aux fins de compensation. Au cours des essais dans la collectivité, des intervenants du secteur ont demandé au Bureau de gestion des projets de l'ACCVM d'étudier un changement permettant aux adhérents de modifier les renseignements de nature non financière sur les opérations de pension sur titres anonyme. Le comité directeur de la contrepartie centrale des titres à revenu fixe de l'ACCVM a approuvé une demande de modification à cet égard le 11 octobre 2012 et a accepté de repousser la modification dans le but d'éviter tout retard à la mise en œuvre prévue pour le 10 décembre 2012. La demande de modification a été ultérieurement approuvée par le Comité d'analyse du développement stratégique de la CDS (« CADS ») le 29 novembre 2012.

## **D.2 Processus de rédaction des Procédés et méthodes**

Les modifications proposées aux Procédés et méthodes de la CDS sont étudiées et approuvées par le Comité d'analyse du développement stratégique de la CDS. Le CADS détermine, étudie ou surveille les projets de développement des systèmes de la CDS et les autres modifications proposées par les adhérents et la CDS et en établit l'ordre de priorité. Le CADS compte parmi ses membres des représentants du groupe d'adhérents de la CDS et il se réunit mensuellement.

Ces modifications ont été examinées et approuvées par le CADS le 28 février 2013.

## **D.3 Questions prises en compte**

Aucun problème n'a été relevé à l'égard de ces modifications.

## **D.4 Consultation**

L'exigence proposée a été étudiée et discutée avec le comité directeur de la contrepartie centrale des titres à revenu fixe de l'ACCVM. La modification de l'exigence a été prise en considération au cours du processus de demande de modification du projet. La CDS a été consultée et a eu le mandat de proposer une solution technique compatible avec les fonctionnalités générales du CDSX. La solution choisie a été soumise au comité directeur de la contrepartie centrale des titres à revenu fixe de l'ACCVM aux fins d'approbation.

Par la suite, le développement a été présenté au CADS, qui l'a approuvé.

#### **D.5 Autres possibilités étudiées**

La solution proposée est compatible avec les fonctionnalités existantes du CDSX. Aucune autre solution n'a été envisagée.

## **D.6 Plan de mise en œuvre**

Les modifications proposées aux Procédés et méthodes et la date prévue de la mise en œuvre ont été régulièrement communiquées aux adhérents de la CDS par l'intermédiaire du CADS et de ses sous-comités, ainsi que lors des réunions avec le Service à la clientèle. La CDS distribuera un bulletin à tous les adhérents de la CDS la semaine précédant la mise en œuvre afin de leur rappeler les modifications à venir et de leur confirmer la date d'entrée en vigueur de ces modifications.

**Services de dépôt et de compensation CDS inc. PAGE 3 DE 5**

La CDS est reconnue à titre d'agence de compensation par la Commission des valeurs mobilières de l'Ontario (« CVMO ») en vertu de l'article 21.2 de la *Loi sur les valeurs mobilières* de l'Ontario et par la British Columbia Securities Commission en vertu de l'article 24(d) de la *Securities Act* de la Colombie-Britannique. L'Autorité des marchés financiers (« AMF ») a autorisé la CDS à poursuivre les activités de compensation au Québec en vertu des articles 169 et 170 de la *Loi sur les valeurs mobilières* du Québec. De plus, la CDS est réputée être la chambre de compensation pour le CDSXMD, système de compensation et de règlement désigné par la Banque du Canada en vertu de l'article 4 de la *Loi sur la compensation et le règlement des paiements.* La CVMO, l'AMF, la British Columbia Securities Commission et la Banque du Canada seront ci-après collectivement désignées par l'expression « autorités de reconnaissance »*.*

Les modifications apportées aux *Procédés et méthodes à l'intention des adhérents* pourraient entrer en vigueur dès l'obtention de l'approbation des modifications par les autorités de reconnaissance à la suite de la publication de l'avis et de la sollicitation de commentaires auprès du public. L'entrée en vigueur de cette initiative est prévue le 8 juin 2013.

## **E. INCIDENCES DES MODIFICATIONS PROPOSÉES SUR LES SYSTÈMES**

## **E.1 CDS**

Le protocole relatif à la messagerie utilisé par les courtiers interprofessionnels pour transmettre au CDSX les opérations de pension sur titres anonyme sera changé de manière à permettre aux parties à une pension sur titres anonyme de modifier tous les champs relatifs à des renseignements de nature non financière sur une opération, en plus de l'indicateur de contrôle de règlement. Les données de nature non financière sont :

- le numéro de référence;
- $\bullet$ le compte interne;
- $\bullet$ le compte;
- $\bullet$ les notes.

#### **E.2 Adhérents de la CDS**

Les adhérents de la CDS pourraient devoir apporter des changements à leurs systèmes afin de pouvoir transmettre des modifications aux renseignements de nature non financière relatifs aux opérations de pension sur titres anonyme.

#### **E.3 Autres intervenants du marché**

Lorsque les systèmes d'un adhérent de la CDS sont exploités par un fournisseur tiers, celui-ci pourrait devoir apporter des modifications semblables aux systèmes comme décrit à la section E.2 susmentionnée.

## **F. COMPARAISON AVEC LES AUTRES AGENCES DE COMPENSATION**

Les modifications proposées constituent une amélioration du service actuel qui offrira une meilleure efficience de traitement à tous les adhérents actifs sur le marché des mises en pension anonymes.

## **G. ÉVALUATION DE L'INTÉRÊT PUBLIC**

La CDS a déterminé que les modifications proposées ne sont pas contraires à l'intérêt public.

**Services de dépôt et de compensation CDS inc.** PAGE 4 DE 5

### **H. COMMENTAIRES**

Veuillez faire parvenir vos commentaires écrits à l'égard des modifications proposées dans les 30 jours civils suivant la date de publication du présent avis dans le bulletin de la Commission des valeurs mobilières de l'Ontario, de la British Columbia Securities Commission ou de l'Autorité des marchés financiers aux coordonnées suivantes :

Toni Manesis Analyste principale en informatique de gestion, service de la Gestion de produits Services de dépôt et de compensation CDS inc. 85, rue Richmond Ouest Toronto (Ontario) M5H 2C9

> Téléphone : 416 365-3859 Courriel : amanesis@cds.ca

Veuillez également faire parvenir un exemplaire de ces commentaires à l'Autorité des marchés financiers, à la British Columbia Securities Commission et à la Commission des valeurs mobilières de l'Ontario, aux personnes indiquées ci-après :

M<sup>e</sup> Anne-Marie Beaudoin Secrétaire générale Autorité des marchés financiers 800, square Victoria, 22<sup>e</sup> étage C.P. 246, tour de la Bourse Montréal (Québec) H4Z 1G3

Télécopieur : 514 864-6381 Courriel : consultation-en-cours@lautorite.qc.ca

Doug MacKay Manager, Market and SRO Oversight British Columbia Securities Commission 701, rue Georgia Ouest C.P. 10142, Pacific Centre Vancouver (Colombie-Britannique) V7Y 1L2

> Télécopieur : 604 899-6506 Courriel: dmackay@bcsc.bc.ca

Directrice, Réglementation des marchés Direction de la réglementation Commission des valeurs mobilières de l'Ontario Bureau 1903, C.P. 55, 20, rue Queen Ouest Toronto (Ontario) M5H 3S8

Télécopieur : 416 595-8940 Courriel : marketregulation@osc.gov.on.ca

Mark Wang Manager, Legal Services British Columbia Securities Commission 701, rue Georgia Ouest C.P. 10142, Pacific Centre Vancouver (Colombie-Britannique) V7Y 1L2

> Télécopieur : 604 899-6506 Courriel : mwang@bcsc.bc.ca

La CDS mettra à la disposition du public, sur demande, des exemplaires de tous les commentaires reçus au cours de la période de sollicitation de commentaires.

## **I. MODIFICATIONS PROPOSÉES AUX PROCÉDÉS ET MÉTHODES DE LA CDS**

Les modifications proposées aux Procédés et méthodes de la CDS peuvent être consultées à partir de la page Web des Modifications apportées à la documentation : (http://www.cds.ca/cdsclearinghome.nsf/Pages/-FR-modifications?Open).

**Services de dépôt et de compensation CDS inc.** PAGE 5 DE 5

## **CHAPITRE 11 TRAITEMENT D'OPÉRATIONS CDCC** *Heure limite à la CDCC*

# **11.4 Heure limite à la CDCC**

L'heure limite pour saisir les opérations dont la date de valeur est la date du jour et dont le mode de règlement est « SNS » est 15 h 30, heure de l'Est (13 h 30, heure des Rocheuses, 12 h 30, heure du Pacifique).

Si un adhérent saisit ou modifie une opération dont la date de valeur est la date du jour et dont le mode de règlement est « SNS » après l'heure limite, le mode de règlement passe automatiquement à « TFT » (règlement individuel).

Les opérations de mise en pension anonymes enregistrées par les courtiers interprofessionnels soumises ou modifiées après l'heure limite à la CDCC sont refusées par le CDSX.

Les adhérents peuvent avoir leur indicateur de contrôle de règlement (« SCI ») réglé par défaut à « N » pour les opérations de mise en pension bilatérales mises à jour à « TFT » (règlement individuel). Veuillez consulter la section Mise à jour de l'indicateur de contrôle de règlement (« SCI ») des opérations de mise en pension bilatérales soumises après l'heure limite à la CDCC à la page 150.

# **11.5 Opérations négociées par les courtiers interprofessionnels**

Les opérations en espèces négociées par les courtiers interprofessionnels sont saisies de la manière suivante :

Les adhérents saisissent les opérations d'achat et de vente dont le mode de règlement est « SNS » avec la banque de compensation des courtiers interprofessionnels. La banque de compensation des courtiers interprofessionnels confirme les opérations.

Les opérations de mise en pension anonymes négociées par les courtiers interprofessionnels sont saisies de la manière suivante :

- Les courtiers interprofessionnels peuvent enregistrer les opérations d'achat et de vente directement au CDSX. Le premier et le dernier volets des mises en pension devraient être enregistrés avec l'IDUC CDCW de la CDCC utilisé comme contrepartie de l'opération de mise en pension anonyme. Les opérations sont créées avec un état confirmé et l'indicateur de contrôle de règlement de l'adhérent est réglé à « N » (non). L'adhérent confirme les détails de l'opération en modifiant son indicateur de contrôle de règlement à « Y » (oui). De plus, les adhérents peuvent mettre à jour les renseignements suivants relatifs à une opération de pension sur titres anonyme :
	- le numéro de référence
	- le compte interne
	- le compte
	- les notes

**Procédés et méthodes relatifs au Version 9.0 Page 151 règlement et aux opérations**

## **CHAPITRE 11 TRAITEMENT D'OPÉRATIONS CDCC** *Heure limite à la CDCC*

# **11.4 Heure limite à la CDCC**

L'heure limite pour saisir les opérations dont la date de valeur est la date du jour et dont le mode de règlement est « SNS » est 15 h 30, heure de l'Est (13 h 30, heure des Rocheuses, 12 h 30, heure du Pacifique).

Si un adhérent saisit ou modifie une opération dont la date de valeur est la date du jour et dont le mode de règlement est « SNS » après l'heure limite, le mode de règlement passe automatiquement à « TFT » (règlement individuel).

Les opérations de mise en pension anonymes enregistrées par les courtiers interprofessionnels soumises ou modifiées après l'heure limite à la CDCC sont refusées par le CDSX.

Les adhérents peuvent avoir leur indicateur de contrôle de règlement (« SCI ») réglé par défaut à « N » pour les opérations de mise en pension bilatérales mises à jour à « TFT » (règlement individuel). Veuillez consulter la section Mise à jour de l'indicateur de contrôle de règlement (« SCI ») des opérations de mise en pension bilatérales soumises après l'heure limite à la CDCC à la page 150.

# **11.5 Opérations négociées par les courtiers interprofessionnels**

Les opérations en espèces négociées par les courtiers interprofessionnels sont saisies de la manière suivante :

Les adhérents saisissent les opérations d'achat et de vente dont le mode de règlement est « SNS » avec la banque de compensation des courtiers interprofessionnels. La banque de compensation des courtiers interprofessionnels confirme les opérations.

Les opérations de mise en pension anonymes négociées par les courtiers interprofessionnels sont saisies de la manière suivante :

- Les courtiers interprofessionnels peuvent enregistrer les opérations d'achat et de vente directement au CDSX. Le premier et le dernier volets des mises en pension devraient être enregistrés avec l'IDUC CDCW de la CDCC utilisé comme contrepartie de l'opération de mise en pension anonyme. Les opérations sont créées avec un état confirmé et l'indicateur de contrôle de règlement de l'adhérent est réglé à « N » (non). L'adhérent confirme les détails de l'opération en modifiant son indicateur de contrôle de règlement à « Y » (oui). De plus, les adhérents peuvent mettre à jour les renseignements suivants relatifs à une opération de pension sur titres anonyme :
	- le numéro de référence
	- le compte interne
	- le compte
	- les notes

**Procédés et méthodes relatifs au Version 9.0 Page 151 règlement et aux opérations**

# **7.3.2 Publication**

Aucune information